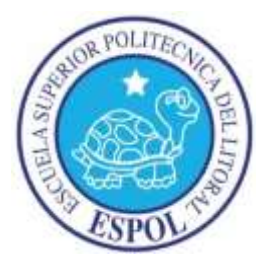

# **ESCUELA SUPERIOR POLITÉCNICA DEL LITORAL**

## **Facultad de Ingeniería Marítima, Ciencias Biológicas, Oceánicas y**

## **Recursos Naturales**

# **DISEÑO PRELIMINAR DE UNA BARCAZA PORTACONTENEDORES**

## **PARA LA HIDROVÍA MANTA-MANAOS**

# **TESIS DE GRADO**

Previa a la obtención del Título de

# **INGENIERO NAVAL**

## **Presentado por**

Luis Enrique Bahamonde Carpio

**Guayaquil - Ecuador**

**2015**

## **AGRADECIMIENTO**

Al Ing. Bolívar Vaca R., por dirigir este proyecto de manera exitosa hasta su desarrollo total.

Al personal docente, administrativo y trabajadores de la FIMCBOR, quienes de una u otro manera brindaron una gran ayuda.

## **DEDICATORIA**

Esta tesis está dedicada a mis padres, quienes han sabido brindarme su apoyo y confianza durante este proceso para llegar a ser un profesional.

# **TRIBUNAL DE GRADUACIÓN**

Alejandro Chanabá Ruiz, M. Sc. Presidente del Tribunal

Bolívar Vaca Romo, Ing. Director de Tesis

José R. Marín López, Ph. D. Miembro principal

## **DECLARACIÓN EXPRESA**

"La responsabilidad por los hechos, ideas y doctrinas expuestas en esta tesis, corresponden exclusivamente a su autor, y el patrimonio intelectual de la Tesis de Grado corresponderá a la ESCUELA SUPERIOR POLITÉCNICA DEL LITORAL".

(Reglamento de Exámenes y Títulos Profesionales de la ESPOL)

Luis Enrique Bahamonde Carpio

 $\mathcal{L}=\{1,2,3,4,5\}$ 

#### **RESUMEN**

<span id="page-5-0"></span>La presente tesis presenta el diseño de una barcaza de navegación fluvial destinada al transporte de carga general por medio de contenedores metálicos sobre su cubierta principal, acomodando hasta un máximo de setenta y dos (72) contenedores ISO, siempre y cuando esta carga no supere las 730 [ton] de peso. La principal ruta de navegación de la barcaza corresponde a la Hidrovía del eje multimodal Manta – Manaos, en una ruta que recorre aproximadamente 2200 [km] pasando por localidades del oriente ecuatoriano, peruano, colombiano y brasileño.

Para elaborar el diseño se ha seguido el proceso de la espiral de diseño, siguiendo normativas de entidades del medo marítimo y casas clasificadoras en la mayor parte de las etapas del diseño. Adicional a estos se ha empleado programas de elementos finitos, CFD, programas de tipo CAD y otros para cálculos específicos de ingeniería naval como una ayuda adicional al proceso de diseño.

Las formas del buque están basadas en modelos físicos y digitales obtenidos en la web, a los cuales se les ha hecho varias modificaciones para cumplir los requerimientos de carga propuestos; el principal reto de este diseño es la funcionalidad de la barcaza en aguas someras, por lo que se ha limitado el calado hasta 1.2 [m] en máxima carga. La velocidad máxima esperada para este tipo de barcazas durante navegación con carga es de 6 [kn], pero se debe considerar que las aguas en el oriente ecuatoriana pueden alcanzar velocidades de hasta 3 o 4 [kn], por lo que los análisis en donde en donde intervenga la velocidad son realizados con 10 [kn].

Un análisis adicional que es independiente de la barcaza es el dimensionamiento del canal de navegación, en donde se determina la profundidad y el ancho de la vía navegable, para que la barcaza o cualquier otra embarcación de calado similar pueda navegar en esta zona durante cualquier época del año manteniendo un margen de seguridad en donde se eviten los encallamientos.

Finalmente se ha evaluado en forma económica la construcción de esta nave, omitiendo los costos del dragado en el canal, lo cual es un tema complejo que requiere de varios estudios y lo cual es una decisión opcional que debe ser analizada entre el gobierno ecuatoriano y el peruano, ya que son las zonas de mayor presencia de aguas someras.

# ÍNDICE GENERAL

<span id="page-7-0"></span>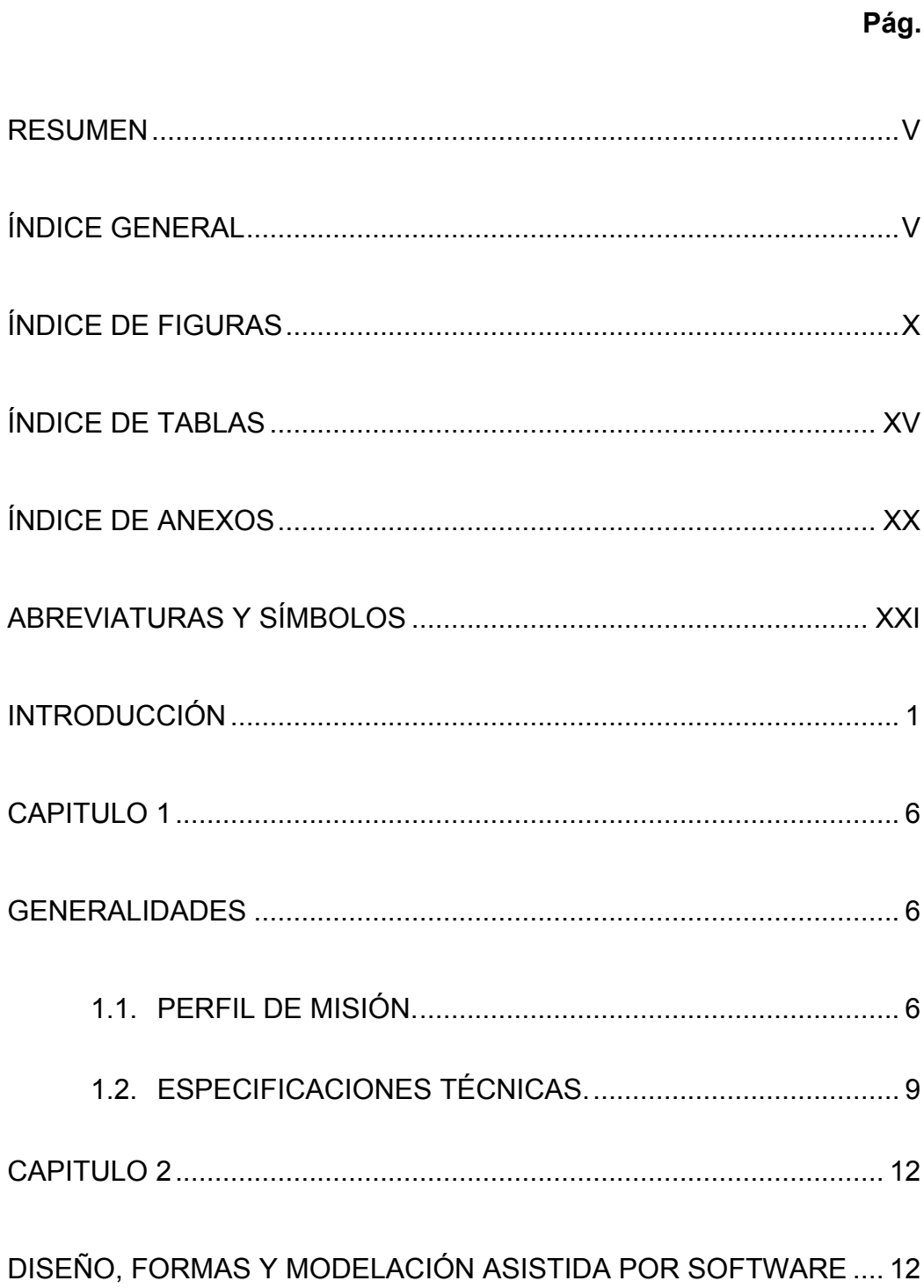

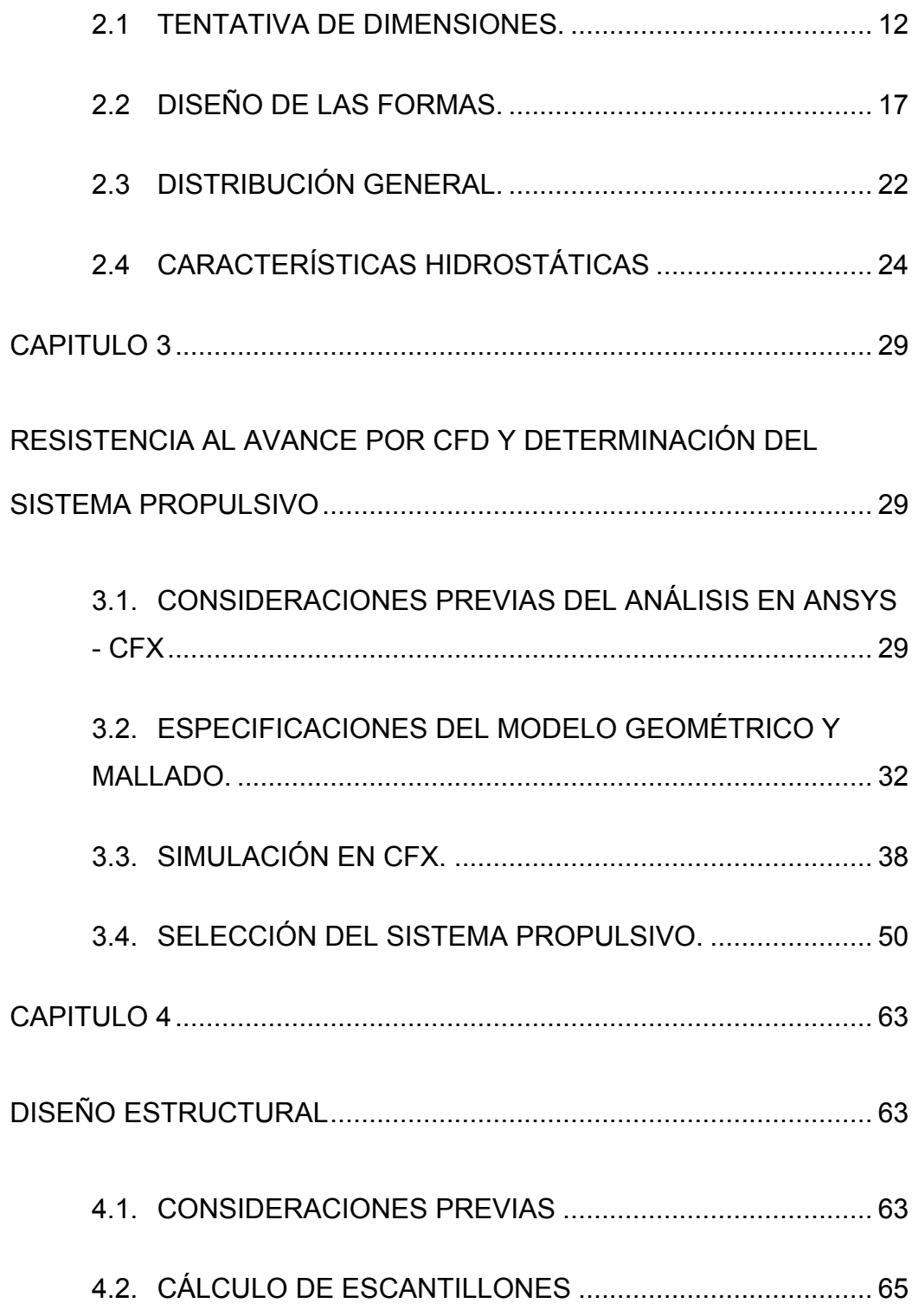

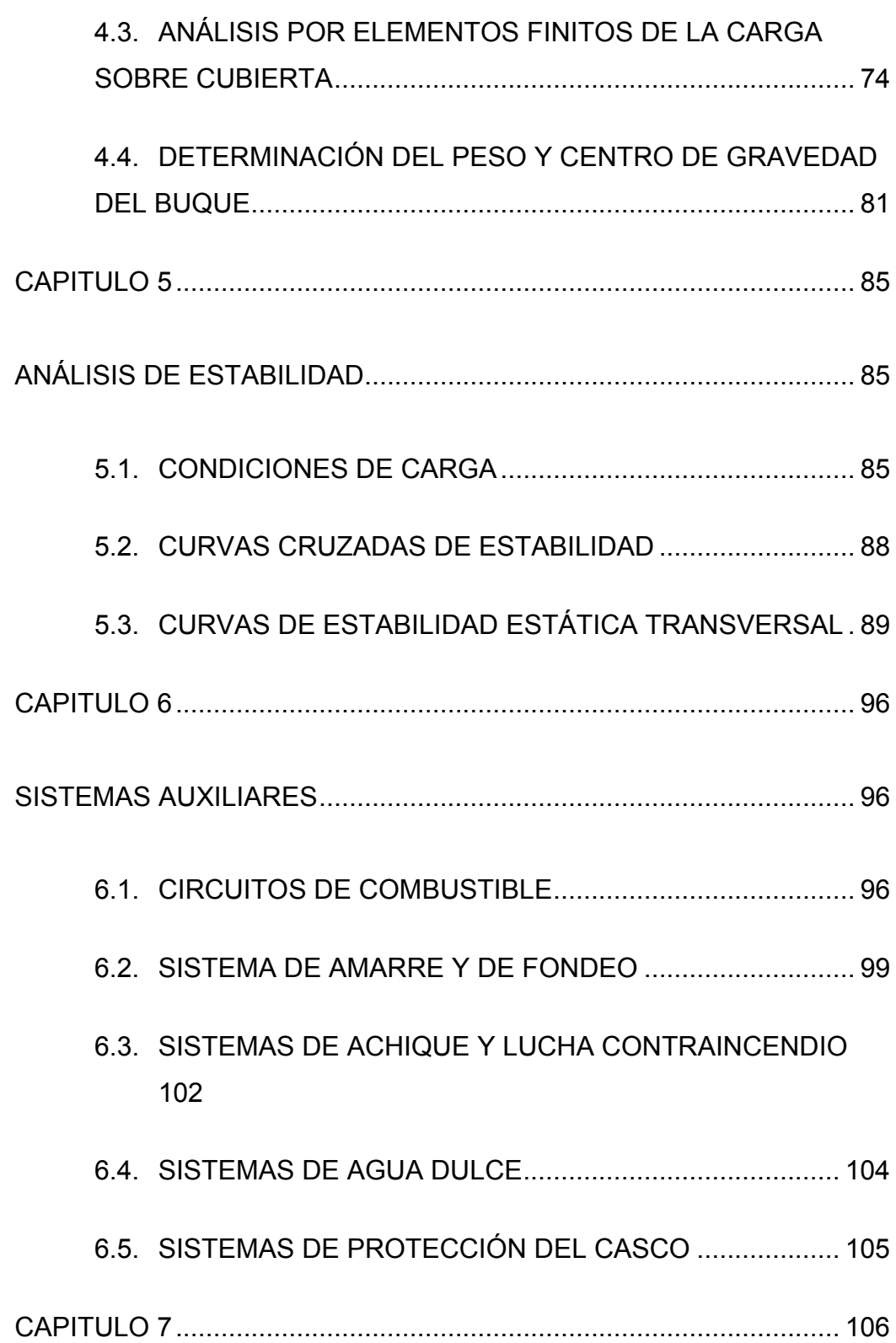

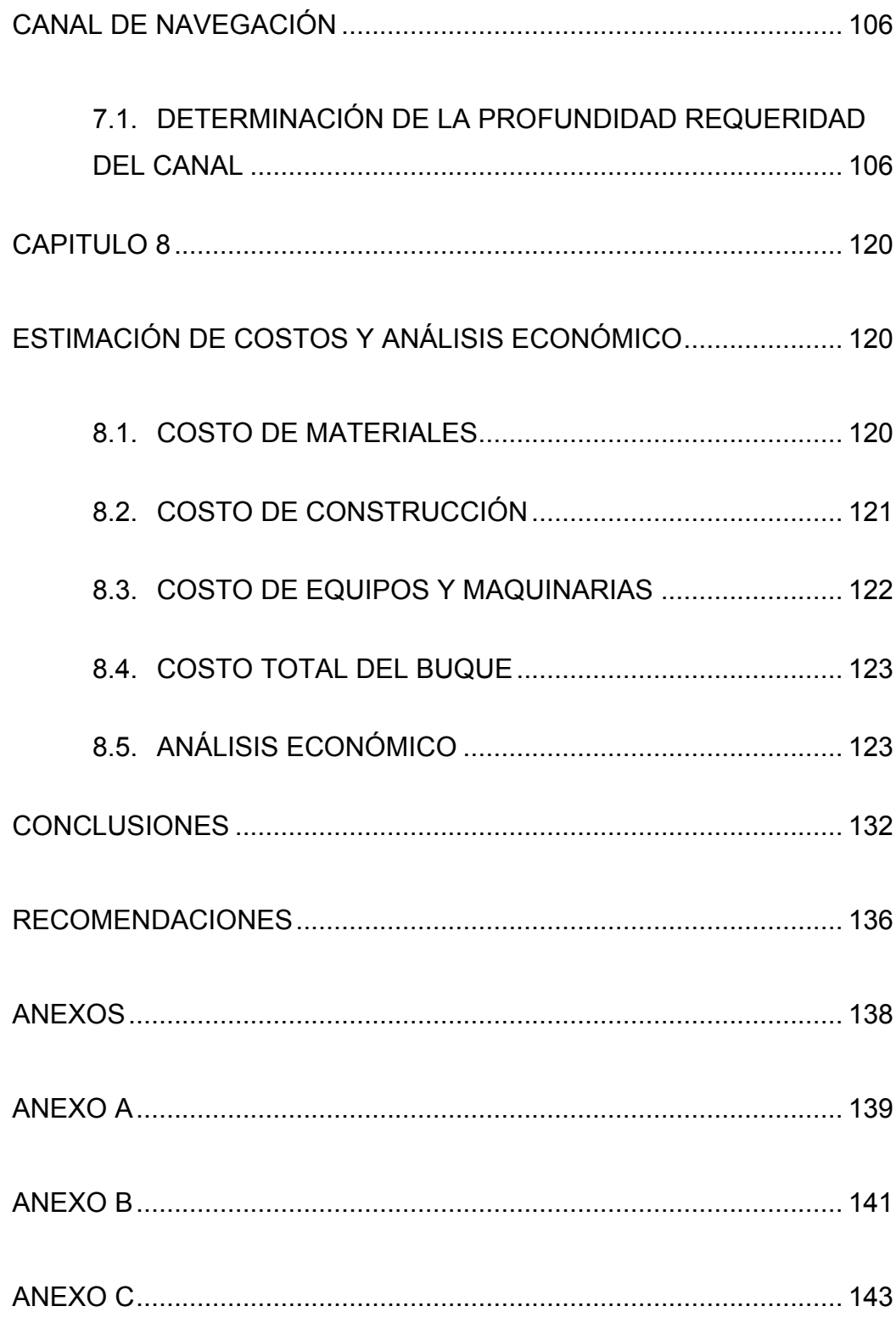

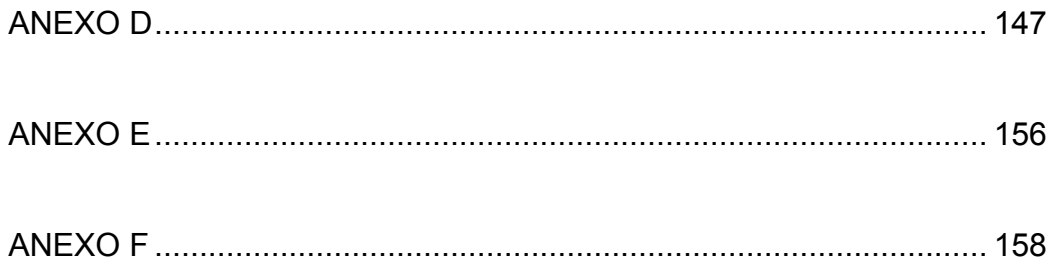

# **ÍNDICE DE FIGURAS**

<span id="page-12-0"></span>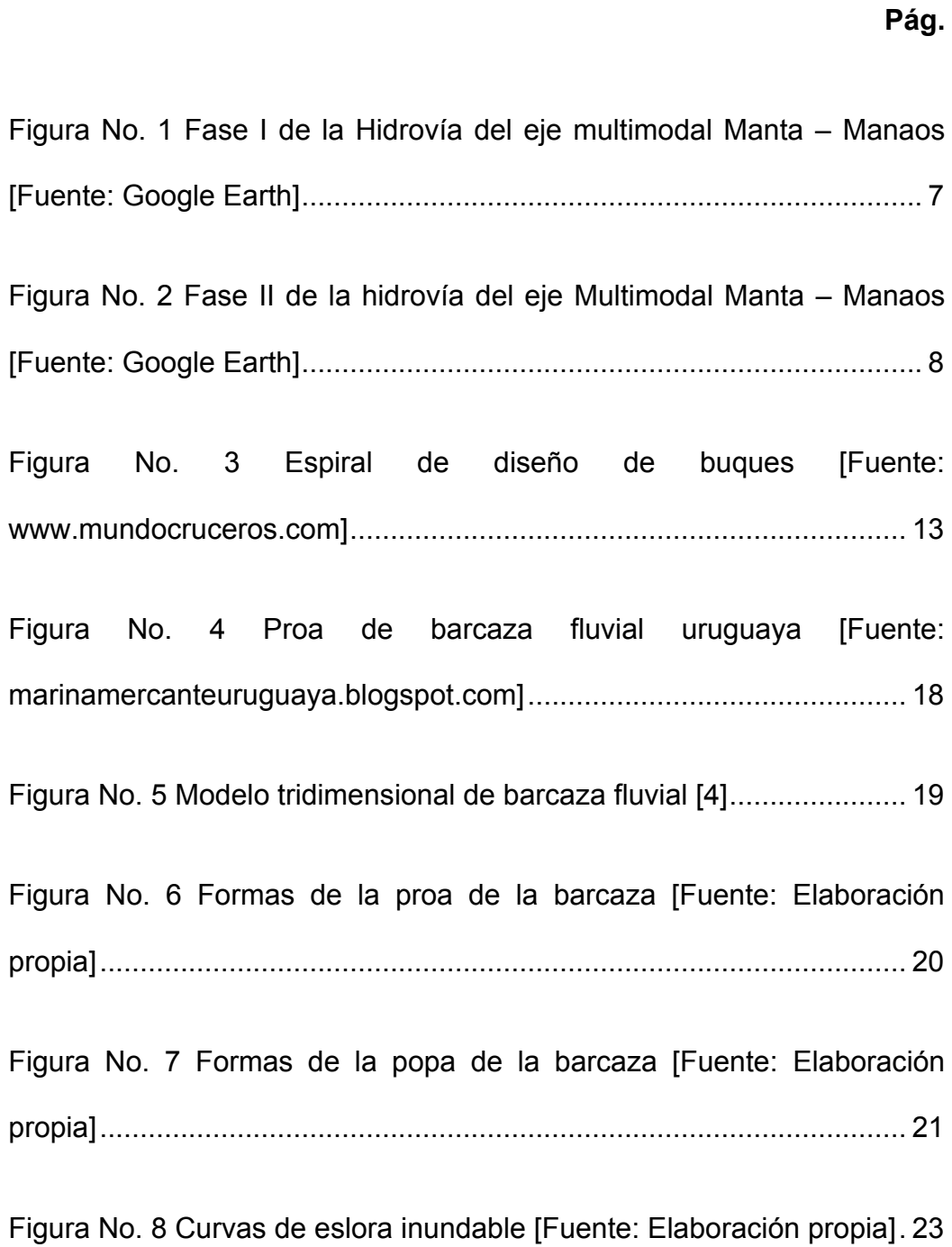

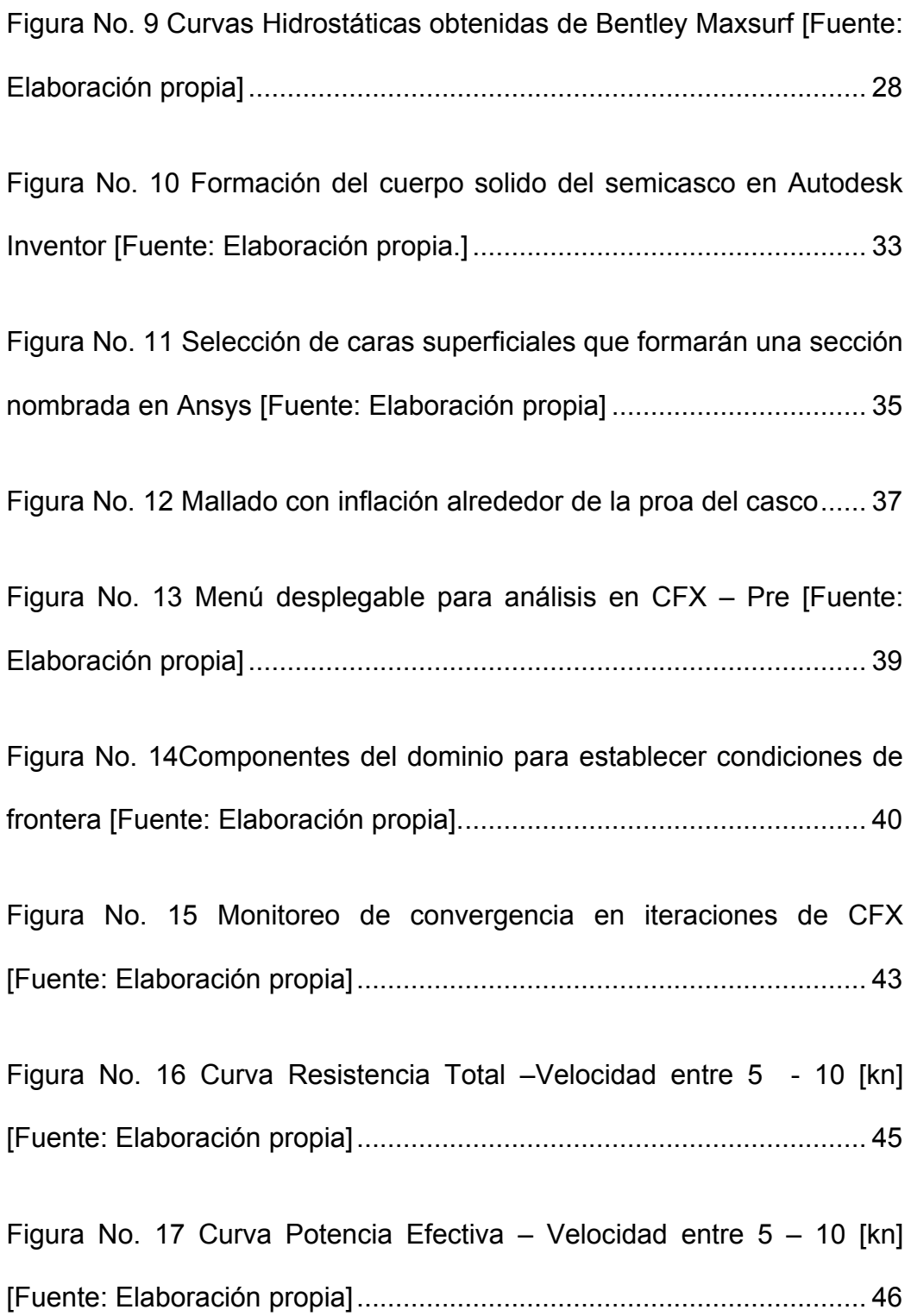

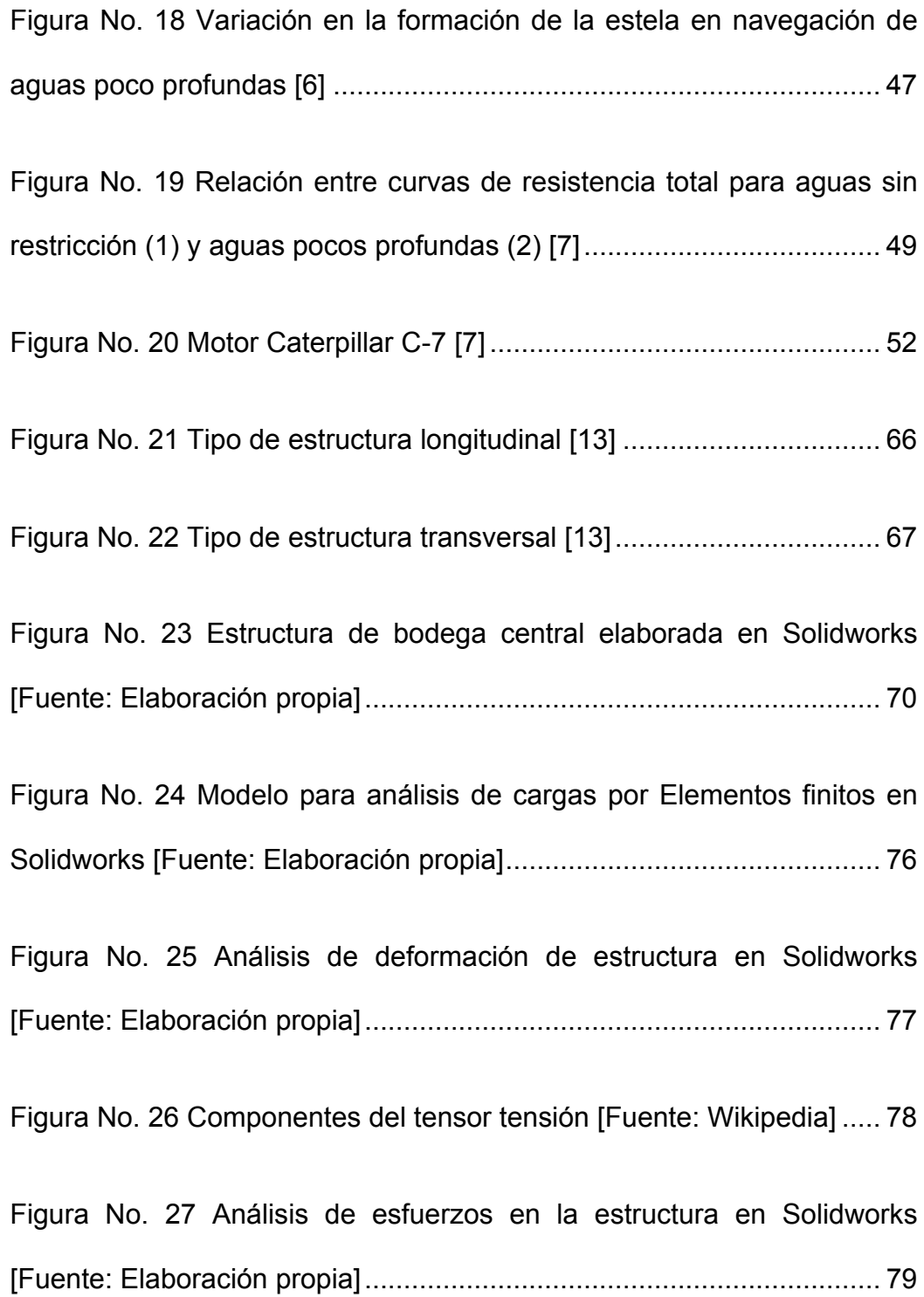

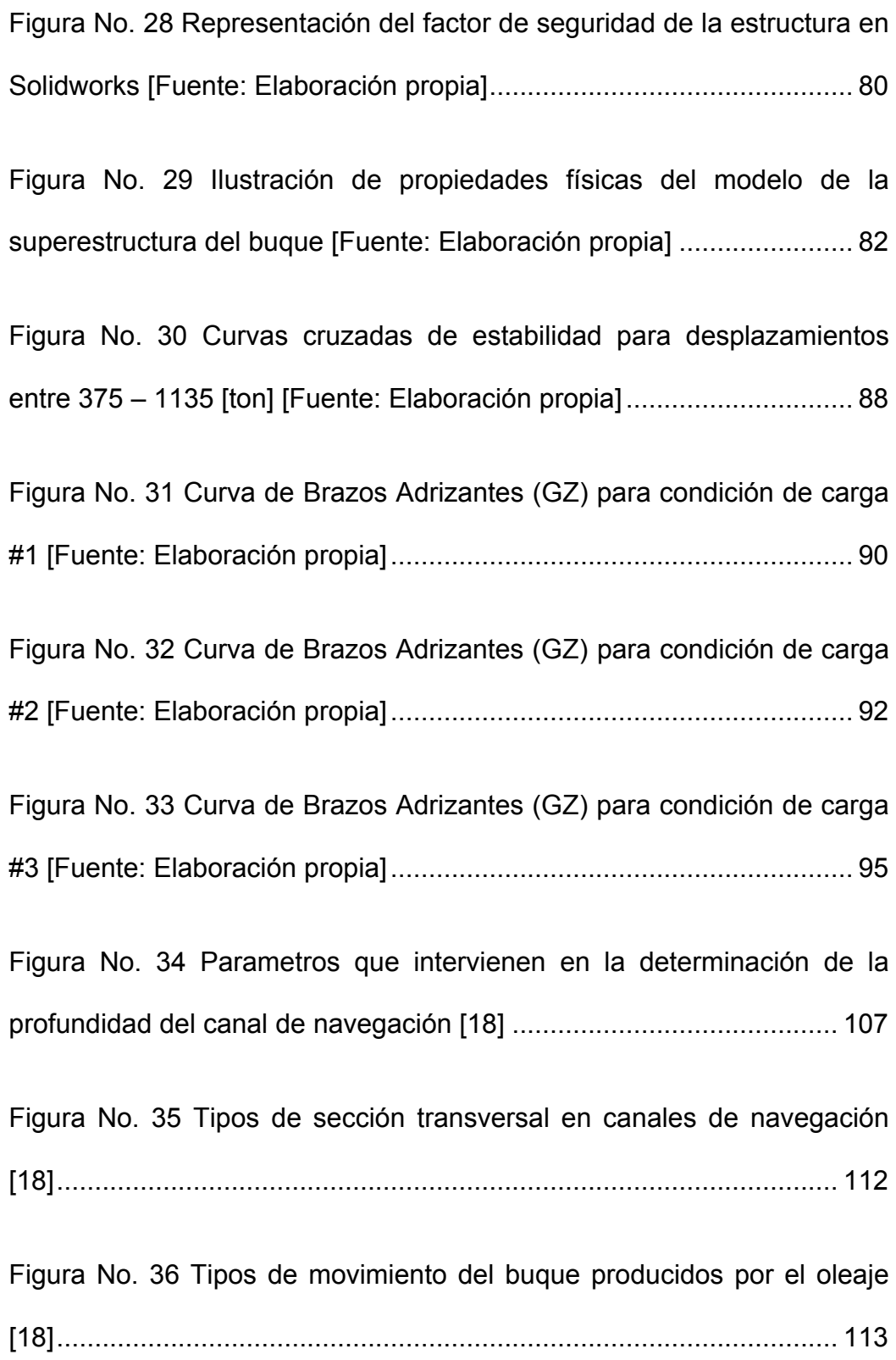

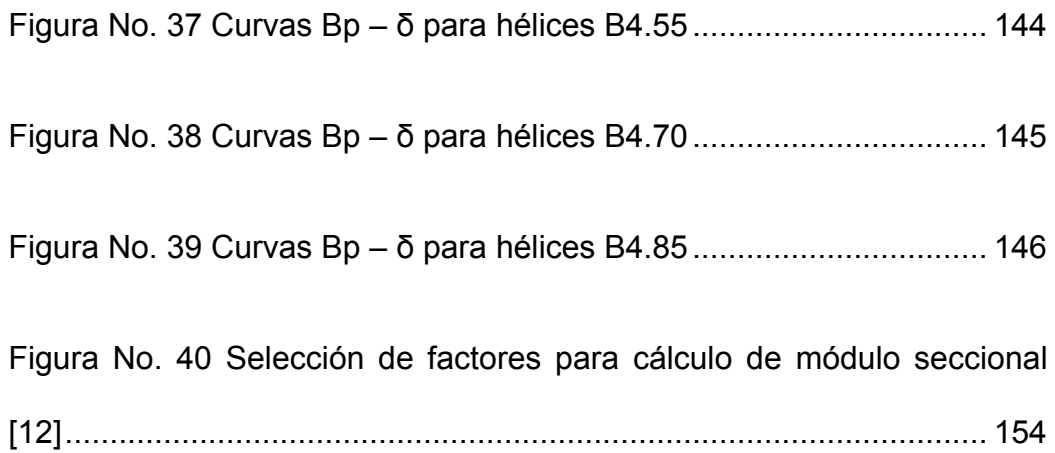

## **ÍNDICE DE TABLAS**

**Pág.**

<span id="page-17-0"></span>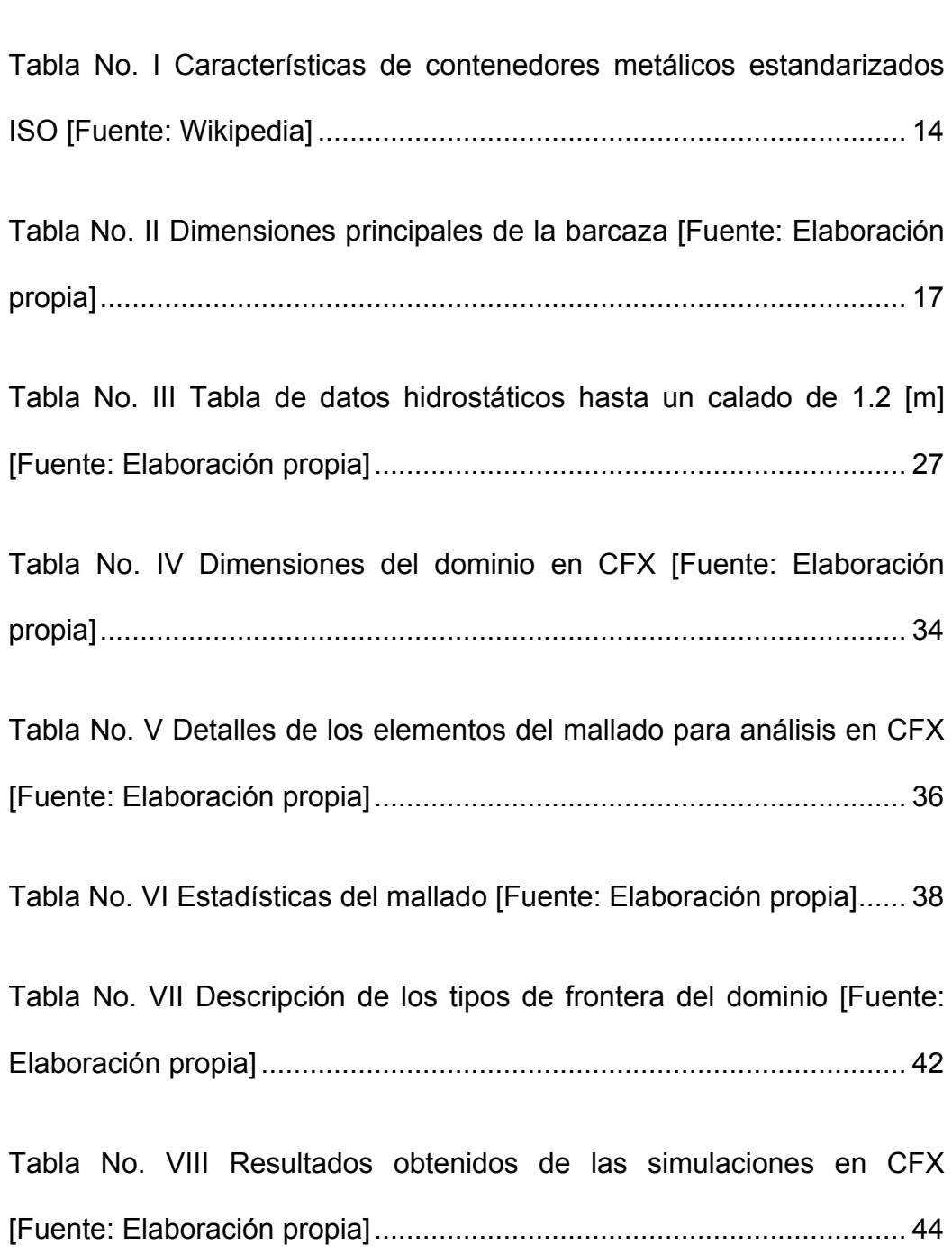

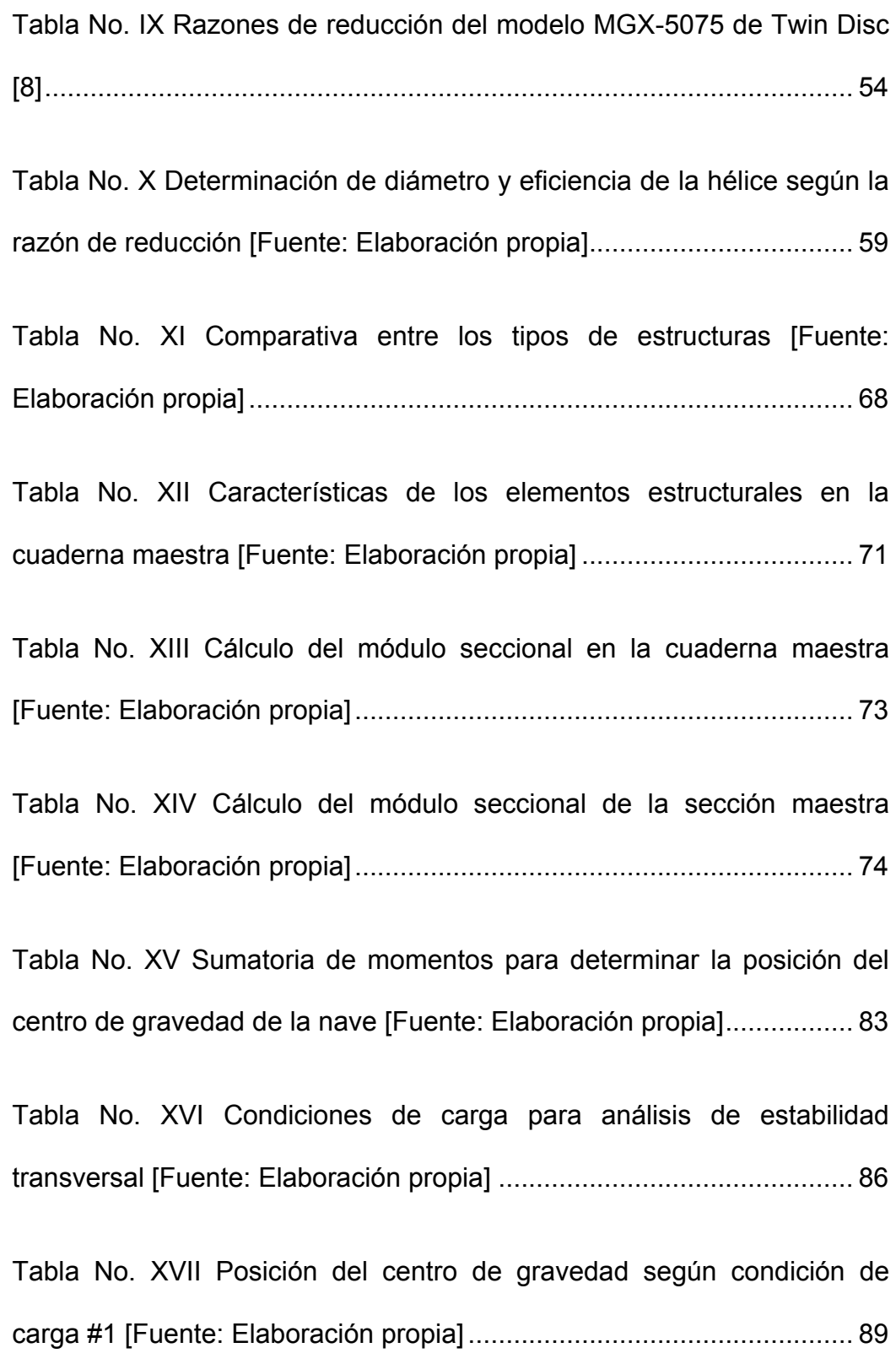

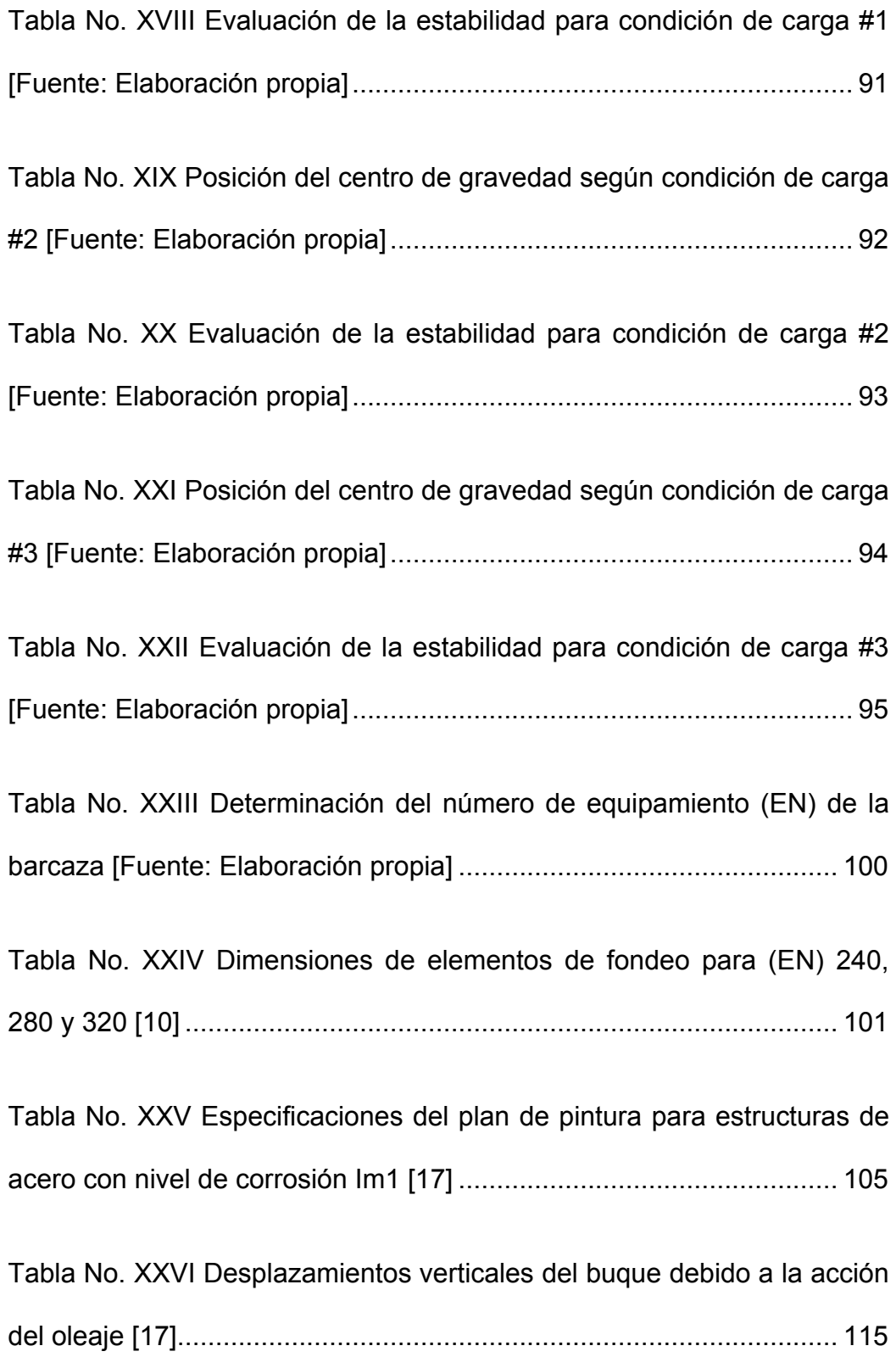

[Tabla No. XXVII Resumen de datos para determinar los movimientos del](#page-141-0)  [buque debido al oleaje \[Fuente: Elaboracón propia\]............................](#page-141-0) 117

[Tabla No. XXVIII Resguardos para seguridad del buque \[18\]](#page-142-0) ............. 118

[Tabla No. XXIX Resumen de resultados para determinar la profundidad](#page-143-0)  [del canal de navegación \[Fuente: Elaboración propia\]](#page-143-0) ........................ 119

[Tabla No. XXX Costos de los principales materiales de construcción](#page-145-1)  [\[Fuente: Elaboración propia\]................................................................](#page-145-1) 121

[Tabla No. XXXI Costos de equipos y maquinarias para los diferentes](#page-146-1)  [sistemas del buque \[Fuente: Elaboración propia\]](#page-146-1) ................................ 122

[Tabla No. XXXII Costo total de la BPC \[Fuente: Elaboración propia\]](#page-147-2) .. 123

[Tabla No. XXXIII Flujo de caja para préstamo bancario \[Fuente:](#page-148-0)  [Elaboración propia\]..............................................................................](#page-148-0) 124

[Tabla No. XXXIV Cálculos para determinar el VAN en un plazo de 20](#page-151-0)  años [Fuente: Elaboración propia] [.......................................................](#page-151-0) 127

[Tabla No. XXXV Determinación de la Tasa Interna de retorno entre](#page-153-0)  [razones de interés del 40 y 45% \[Fuente: Elaboración propia\]............](#page-153-0) 129

[Tabla No. XXXVI Flujo neto y acumulado durante la vida útil del proyecto](#page-155-0)  [\[Fuente: Elaboración propia\]................................................................](#page-155-0) 131

[Tabla No. XXXVII Módulo seccional de los elementos estructurales](#page-179-0)  [\[Fuente: Elaboración propia\]................................................................](#page-179-0) 155

[Tabla No. XXXVIII Variación de datos hidrostáticos durante cambios de](#page-183-0)  [escora para análisis de estabilidad en condición](#page-183-0) de carga #1 [Fuente: [Elaboración propia\]..............................................................................](#page-183-0) 159

[Tabla No. XXXIX Variación de datos hidrostáticos durante cambios de](#page-184-0)  [escora para análisis de estabilidad en condición de carga #2 \[Fuente:](#page-184-0)  [Elaboración propia\]..............................................................................](#page-184-0) 160

[Tabla No. XL Variación de datos hidrostáticos durante cambios de](#page-185-0)  [escora para análisis de estabilidad en condición de carga #3 \[Fuente:](#page-185-0)  [Elaboración propia\]..............................................................................](#page-185-0) 161

# ÍNDICE DE ANEXOS

Pág.

<span id="page-22-0"></span>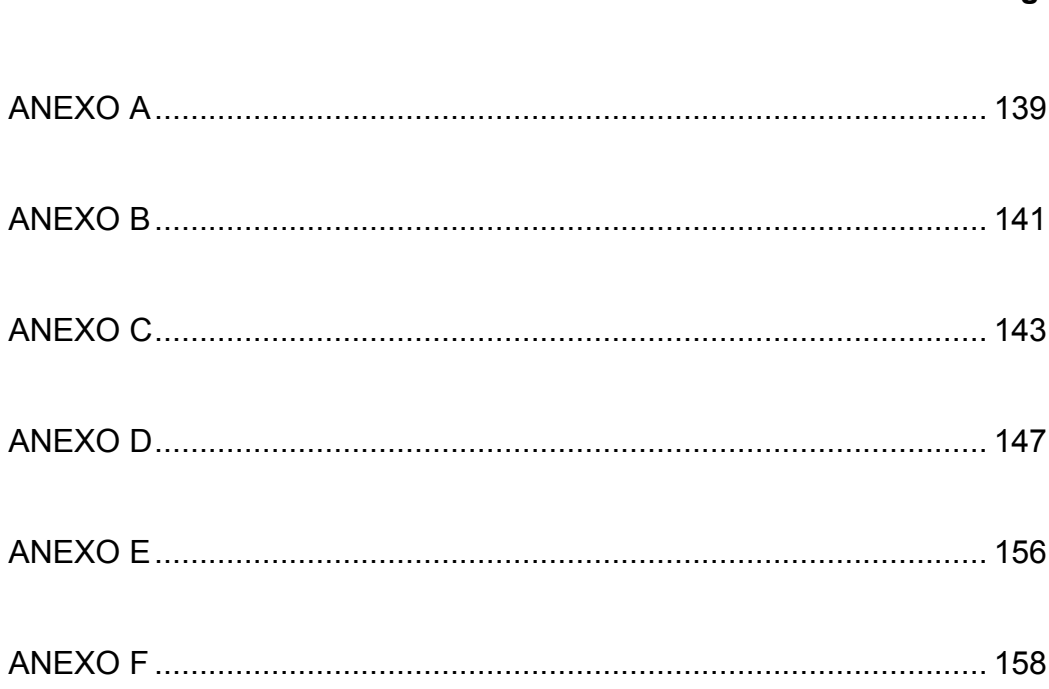

# **ABREVIATURAS Y SÍMBOLOS**

<span id="page-23-0"></span>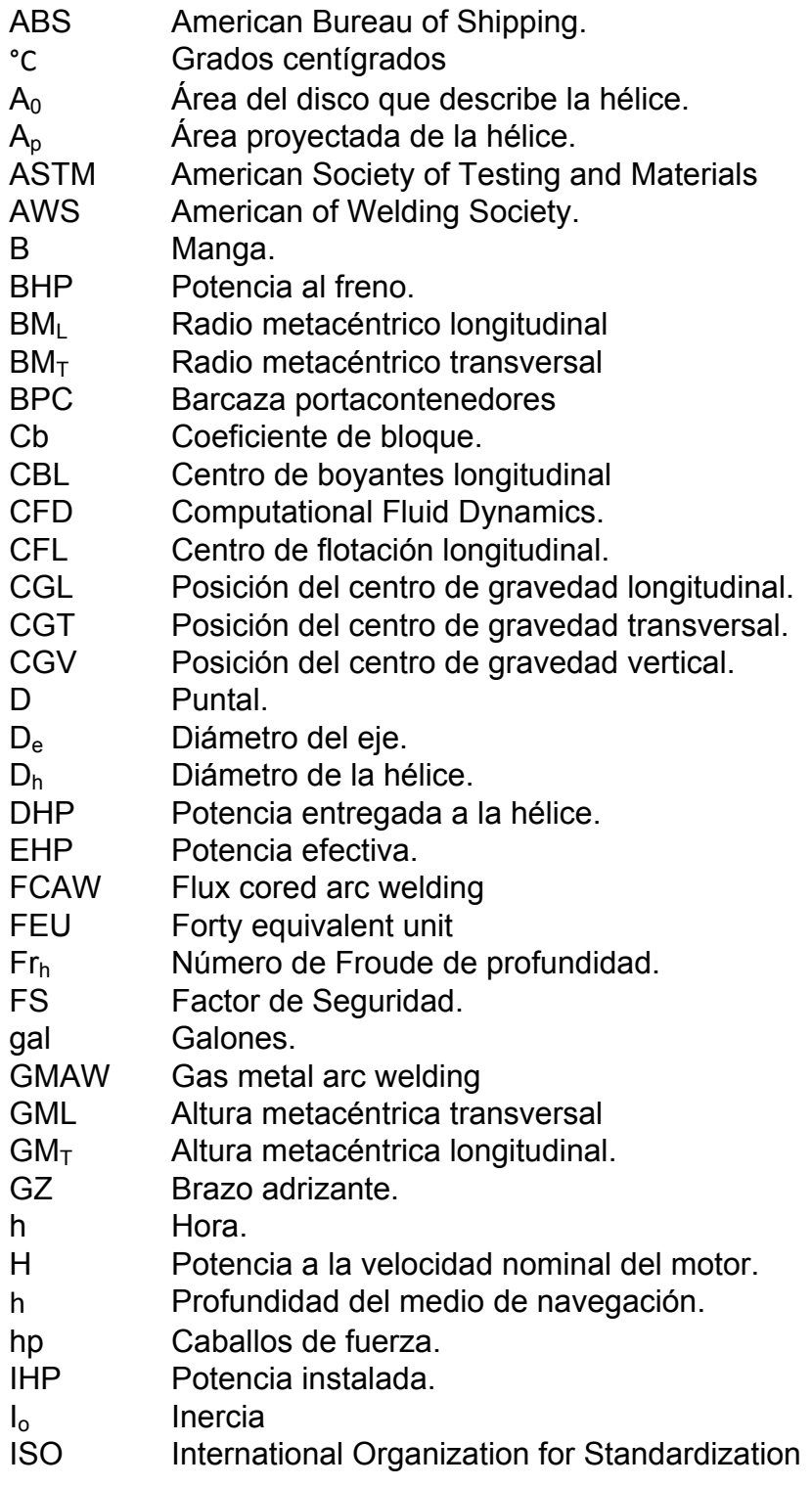

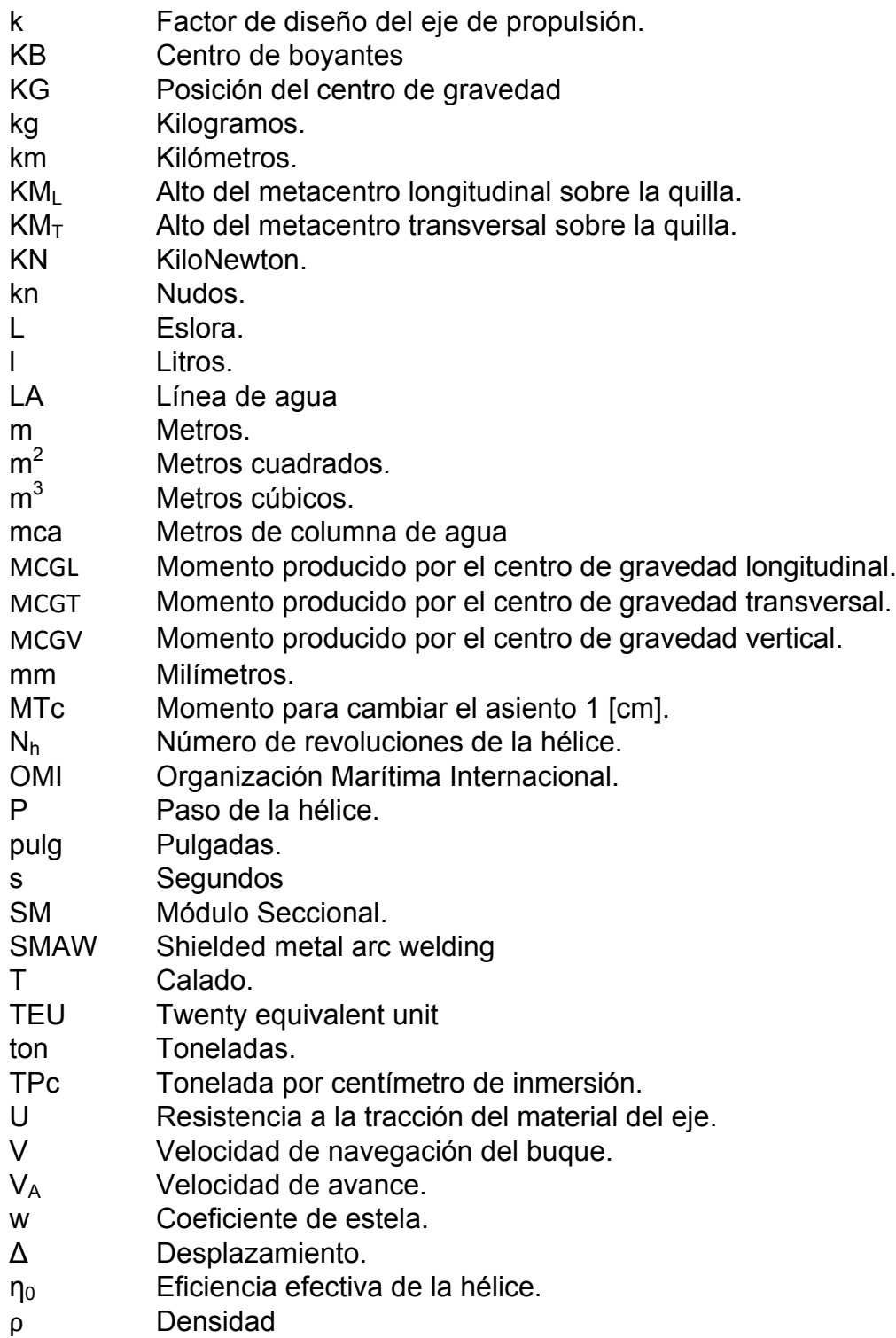

#### **INTRODUCCIÓN**

<span id="page-25-0"></span>El eje multimodal Manta – Manaos es un proyecto que se encuentra en vías de desarrollo, el cual pretende la integración comercial de países asiáticos con los países de Latinoamérica que son rodeados por el océano Atlántico, especialmente con el mercado brasileño, el cual es considerado como una superpotencia emergente debido a su crecimiento económico en la última década.

El funcionamiento de este eje multimodal inicia en la ciudad de Manta, provincia de Manabí, lugar que cuenta con un puerto de aguas profundas y que permite el ingreso de buques de alto calado; la carga que llega a este puerto es posteriormente transportada vía terrestre hasta Pto. Itaya en Sushufindi, provincia de Sucumbíos, sitio en donde inicia el trayecto vía fluvial.

La navegación por el tramo fluvial del eje multimodal, se ha establecido en dos fases, la primera de ellas que parte desde Pto. Providencia y culmina en Leticia – Tabatinga, en la frontera tripartita entre Brasil, Colombia y Perú; mientras que en la segunda fase la ruta es ampliada hasta llegar a Manaos y luego llegar a los puertos atlánticos de Belén y Macupa.

El uso de esta ruta representa una vía alterna al uso del Canal de Panamá, en la cual se estima un menor tiempo de viaje a un reducido costo, con lo cual el Ecuador se encuentra en la oportunidad de captar la carga proveniente de Asia con destino a Brasil; el tiempo de espera promedio en el Canal de Panamá es de 45 días, mientras que el uso de la ruta Manta – Manaos puede reducir el tiempo de navegación de las embarcaciones a un promedio de 8 a 15 días, según las condiciones y la época del año [1].

El primer viaje de tipo comercial en la fase I del proyecto fue realizado por la empresa "Amazon Services" en Julio del 2011 [2], mediante el uso de un remolcador y un tren conformado por dos barcazas, estas embarcaciones adquiridas en el Perú y nacionalizadas en el Ecuador han realizado alrededor de 20 viajes en la hidrovía hasta finales del 2013; el tipo de carga transportada corresponde a carga seca, siendo por lo general materiales de construcción y alimentos no perecederos, durante los primeros viajes se transportó entre 450 y 500 [ton] de carga, incrementando gradualmente dichas cantidades y en ocasiones teniendo dificultades en la navegación, con cargas de 1500 toneladas y calados que alcanzaron el nivel de 1.5 [m].

El hecho de tener que adquirir embarcaciones a países vecinos para poder realizar el transporte de carga por esta ruta, indica que el Ecuador

no posee una flota adecuada de barcazas que permitan suplir la demanda de transporte de contenedores que llegan al puerto de Manta. Es por ello que surge la necesidad de diseñar y construir embarcaciones que se adapten a las condiciones de los ríos del oriente y que puedan completar la ruta hasta Brasil, de esta manera se incrementaría el desarrollo de la ingeniería naval en el país, generando numerosas fuentes de trabajo y fortaleciendo las alianzas comerciales entre China y Brasil, que son los países que más intervienen en la parte comercial de la ruta Manta - Manaos.

#### **OBJETIVO GENERAL**

Desarrollar el diseño preliminar de una barcaza portacontenedores que cuente con autopropulsión para navegación fluvial a través de los ríos Napo y Amazonas, completando la hidrovía del eje multimodal Manta – Manaos.

## **OBJETIVOS ESPECÍFICOS**

- Aplicar los procedimientos, normas y reglas que rigen a los buques, con ayudas de software de diseño mecánico y de buques para desarrollar cada una de las etapas de diseño del buque.
- Determinar la profundidad mínima requerida del canal de navegación para que la barcaza pueda navegar por la hidrovía durante cualquier época del año.
- Comprobar la viabilidad económica de la construcción de la barcaza para una vida útil de 20 años.

#### **BENEFICIOS**

El Ecuador al encontrarse en una posición geográfica estratégica entre China y Brasil, este puede tener un rol de intermediario al captar la mercadería proveniente de China, el cual es uno de los países que se ubica entre las primeras potencias mundiales y considerado como el mayor exportador e importador del mundo, y que además sus principales alianzas comerciales en América Latina las mantiene con Brasil y Perú, por lo que el beneficio económico para el país que puede obtenerse de esta vía natural hasta el momento es considerada incalculable pero de gran magnitud.

**HIPÓTESIS:** Actualmente el canal de Panamá es una de las principales fuentes de ingreso con las que cuenta ese país, lo mismo podría ocurrirle al Ecuador con el proyecto del Eje multimodal Manta – Manaos, siempre y cuando se mejoren las condiciones navegables de la hidrovía; y además se construyan nuevas embarcaciones transportadoras de carga que complementen el actual déficit de la flota que opera en el oriente ecuatoriano.

## **CAPITULO 1**

### **GENERALIDADES**

## <span id="page-30-2"></span><span id="page-30-1"></span><span id="page-30-0"></span>**1.1. PERFIL DE MISIÓN.**

A continuación se describirán los principales puntos que definen el perfil de misión de la barcaza portacontenedores (BPC).

## **1.1.1 Objetivo de la nave**

El diseño de la barcaza está orientado al transporte de carga seca mediante el uso de contenedores metálicos estandarizados, los cuales serán transportados sobre la cubierta de la barcaza.

#### **1.1.2 Zona de operación**

La principal zona de navegación fluvial de esta barcaza se da en los ríos Napo y Amazonas; los trayectos considerados en la hidrovía se completarán en dos fases, la primera fase del proyecto multimodal tiene como punto de partida Puerto Itaya, en Sushufindi, provincia de Sucumbíos; pasando por los ríos Marañón y Amazonas hasta llegar a Leticia en Colombia [1]. Los puntos de partida (Pto. Itaya) y llegada (Leticia) de la Fase I de la hidrovía son mostrados en la [Figura No. 1.](#page-31-0)

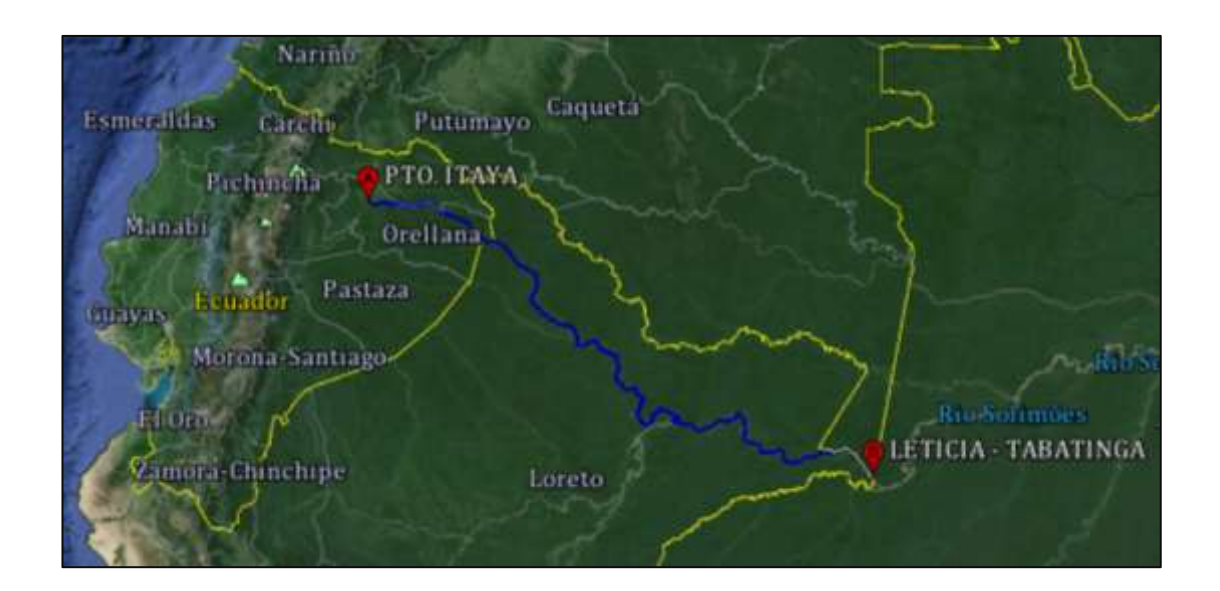

<span id="page-31-0"></span>Figura No. 1 Fase I de la Hidrovía del eje multimodal Manta – Manaos [Fuente: Google Earth]

Aún es desconocida la fecha en la que se iniciarán los viajes en la segunda fase de la Hidrovía, sin embargo lo que se conoce de esta fase es que continua el trayecto de la Fase I hasta llegar al puerto de Manaos en Brasil. Cuando la navegación cubra el trayecto proyectado para las dos fases, se cubrirá una distancia de aproximadamente 2200 [km] por vía fluvial; en la [Figura No. 2](#page-32-0) se muestra el trayecto de la segunda fase de la hidrovía.

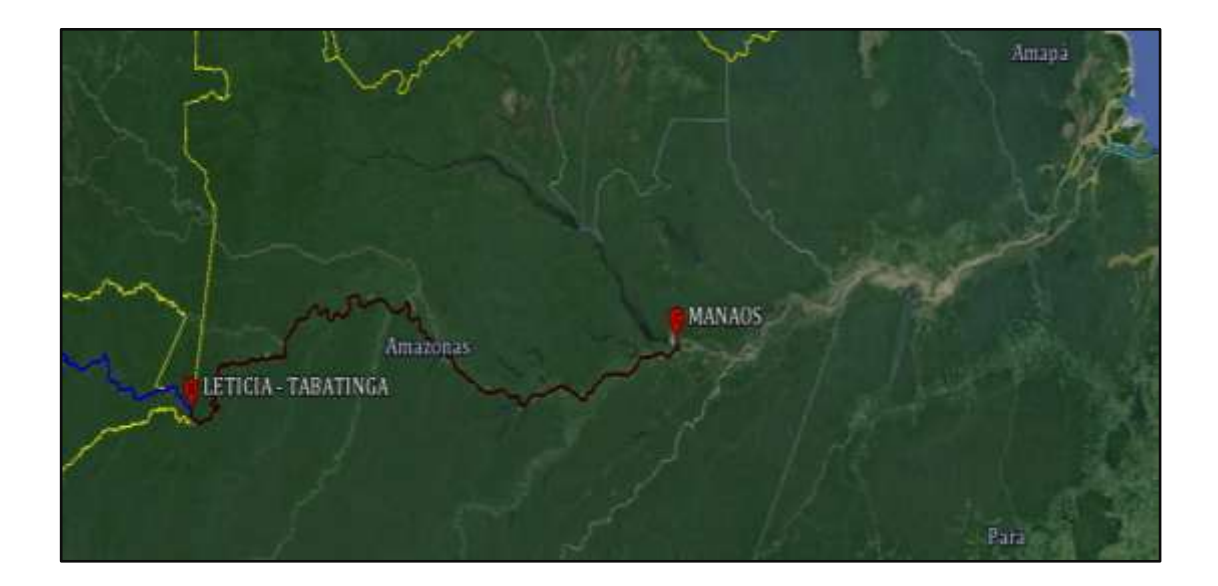

<span id="page-32-0"></span>Figura No. 2 Fase II de la hidrovía del eje Multimodal Manta – Manaos [Fuente: Google Earth]

### **1.1.3 Capacidad de carga**

La máxima carga que se puede alojar sobre la cubierta de la barcaza son 730 toneladas métricas; esta carga máxima considera el peso propio de los contenedores metálicos y el desplazamiento ligero del buque.

#### **1.1.4 Autonomía**

La barcaza debe contar con tanques de combustible que le permitan completar el recorrido de la Fase II de la ruta Manta – Manaos, el cual supera los 2200 [km] de longitud.

### <span id="page-33-0"></span>**1.2. ESPECIFICACIONES TÉCNICAS.**

En esta sección se describen las especificaciones técnicas en forma generalizada de los materiales empleados para la construcción de las diferentes partes de la nave, maquinaria principal, maquinaria secundaria y equipos del sistema de fondeo y amarre, etc.

#### **1.2.1 Casco**

El casco será construido con acero naval ASTM A-131 o acero estructural ASTM A-36, sus escantillones se especifican en el Capítulo 4; en el interior del casco se ubica el compartimiento de máquinas y los tanques de lastre, combustible, agua potable y grises.

#### **1.2.2 Superestructura**

Se utilizará acero naval ASTM A-131 o acero estructural ASTM A-36, los escantillones se especifican en el Capítulo 4; en esta parte del buque se ubican la habitabilidad para los tripulantes y la sala de mandos del buque.

#### **1.2.3 Mamparos**

La barcaza cuenta con mamparos estancos de tipo transversal para la subdivisión de los compartimientos, además se ubican mamparos longitudinales en ambas bandas para la formación de tanques; los mamparos son construidos en acero naval ASTM A-131 o acero estructural ASTM A-36, los escantillones se especifican en el Capítulo 4.

### **1.2.4 Cubierta**

La cubierta principal de la BPC corresponde al sitio de ubicación de la carga a transportar, en la cual el área de carga ocupa un espacio de entre 50 – 60% de la superficie total de la cubierta; el planchaje de la cubierta es construido en acero naval ASTM A-131 o acero estructural ASTM A-36, los escantillones se especifican en el Capítulo 4.

#### **1.2.5 Refuerzos**

Los perfiles que refuerzan la estructura interna de la barcaza, son construidos en acero estructural ASTM A-36, y las vigas que soportan la cubierta son tubería de acero al carbono ASTM A-53 o A-106.

#### **1.2.6 Soldadura**

El método de soldadura empleado (SMAW, FCAW o GMAW) es responsabilidad del astillero constructor, sin embargo es recomendable regirse a las reglas de una entidad especializada en el tema, como por ejemplo AWS [3]

#### **1.2.7 Maquinaria principal**

La propulsión será obtenida de una instalación de cuatro (04) motores diesel intrabordo, seleccionados de acuerdo a los requerimientos de potencia indicados en el Capítulo 3.

### **1.2.8 Sistema de anclaje**

El diseño integra un sistema de anclaje clásico formado por dos cabrestantes montados sobre cubierta, en la sección de la popa, la cual cumple la tarea de lanzamiento y recogida de la cadena y anclas; las especificaciones de las mismas se indican en el Capítulo 6.
# **CAPITULO 2**

# **DISEÑO, FORMAS Y MODELACIÓN ASISTIDA POR SOFTWARE**

## **2.1 TENTATIVA DE DIMENSIONES.**

Generalmente el dimensionamiento de un buque está basado en formulaciones obtenidas mediante regresiones de tipo lineal, el cual es un proceso que requiere de una base de datos con las características principales de buques similares a los que se desee diseñar. Para este proyecto no se va a considerar esa opción ya que actualmente en el Ecuador no se cuenta con este tipo de embarcaciones, lo cual ha conllevado a la nacionalización de barcazas y remolcadores de países vecinos como Perú y Colombia, que en operación forman un convoy que incluye dos (02) o tres (03) barcazas no propulsadas y un remolcador, lo cual se pretende reemplazar con el diseño propuesto.

Para el diseño naval se sigue la metodología de la espiral de diseño, lo cual hace que el proceso sea iterativo y se vaya corrigiendo a medida que se vayan cumpliendo los requerimientos de cada sistema del buque (Ver [Figura](#page-37-0)  [No. 3\)](#page-37-0). Por ende las dimensiones pueden o no tener variaciones durante cada etapa del proceso de diseño, por lo cual no se considera prudente establecer las dimensiones principales en base a un solo criterio.

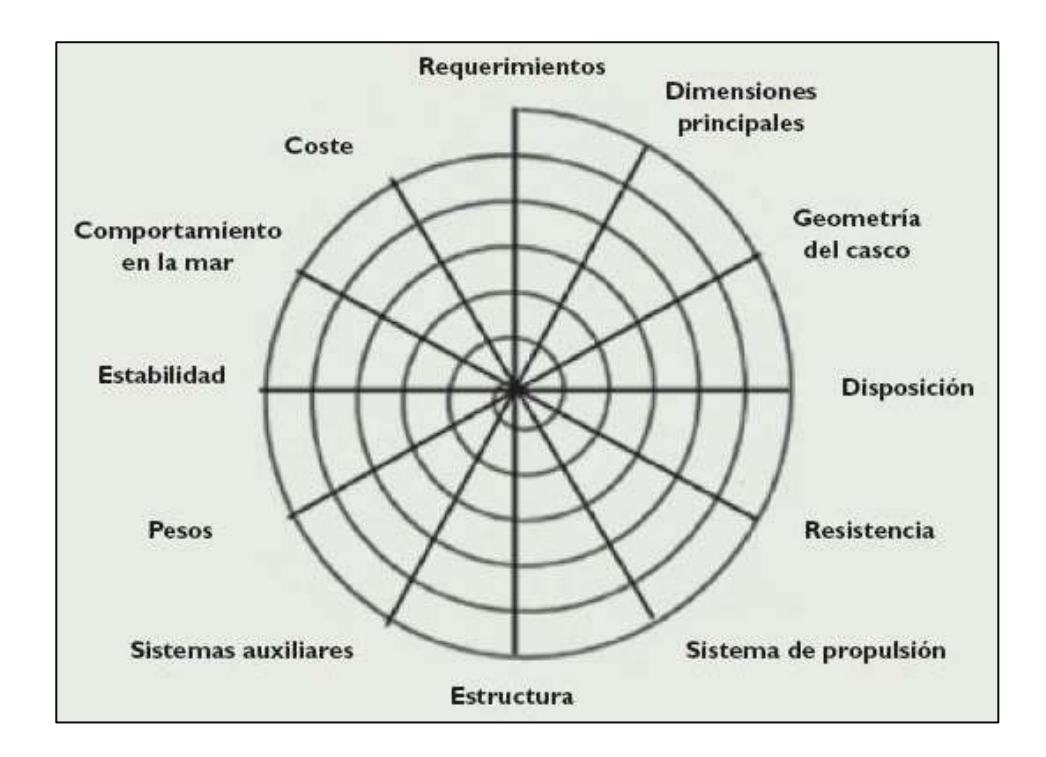

<span id="page-37-0"></span>Figura No. 3 Espiral de diseño de buques

[Fuente: www.mundocruceros.com]

# **2.1.1 Dimensionamiento de la cubierta**

Al tratarse de un buque cuyo principal objetivo es el transporte de contenedores sobre cubierta, es importante conocer las características de los contenedores estandarizados ISO para carga seca general, en la versión de un (01) TEU (Twenty Equivalent Unit) y un (01) FEU (Forty Equivalent Unit), esta información es mostrada en la [Tabla No. I.](#page-38-0)

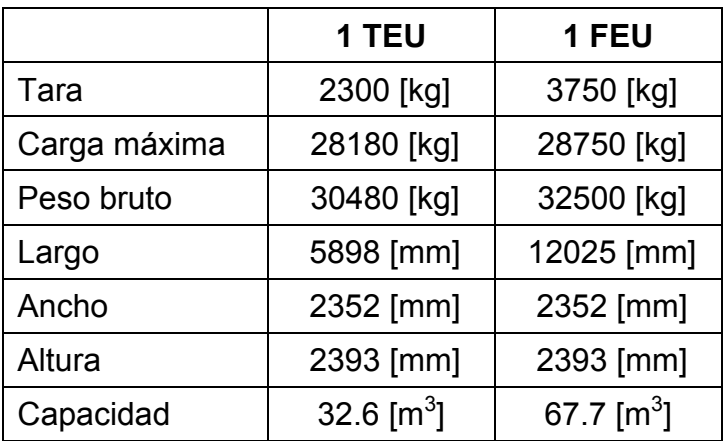

<span id="page-38-0"></span>Tabla No. I Características de contenedores metálicos

estandarizados ISO [Fuente: Wikipedia]

De la tabla anterior se puede mencionar que la Tara corresponde al propio peso del contenedor y que a pesar de que la carga máxima para los dos tipos de contenedores apenas tiene una diferencia de 570 [kg], el uso de contenedores de un (01) TEU o un (01) FEU depende exclusivamente de el o los objetos que se vayan a transportar en su interior.

En el dimensionamiento de la cubierta se deben considerar al menos los siguientes espacios:

- Área de Carga.
- Habitabilidad.
- Espacio para maniobras.

El área de carga corresponde al espacio en donde se ubicarán los contenedores y/o carga suelta. Su dimensionamiento inicial está basado en la cantidad de contenedores que se pueden ubicar de acuerdo a la máxima capacidad de carga, equivalente a 750 [ton]. La relación entre la máxima capacidad de carga que soporta el buque y la carga máxima soportada por el contenedor indica un posible número de contenedores como se muestra a continuación:

N  $\mathbf C$  $\mathbf C$ 

> N 7 3

## Número de contenedores = 24.6  $\approx$  25 contenedores

Este pequeño cálculo no representa una realidad de la máxima cantidad de contenedores que se pueden colocar sobre la cubierta de la barcaza, esta cantidad depende únicamente de los objetos que se transporten dentro de

los contenedores, un claro ejemplo de ello sería el transporte de un vehículo liviano, cuyo peso esta alrededor de 1500 a 2000 [kg] y añadiendo el peso de la tara del contenedor cada unidad alcanzaría un peso de 4.3 [ton]. Si se realiza el mismo cálculo, el número de contenedores que se pueden transportar se incrementa a 174, lo cual sería algo muy conveniente por el costo de transporte de cada contenedor, pero sería un inconveniente para la navegación por motivos de visibilidad y estabilidad, ya que se deben posicionar al menos 5 niveles de contenedores para lograr transportar dicha cantidad.

Es necesario establecer una distribución en la cual se limite la cantidad de carga y el número de contenedores que se posicionen en cada nivel, al considerar una matriz de cuatro (04) columnas y nueve (09) filas, el área del espacio mínimo de la cubierta de carga estaría dado por un rectángulo de 54 x 10 [m]. Estas dimensiones son la base para determinar la eslora y manga de la barcaza; además se deben considerar los espacios para la habitabilidad, equipos de fondeo y el espacio que permita la maniobrabilidad de un montacargas.

Cabe recalcar que el calado es muy limitado, y para mantener un margen de seguridad, este valor no debe sobrepasar 1.2 [m] en condiciones de máxima carga, lo cual afecta a las otras dimensiones del buque, cuando la manga es cercana a los 10 – 11 [m], la máxima carga que se transporta es de 350 –

400 [ton], lo cual no supera las cargas que transportan los convoy que operan actualmente en la amazonia. Es por ello que realizando cambios en las formas y dimensiones del buque se ha llegado a determinar que las dimensiones adecuadas para transportar una carga de aproximadamente 750 [ton], corresponden a las que se muestran en la [Tabla No. II.](#page-41-0)

| Dimensiones principales de la BPC |         |                   |
|-----------------------------------|---------|-------------------|
| Eslora total                      | 80.00   | $\lceil m \rceil$ |
| Manga                             | 13.20   | [m]               |
| Puntal                            | 2.50    | $\lceil m \rceil$ |
| Calado                            | 1.20    | $\lceil m \rceil$ |
| Desplazamiento                    | 1135.00 | [ton]             |
| Coeficiente de bloque             | 0.866   |                   |

<span id="page-41-0"></span>Tabla No. II Dimensiones principales de la barcaza

[Fuente: Elaboración propia]

# **2.2 DISEÑO DE LAS FORMAS.**

Las formas del casco seleccionadas para la BPC no siguen las formas típicas rectangulares de las barcazas que se pueden observar navegando por los ríos del Ecuador, sino más bien están basadas en la combinación de dos modelos; el primer modelo corresponde a una barcaza de tipo fluvial construida en Uruguay por "Tsakos Industrias Navales" (Ver [Figura No. 4\)](#page-42-0). Esta barcaza de carga general se caracteriza por tener formas ligeramente curveadas en la proa, espejos verticales en proa y popa, y un elevado puntal de más de 4 [m], esto se debe a que los ríos de Uruguay no tienen tanta restricción como los ecuatorianos, y por esta razón esta barcaza alcanza las 3650 [ton] de peso muerto.

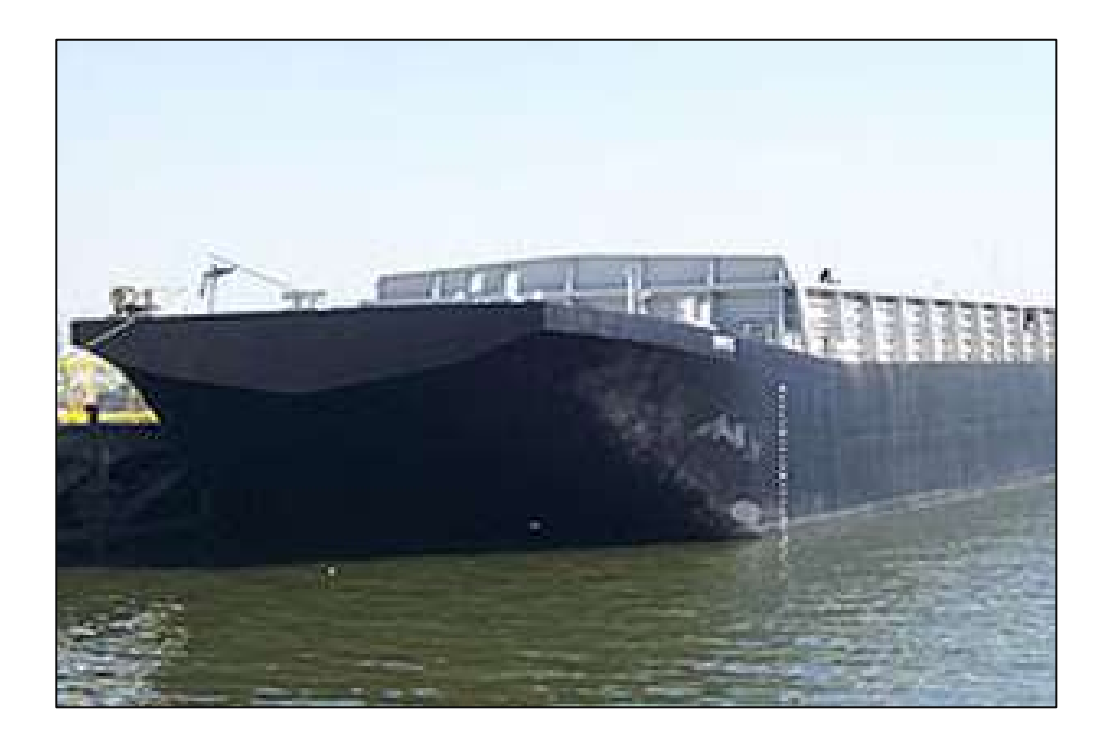

Figura No. 4 Proa de barcaza fluvial uruguaya [Fuente: marinamercanteuruguaya.blogspot.com]

<span id="page-42-0"></span>El segundo modelo base corresponde a un modelo tridimensional de una barcaza fluvial, modelado en el programa Delftship [4]; este modelo mantiene cierta semejanza con la proa de la barcaza uruguaya, aunque al tener una proa de cuchara o tipo Maier su curvatura es más pronunciada; otra semejanza que mantiene es el cuerpo medio paralelo con costados verticales y pantoque curvo con fondo plano; pero en la zona de la popa ambos modelos difieren totalmente, en la [Figura No. 5](#page-43-0) se muestra el modelo tridimensional de Delftship.

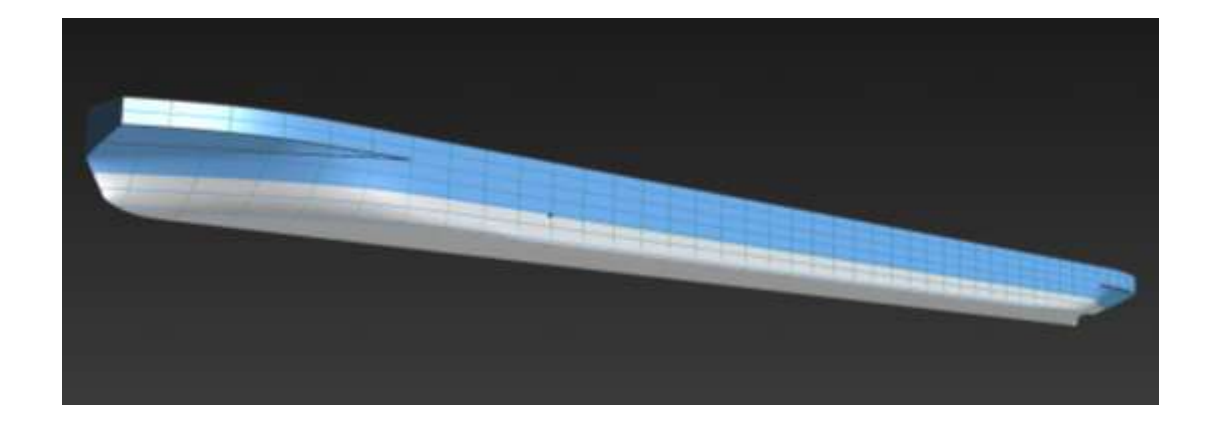

Figura No. 5 Modelo tridimensional de barcaza fluvial [4]

<span id="page-43-0"></span>La información que se obtuvo de ambas fuentes fue de gran ayuda durante la elaboración de las formas, parte del dimensionamiento y la forma de los espejos de proa y popa de la BPC están basados en la barcaza fluvial uruguaya; mientras que el resto de formas siguen en gran detalle la forma del modelo tridimensional, realizando cambios considerables en la curvatura de las estaciones de proa y popa con la finalidad de obtener el volumen de desplazamiento adecuado para que la máxima carga a transportar se encuentre dentro de lo propuesto. Dentro de las observaciones del modelo tridimensional, se tienen las dimensiones del mismo, las cuales son superiores a las del diseño actual con diferencias superiores al 50% en la eslora y manga del modelo, lo cual le genera un desplazamiento aproximado de 4483 [ton]; sin embargo este modelo solamente puede ser utilizado como referencia y no para cálculos ya que la superficie del modelo posee puntos de fuga y esto afectaría en análisis posteriores.

La forma más eficiente de generar las formas de un buque es mediante el uso de algún programa de diseño 3D, que permita ver la forma generada por diferentes secciones del buque y a su vez obtener un modelo elaborado a base de superficies que sirva para exportarse a otros programas especializados en el área naval; el proceso de modelación del casco de la BPC es realizado con el programa Rhinoceros, el cual cuenta con varias herramientas que permiten manipular la forma en la que se debe desarrollar la superficie final. En la [Figura No. 6](#page-44-0) se puede observar las superficies de la proa de la BPC.

<span id="page-44-0"></span>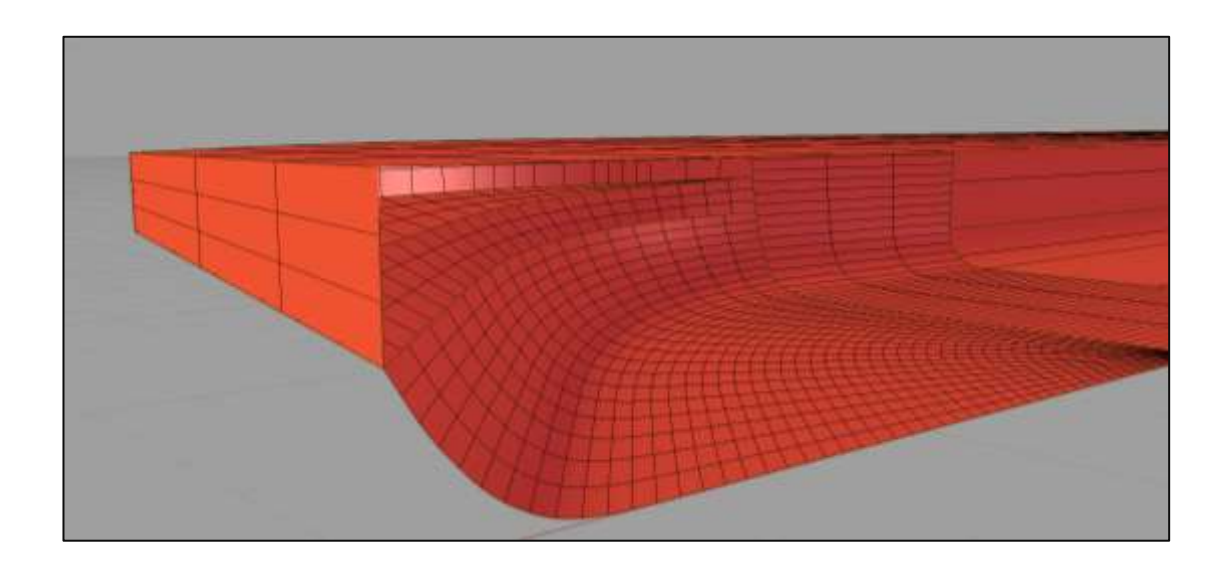

Figura No. 6 Formas de la proa de la barcaza [Fuente: Elaboración propia]

El modelo final puede estar formado por más de una superficie, dependiendo de la complejidad de las formas, razón por la cual la malla en las superficies no es continúa como se puede observar en la popa de la BPC (Ver [Figura](#page-45-0)  [No. 7\)](#page-45-0). Programas como Bentley Maxsurf en su módulo "Modeler", admiten hasta un máximo de 20 superficies para la importación del modelo en formato (\*.3dm), nativo de Rhinoceros; este módulo es usado principalmente para la generación del plano de líneas de formas (Ver Anexo A), verificar los datos hidrostáticos básicos, calcular áreas superficiales y definir los puntos de referencia que se aplicarán a los otros módulos disponibles de Maxsurf.

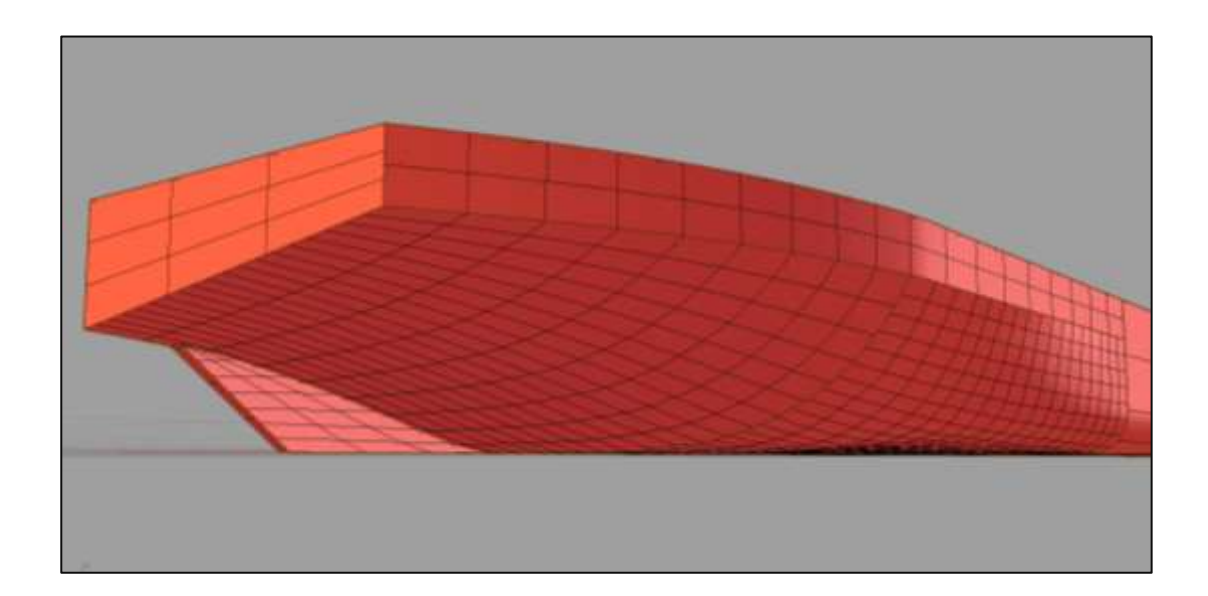

## <span id="page-45-0"></span>Figura No. 7 Formas de la popa de la barcaza

[Fuente: Elaboración propia]

# **2.3 DISTRIBUCIÓN GENERAL.**

En este diseño se divide a la barcaza en dos secciones, la primera de ellas corresponde a la parte que se encuentra sobre la cubierta principal, esto incluye el área de carga, superestructura y espacio para equipos de fondeo.

- **Área de carga**: Ubicada en la cubierta principal, ocupa en espacio alrededor de 583.2 [m $^2$ ].
- **Superestructura**: Esta parte de la barcaza está dividida en tres niveles, el primer nivel incluye un baño para la tripulación en general y accesos a la sala de máquinas; el segundo nivel está destinado principalmente para el uso de los tripulantes. Aquí se incluyen espacios para dormitorios, comedor, cocina y bodega para alimentos; por último se tiene el tercer nivel, cuyo espacio es exclusivo para el capitán de la nave, ya que aquí se encuentra el puente de mando y una habitación con baño privado.
- **Espacio para equipos de fondeo**: Este espacio se ubica en la popa de la barcaza, sitio en el cual se posicionan dos cabrestantes para la lanzada y recogida de las cadenas de cada ancla.

La segunda sección de la barcaza se ubica por debajo de la cubierta principal, este espacio alberga los compartimientos estancos que incluyen

(peak de proa, sala de máquinas, peak de popa y los compartimientos para uso general); la subdivisión de estos compartimientos está realizado de acuerdo al criterio de la eslora inundable, para lo cual se ha empleado el uso del módulo Stability del software Bentley Maxsurf, aquí se han hecho tres simulaciones con tres desplazamientos diferentes (Desplazamiento ligero, desplazamiento en máxima carga y un desplazamiento intermedio entre los dos anteriores), ya que estas serían las posibles condiciones en las que navegue la barcaza; los resultados que se obtienen se muestran en la [Figura](#page-47-0)  [No. 8](#page-47-0)

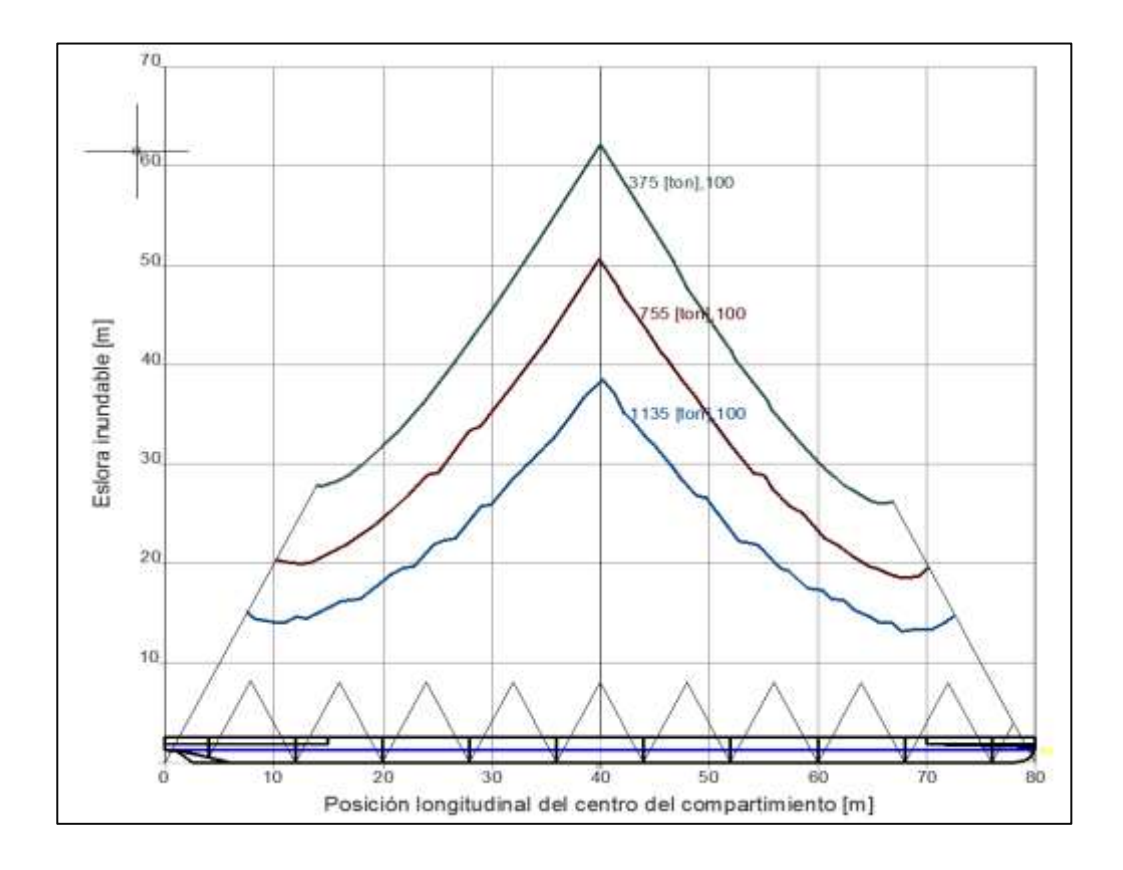

<span id="page-47-0"></span>Figura No. 8 Curvas de eslora inundable [Fuente: Elaboración propia]

Como se puede notar en la figura anterior, es posible ubicar el primer mamparo transversal ya sea en proa o en popa a una distancia máxima de aproximadamente 15 [m], con lo cual se tendría un número reducido de mamparos a lo largo de la eslora. Sin embargo el diseño es un proceso iterativo en el cual las correcciones en cada etapa pueden provocar una edición del diseño actual, como lo sucede en este caso. El espaciamiento máximo que se obtiene de las curvas de la eslora inundable favorecen a la reducción de peso del buque, pero la deflexión sobre la cubierta también es mayor cuando el compartimiento es muy largo, por lo tanto para equilibrar estos factores se ha limitado la longitud entre los mamparos transversales que dividen cada uno de estos compartimientos a 8 [m], con esto se tiene un total de nueve (09) compartimientos estancos con una separación de 8 [m] y dos compartimientos ubicados en los extremos de popa y proa respectivamente con una longitud de 4 [m]; esta distribución se muestra en el [ANEXO B](#page-165-0) que incluye el plano de Distribución general de la barcaza.

# **2.4 CARACTERÍSTICAS HIDROSTÁTICAS**

La obtención de las características hidrostáticas de la BPC, son obtenidas con la ayuda del módulo "Stability" de Maxsurf, para ello se debe importar el archivo que se usó previamente en el módulo "Modeler" (\*.msd), para iniciar un nuevo proyecto, con la opción de aumentar el número de estaciones

transversales y la precisión de las superficies que permitan obtener resultados de mayor precisión.

Para el cálculo de las curvas hidrostáticas se debe especificar el rango de calados en el cual se desea conocer el comportamiento de la carena del buque, en este cálculo se ha especificado un rango entre 0.2 – 1.2 [m] con una diferencia de entre calados de 0.2 [m]. En la [Tabla No. III](#page-51-0) se muestran los resultados que se obtienen de la simulación, los cuales se verán reflejados en las curvas mostradas en la [Figura No. 9.](#page-52-0)

A pesar de que este es uno de los primeros análisis realizados en el diseño, este no puede estar completado sino hasta el final del diseño, ya que uno de los datos que afecta a ciertos datos hidrostáticos como la altura metacéntrica, es la posición del KG, lo cual conlleva a realizar correcciones y dar más de una vuelta en la espiral de diseño.

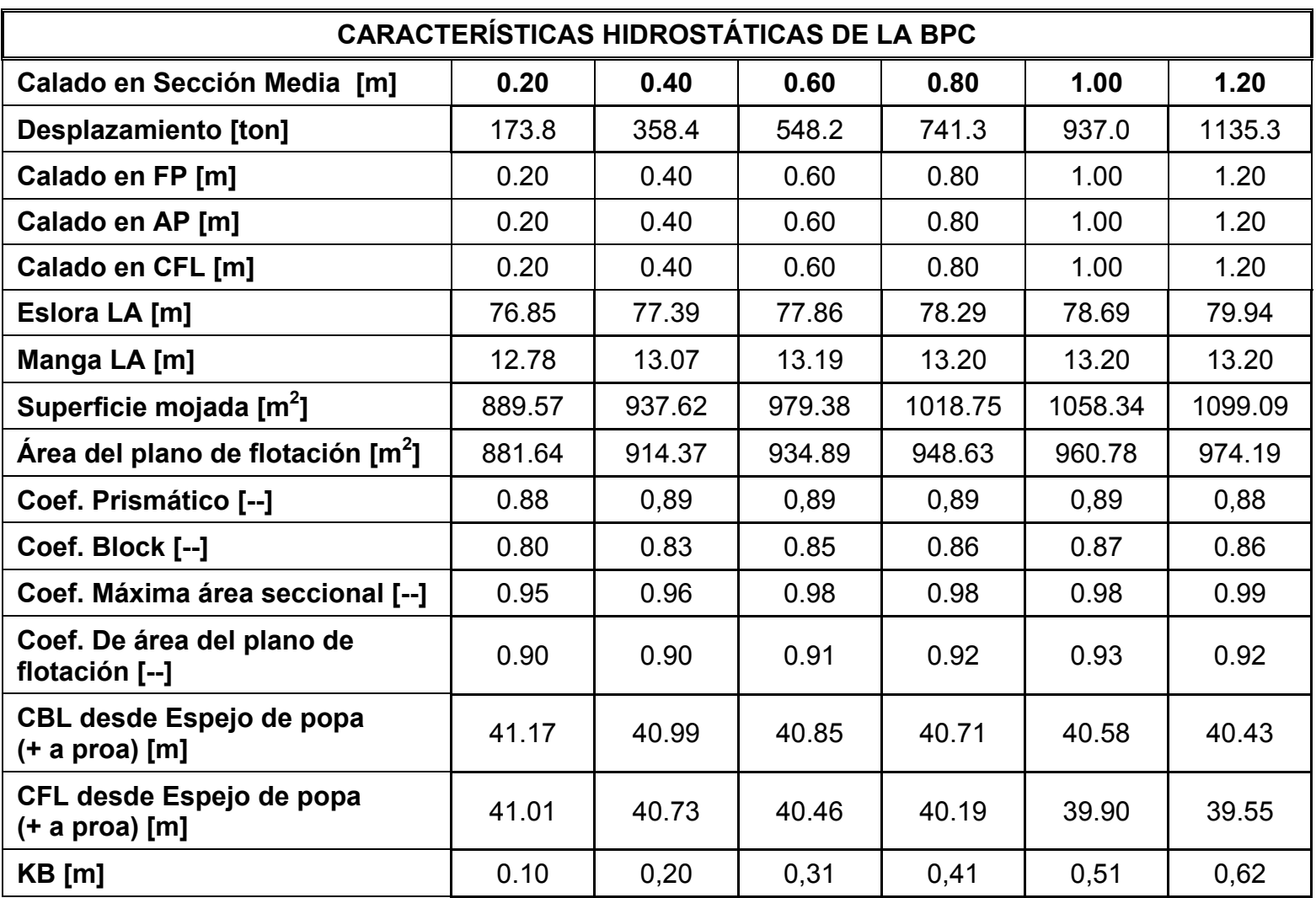

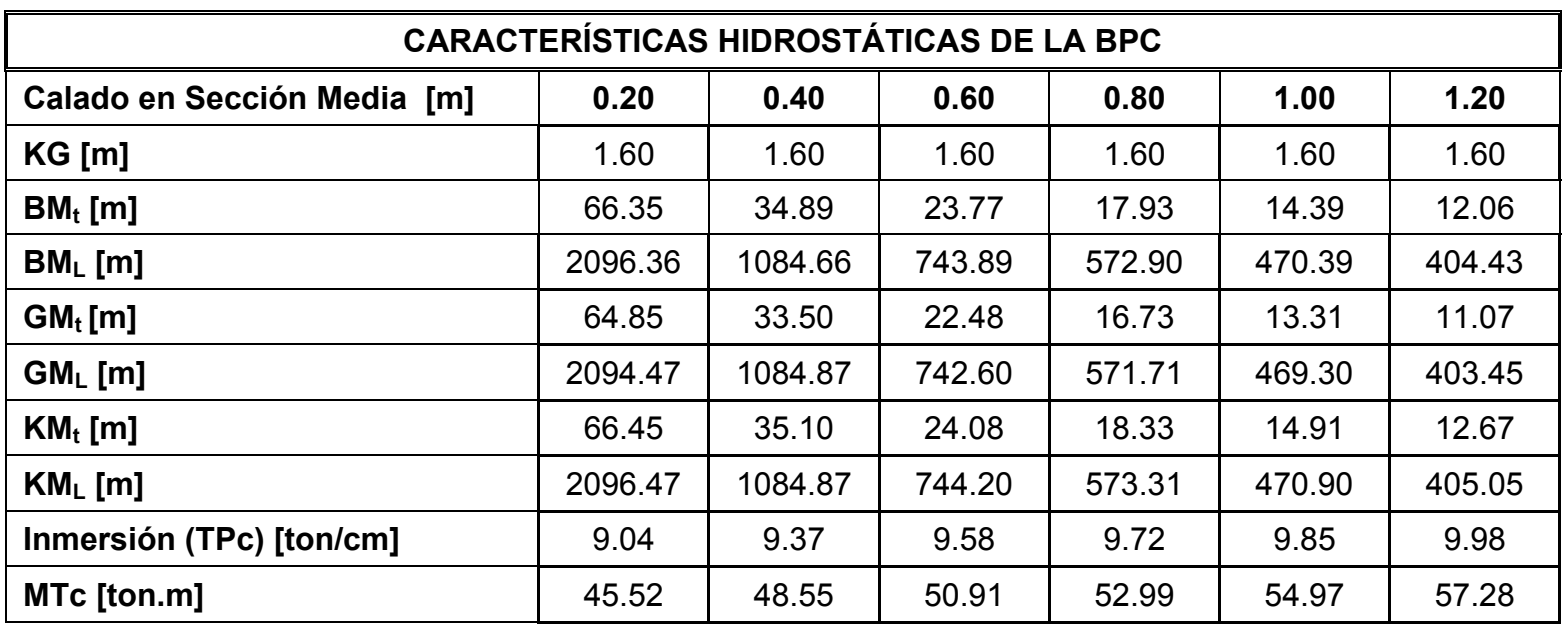

<span id="page-51-0"></span>Tabla No. III Tabla de datos hidrostáticos hasta un calado de 1.2 [m] [Fuente: Elaboración propia]

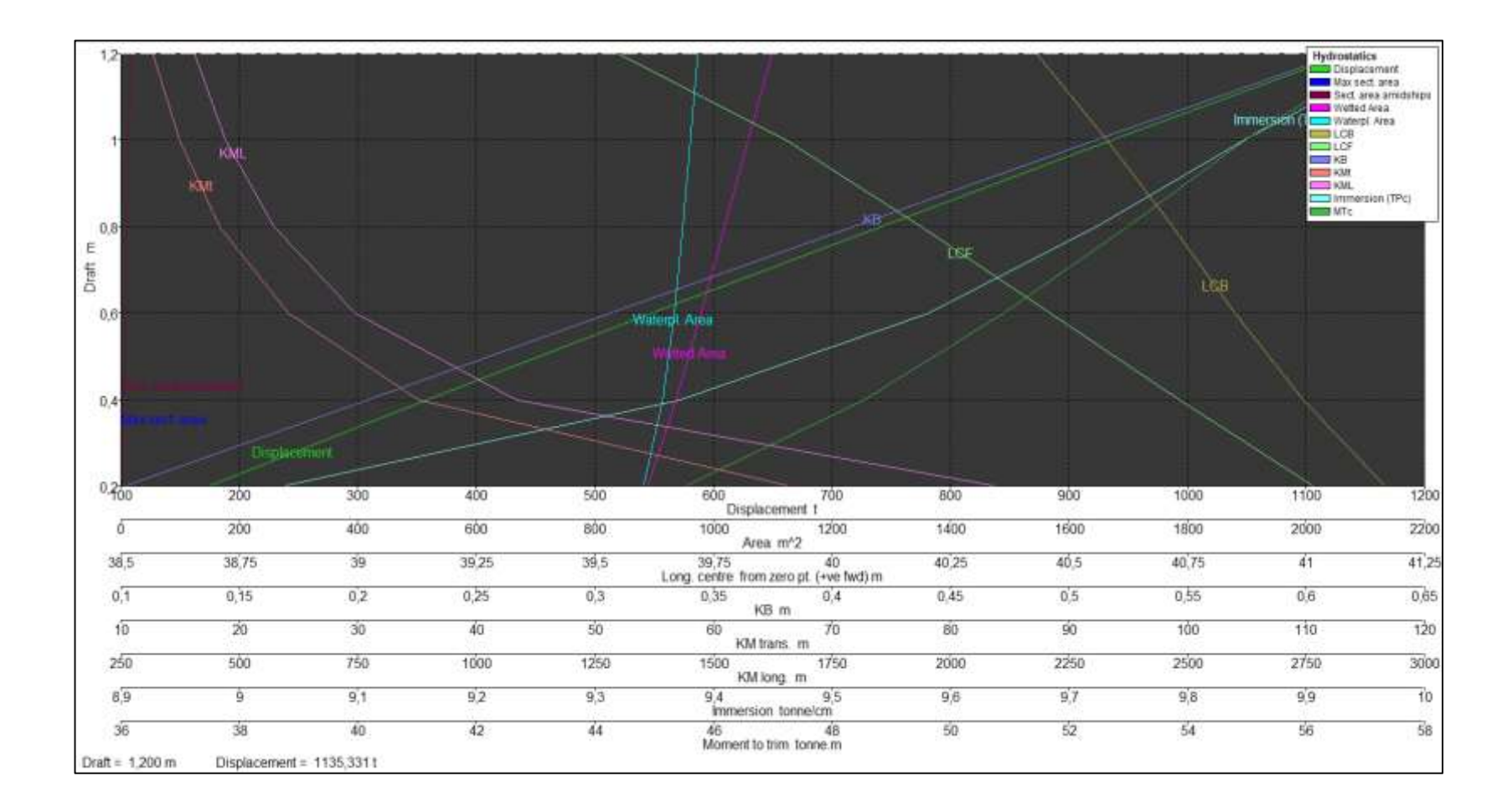

<span id="page-52-0"></span>Figura No. 9 Curvas Hidrostáticas obtenidas de Bentley Maxsurf [Fuente: Elaboración propia]

# **CAPITULO 3**

# **RESISTENCIA AL AVANCE POR CFD Y DETERMINACIÓN DEL SISTEMA PROPULSIVO**

# **3.1. CONSIDERACIONES PREVIAS DEL ANÁLISIS EN ANSYS - CFX**

Para realizar el análisis de la resistencia al avance mediante cálculos a través de la Dinámica de fluidos computacional (CFD por sus siglas en inglés), se elige el programa Ansys como una opción bastante adecuada. Este programa cuenta con dos módulos diferentes para realizar la simulación de un cuerpo flotante en un dominio multifásico, esto quiere decir que analiza un cuerpo que se mueve a través de dos o más fluidos (agua y aire para el presente caso).

Los módulos mencionados anteriormente se conocen como FLUENT y CFX. Dentro de las principales diferencias que se presentan en estos módulos tenemos las siguientes:

- La Interfaz.
- La definición de la superficie libre.
- Ingreso de datos.
- Mallado.

Para el procesamiento de la simulación se ha seleccionado el módulo CFX, debido a que cuenta con una interfaz que es más intuitiva que la de FLUENT; además ANSYS permite desarrollar un mallado diferente para cada uno de estos módulos, la única diferencia evidente entre estos dos mallados radicó en el hecho de que FLUENT no generaba una zona de inflación del mallado en la zona del casco mientras que en CFX si se pudo generar dicha opción, lo cual se mostrará en la sección referente al mallado del modelo; aunque una de las desventajas que presenta el CFX es la forma en la que se define la superficie libre o línea de flotación, ya que esta debe ser definida como la fracción de volumen que ocupa cada fluido en el dominio, mientras que FLUENT permite registrar una profundidad según la posición del eje de referencia.

Ansys permite que la simulación en el módulo CFX se desarrolle en tres etapas, en las cuales el usuario interactúa de diferente forma y brevemente se describen a continuación:

- **CFX – Pre:** Es el proceso inicial de un análisis de fluido, aquí se definen las condiciones de frontera del dominio, los fluidos que intervienen en cada una de las fases del problema y se definen los valores residuales y el número de iteraciones que realiza el programa para llegar a una convergencia en sus resultados.
- **CFX Solver:** Este proceso requiere muy poca interacción del usuario ya que en esta etapa el computador se encarga de procesar los datos que se han ingresado en el paso previo. La duración de este proceso puede llegar a tomar varias horas o incluso tomar más de un día, dependiendo de las características del computador en uso, sin embargo CFX le permite al usuario trabajar con dos opciones para el uso del procesador del computador (Serie y Paralelo), la primera de ellas permite trabajar con un solo núcleo del procesador mientras que la opción en paralelo permite seleccionar varios núcleos, permitiendo llegar a la convergencia de resultados en un tiempo mucho más reducido que el empleado con la primera opción.

 **CFX – Post:** Aquí se analizan los resultados obtenidos, en el caso de la resistencia al avance, este es un dato puntual ya que cada simulación es realizada a una velocidad determinada, por lo que para obtener una curva de velocidad – resistencia requiere que se realicen varias simulaciones variando la velocidad de entrada en CFX – Pre. Por otro lado existen resultados que pueden ser mostrados en forma gráfica como lo son el tren de olas que forma el buque, el perfil de la ola que se genera a lo largo de la eslora y el campo de presión que actúa| sobre la superficie del casco.

# **3.2. ESPECIFICACIONES DEL MODELO GEOMÉTRICO Y MALLADO.**

Antes de definir las condiciones del problema a resolver en el CFX – Pre, primero se debe elaborar un modelo sólido de la BPC. En el presente caso para facilitar el modelaje se ha formado el semicasco desde la línea base hasta una altura de 1.3 [m] con la ayuda del programa Autodesk Inventor Professional, en el cual se deben generar las secciones transversales del buque. La cantidad de secciones depende del grado de precisión que se desee dar al semicasco; aquí se han colocado secciones en proa y popa con separación de 1 [m], mientras que en sección media la separación aumentaba a 5 [m]; una vez definidas las secciones transversales se procede a generar el modelo sólido mediante el comando "Solevación", seleccionando las estaciones por donde se desea formar un objeto sólido (Ver [Figura No.](#page-57-0)  [10\)](#page-57-0).

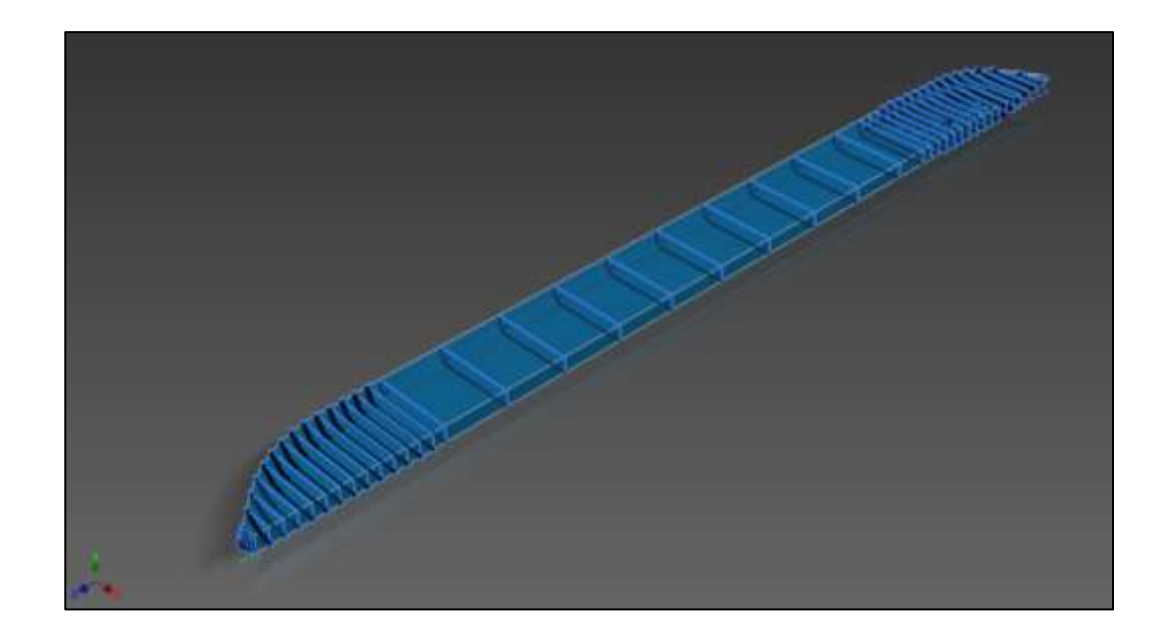

<span id="page-57-0"></span>Figura No. 10 Formación del cuerpo solido del semicasco en Autodesk Inventor [Fuente: Elaboración propia.]

El siguiente paso previo a la importación del modelo en Ansys es la elaboración del dominio donde se definirán las condiciones de frontera para el análisis, este dominio se genera mediante la diferencia de dos sólidos, el primero de ellos es un paralelepípedo que representa a un canal de pruebas y el segundo sólido corresponde al semicasco previamente generado; en cuanto a las dimensiones del canal, en Ansys muy poco se menciona sobre las dimensiones correctas que debe tener el dominio, es por esta razón que se procede a dimensionar el dominio en base a las dimensiones que propone STAR-CCM+ [5], el cual es otro software de tipo CFD que funciona en forma

muy similar que Ansys, y cuyas dimensiones para las fronteras del dominio dependen directamente de las dimensiones del modelo, las cuales se muestran a continuación:

- Entrada: 2 veces la eslora del modelo desde el frente del modelo.
- Salida: 4 veces la eslora del modelo desde la popa del modelo.
- Costados: 3 veces el ancho del modelo desde el costado del modelo.
- Tope: 4 veces el puntal del modelo desde la cubierta del modelo.
- Fondo: No especificado en el manual, pero se ha considerado una profundidad de 8 veces el puntal del modelo desde el fondo del modelo.

Por lo tanto el dominio va a tener las dimensiones que se muestran en la [Tabla No. IV.](#page-58-0)

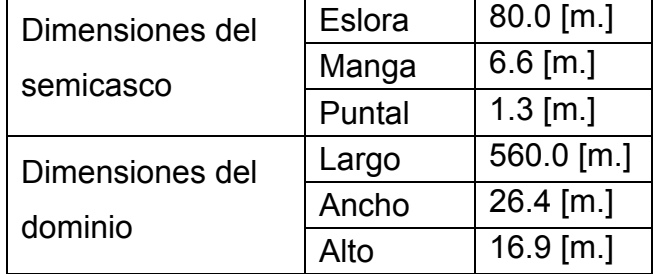

<span id="page-58-0"></span>Tabla No. IV Dimensiones del dominio en CFX

[Fuente: Elaboración propia]

Es importante considerar la creación de secciones nombradas durante el modelado, esto facilitará la aplicación de criterios de mallado y la inflación del mismo en una sección formada por varias caras y también facilita el reconocimiento de cada una de las partes donde se aplican las condiciones de frontera; en la [Figura No. 11](#page-59-0) se muestra la selección de las caras que forman el contorno del casco para la formación de una nueva sección nombrada.

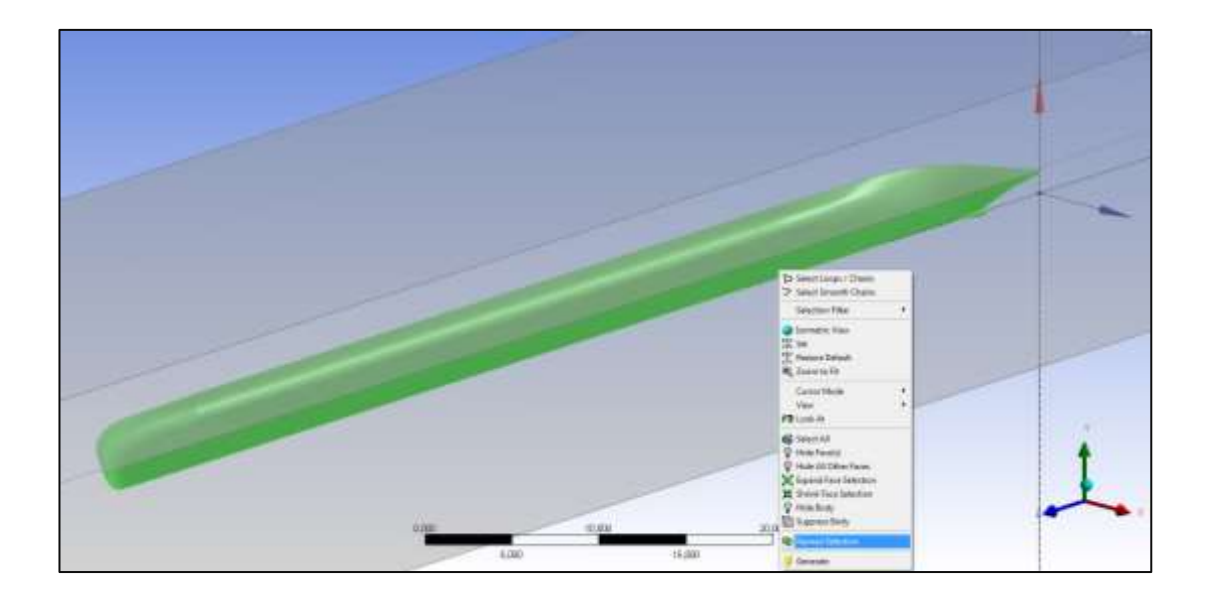

Figura No. 11 Selección de caras superficiales que formarán una sección nombrada en Ansys [Fuente: Elaboración propia]

<span id="page-59-0"></span>El último paso previo al análisis en CFX es el mallado del modelo geométrico. Este paso es uno de los más importantes para el cálculo por CFD, dado que la forma y distribución del mallado influye directamente en los resultados de la simulación; Ansys proporciona tres (03) tamaños para los elementos de la malla (Gruesa, Media y Fina). En estudios referenciales [6] se ha llegado a determinar que el uso de una malla gruesa o el mallado por defecto que se genera en Ansys puede causar una diferencia en los resultados del 31.5% con respecto a un mallado fino, y que la diferencia entre resultados de una malla fina y superfina (malla fina con elementos de tamaño muy reducido), alcanza un valor del 0.02%.

Para lograr una mayor precisión en los cálculos se ha optado por el uso de una malla fina, en la cual únicamente se ha refinado el tamaño de los elementos, manteniendo los valores por defecto de aquellos factores que alteran la geometría de la malla; a continuación se muestran los detalles de los principales parámetros seleccionados para el mallado del dominio.

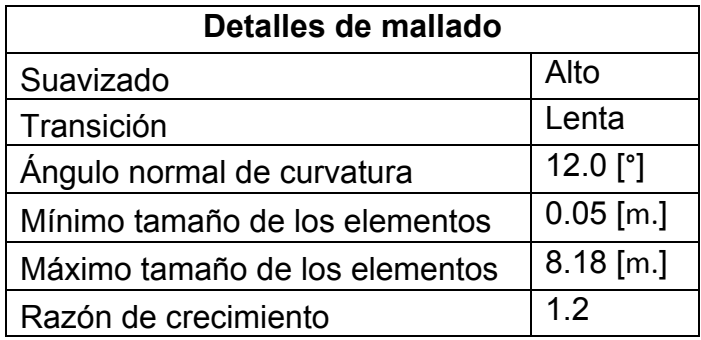

Tabla No. V Detalles de los elementos del mallado para análisis en CFX

[Fuente: Elaboración propia]

Otra de las características que tiene Ansys en su mallado es la aplicación de la "Inflación", esto crea una estructuración más ordenada de la malla en las regiones de mayor interés para el cálculo, como ejemplo se ha aplicado la una inflación de cinco (05) capas alrededor del casco, con una razón de crecimiento del 20% y razón de transición de 0.5; en la [Figura No. 12](#page-61-0) se muestra el mallado alrededor de la proa con las características mencionadas.

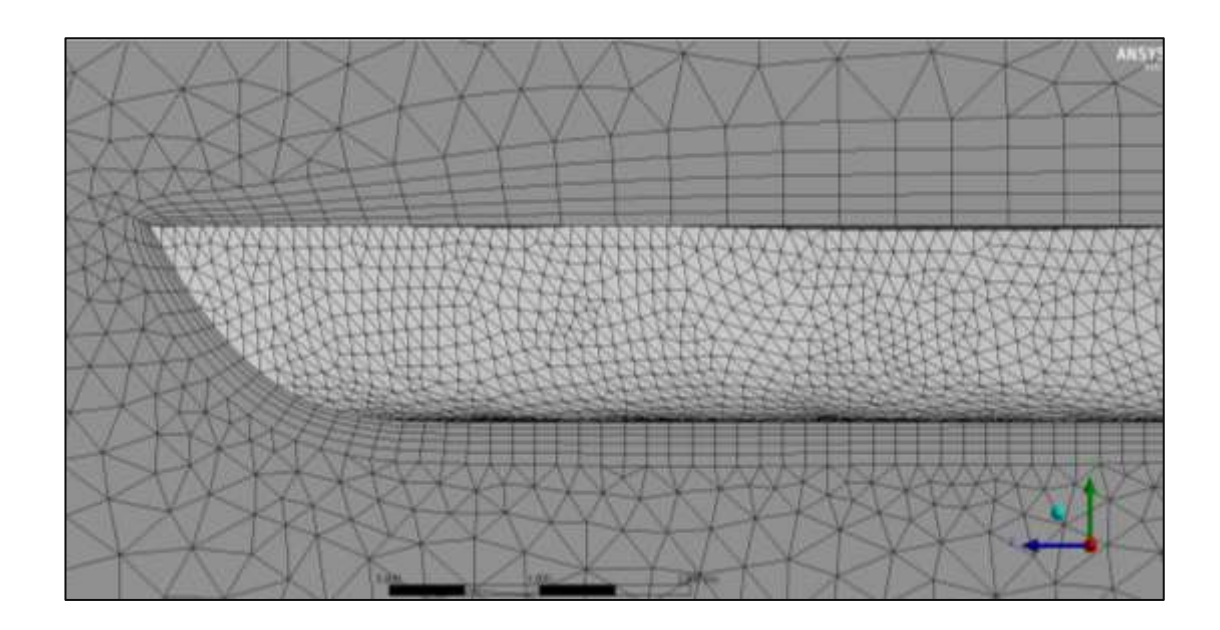

<span id="page-61-0"></span>Figura No. 12 Mallado con inflación alrededor de la proa del casco

[Fuente: Elaboración propia]

La malla que se ha generado en el modelo, de acuerdo los parámetros que se han fijado contiene las siguientes características:

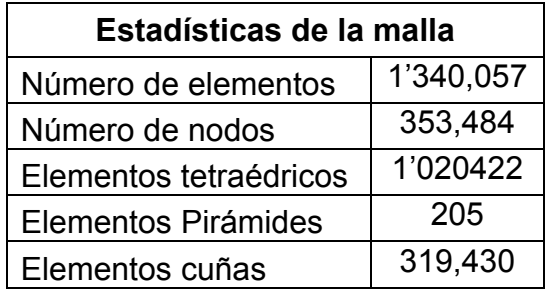

Tabla No. VI Estadísticas del mallado

[Fuente: Elaboración propia]

# **3.3. SIMULACIÓN EN CFX.**

Como se había mencionado anteriormente, la simulación en CFX consta de tres partes, las cuales serán descritas dentro de esta sección del capítulo, enfocándose en los principales detalles que se deben considerar antes, durante y después de la simulación.

## **3.3.1. Ingreso de datos en CFX - Pre**

El CFX – Pre es el módulo de pre procesamiento de datos. Para iniciar esta etapa se debe haber realizado el modelado y mallado del dominio que se va a analizar e importarlo a CFD - Pre.

La interfaz del CFD – Pre muestra en el lado izquierdo un panel con un menú desplegable que contiene cada uno de los parámetros que se ajustan de acuerdo a las condiciones del análisis, esto incluye el tipo de análisis, las definiciones del dominio, correspondientes a las condiciones de frontera, los detalles de inicialización y los controladores del solucionador que son las herramientas que monitorean el número de iteraciones y valores residuales durante la simulación; el menú que contiene estas opciones es mostrado en la [Figura No. 13.](#page-63-0)

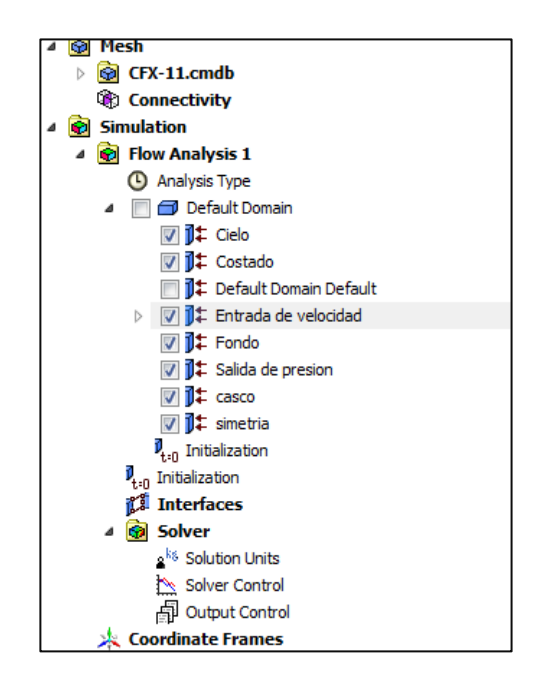

Figura No. 13 Menú desplegable para análisis en

CFX – Pre [Fuente: Elaboración propia]

<span id="page-63-0"></span>El primer parámetro que se debe definir para la simulación es el tipo de análisis que se va a efectuar; aquí se disponen de tres opciones de análisis (Flujos estacionarios, transitorio y transitorio para turbinas); al tratarse de un análisis en el cual las características de los fluidos no varían en función del tiempo se debe seleccionar la opción de Flujo estacionario o estable.

Para la definición de las condiciones de frontera, es necesario crear cada frontera a partir de las caras del dominio, es por eso la importancia de nombrar cada cara de acuerdo al tipo de función que cumple. El dominio consta de siete (07) caras, las seis (06) primeras corresponden a las caras del paralelepípedo, mientras que la última cara corresponde a la región del casco de la barcaza; en la [Figura No. 14](#page-64-0) se muestra la forma típica de la ubicación de los principales miembros del dominio, cabe recalcar que en esta imagen no se han considerado las dimensiones reales del dominio, ya que solamente es representativa, por otro lado los parámetros que se deben seguir en la definición de cada una de las fronteras se muestran en la [Tabla](#page-66-0)  [No. VII.](#page-66-0)

<span id="page-64-0"></span>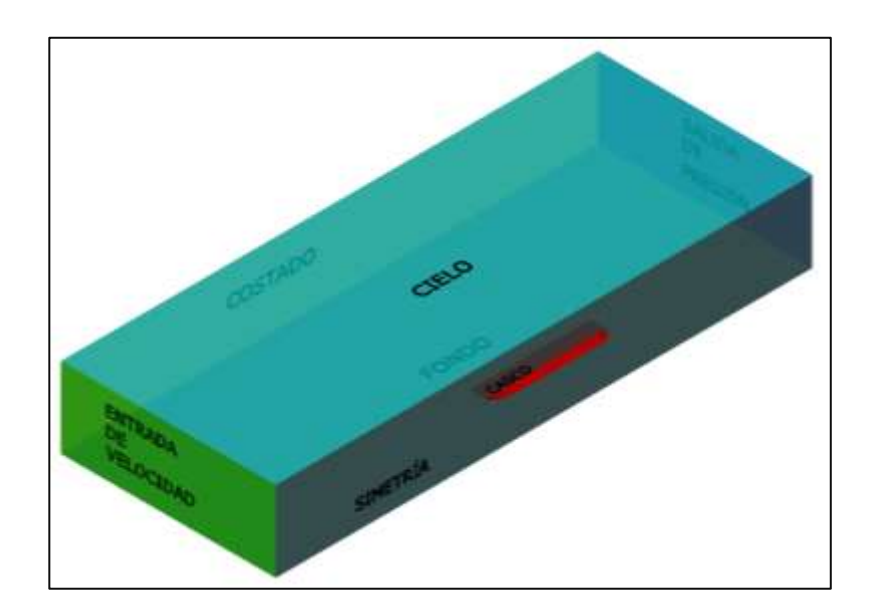

Figura No. 14Componentes del dominio para establecer condiciones de frontera [Fuente: Elaboración propia].

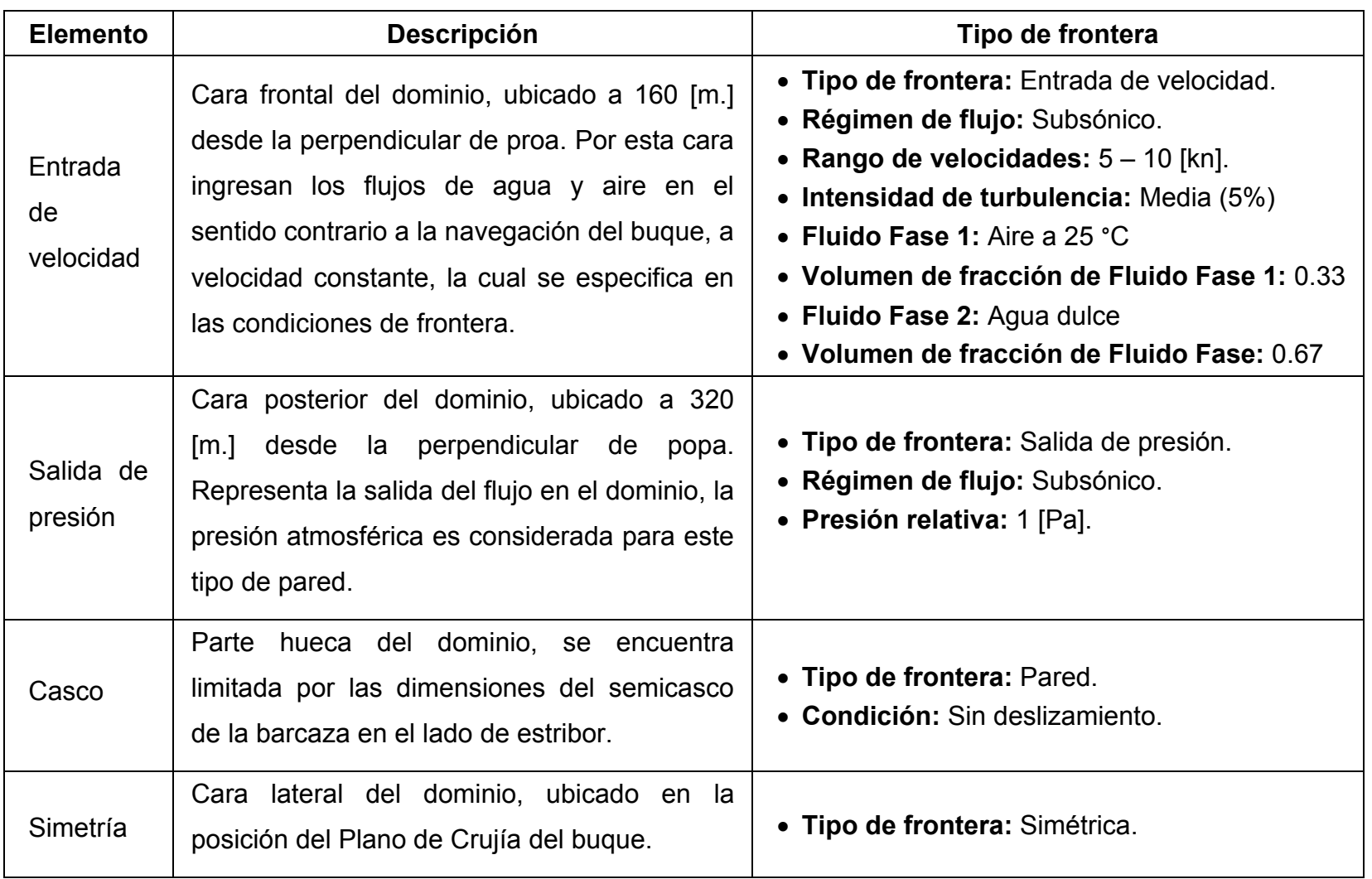

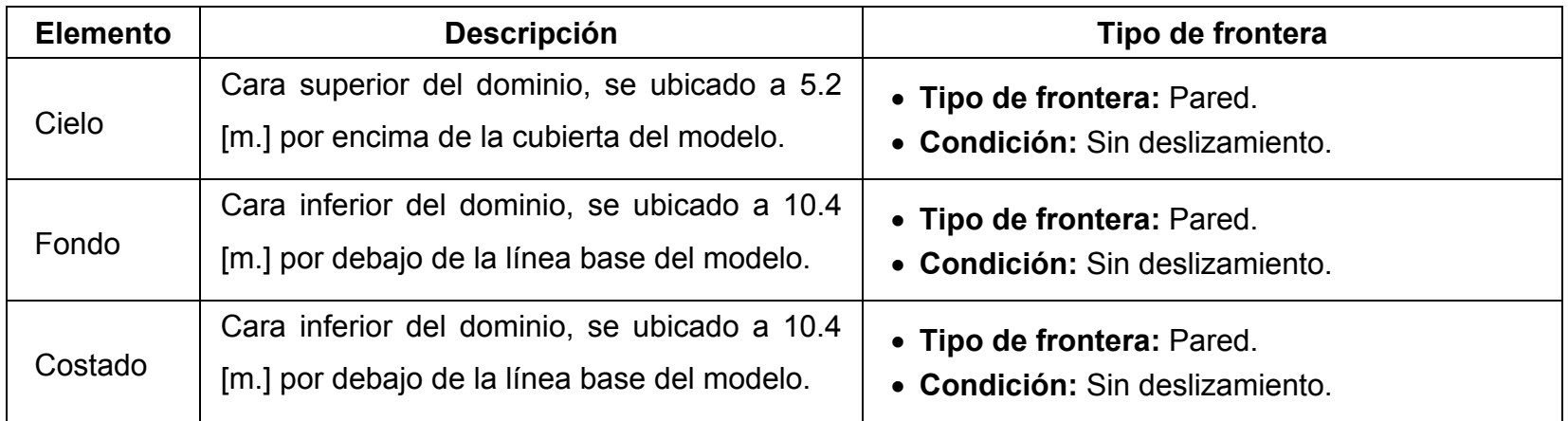

<span id="page-66-0"></span>Tabla No. VII Descripción de los tipos de frontera del dominio [Fuente: Elaboración propia]

### **3.3.2. Procesamiento en CFX - Solver**

Este procesador de datos está encargado de encontrar la convergencia a la solución en la simulación, empleando las ecuaciones de Navier – Stokes para flujos de tipo laminar e incompresibles. La convergencia por defecto en CFX tiene un valor de 1  $*10^{-3}$ , aunque este valor puede ser cambiado a una convergencia más pequeña; para las simulaciones realizadas se ha utilizado una convergencia de 1  $*$  10<sup>-4</sup>, la cual puede ser monitoreada mientras el programa procesa el problema en forma iterativa, en la [Figura No. 15](#page-67-0) se muestra el monitoreo del solucionador durante la búsqueda de la convergencia en los resultados; una vez que se ha llegado a la convergencia preestablecida, se detienen las iteraciones aunque no se hayan alcanzado el número máximo de iteraciones que el usuario ha decidido.

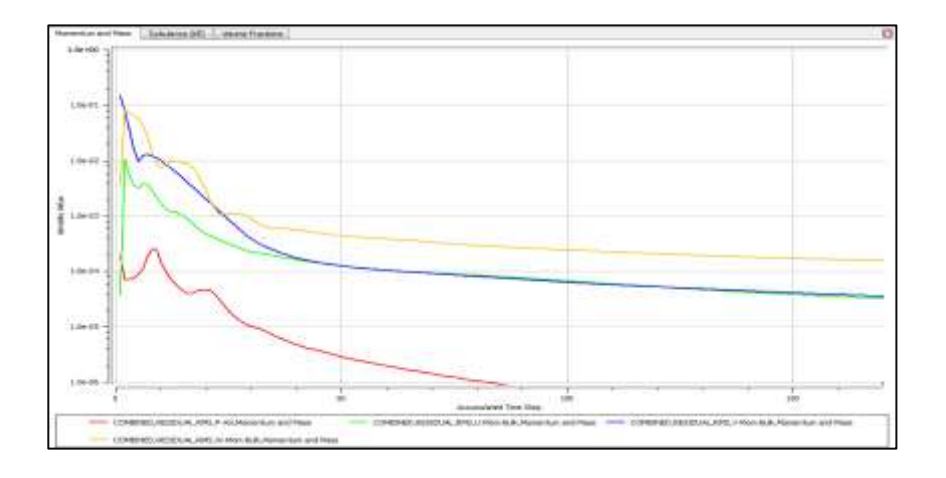

<span id="page-67-0"></span>Figura No. 15 Monitoreo de convergencia en iteraciones de CFX [Fuente: Elaboración propia]

### **3.3.3. Resultados de CFX - Post**

Como se había indicado, el CFX – Post, es la herramienta utilizada para conocer los resultados del análisis; el programa únicamente muestra el resultado de la fuerza de arrastre como un valor numérico, el cual es equivalente a la resistencia al avance de la simulación.

Para mostrar la forma en la que varía la resistencia al avance se han realizado seis (06) simulaciones variando la velocidad de navegación del buque, permitiendo de esta manera determinar la fuerza que se opone al movimiento del buque y la potencia efectiva (EHP) a las velocidades de la simulación; los resultados obtenidos deben ser multiplicados por un factor de dos (02), ya que solamente el semicasco del buques es incluido en la simulación, de esta manera los resultados obtenidos con la corrección son mostrados en la [Tabla No. VIII.](#page-68-0)

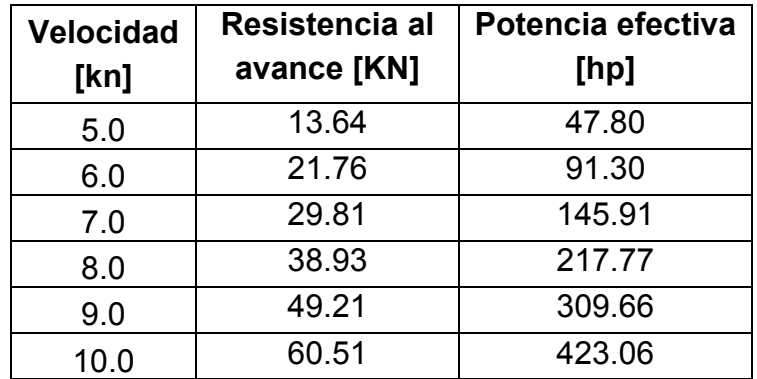

<span id="page-68-0"></span>Tabla No. VIII Resultados obtenidos de las simulaciones en CFX

[Fuente: Elaboración propia]

El rango de velocidades analizadas varía desde los 5 hasta los 10 [kn], alcanzando para esta máxima velocidad una Resistencia Total al avance de 60.5 [KN], lo cual se puede ver reflejado en la Curva Resistencia – Velocidad que se incluye en la [Figura No. 16.](#page-69-0)

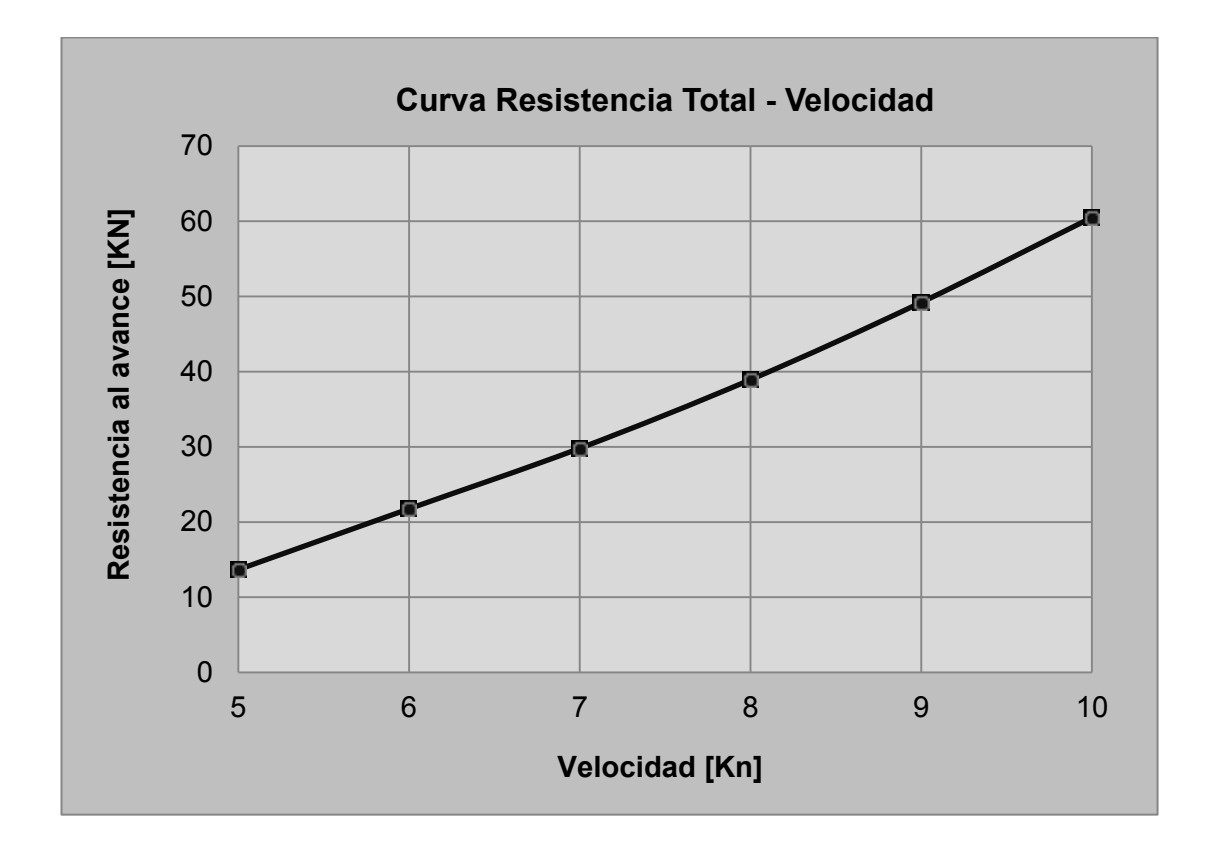

<span id="page-69-0"></span>Figura No. 16 Curva Resistencia Total –Velocidad entre 5 - 10 [kn] [Fuente: Elaboración propia]

La Potencia Efectiva (EHP) es obtenida del producto entre la Resistencia al avance previamente calculada y la velocidad de navegación del buque, considerando los factores por conversión de unidades; la variación de la (EHP) es mostrada para un rango de velocidades entre 5 – 10 [kn], en la curva incluida en la [Figura No. 17,](#page-70-0) presentada a continuación:

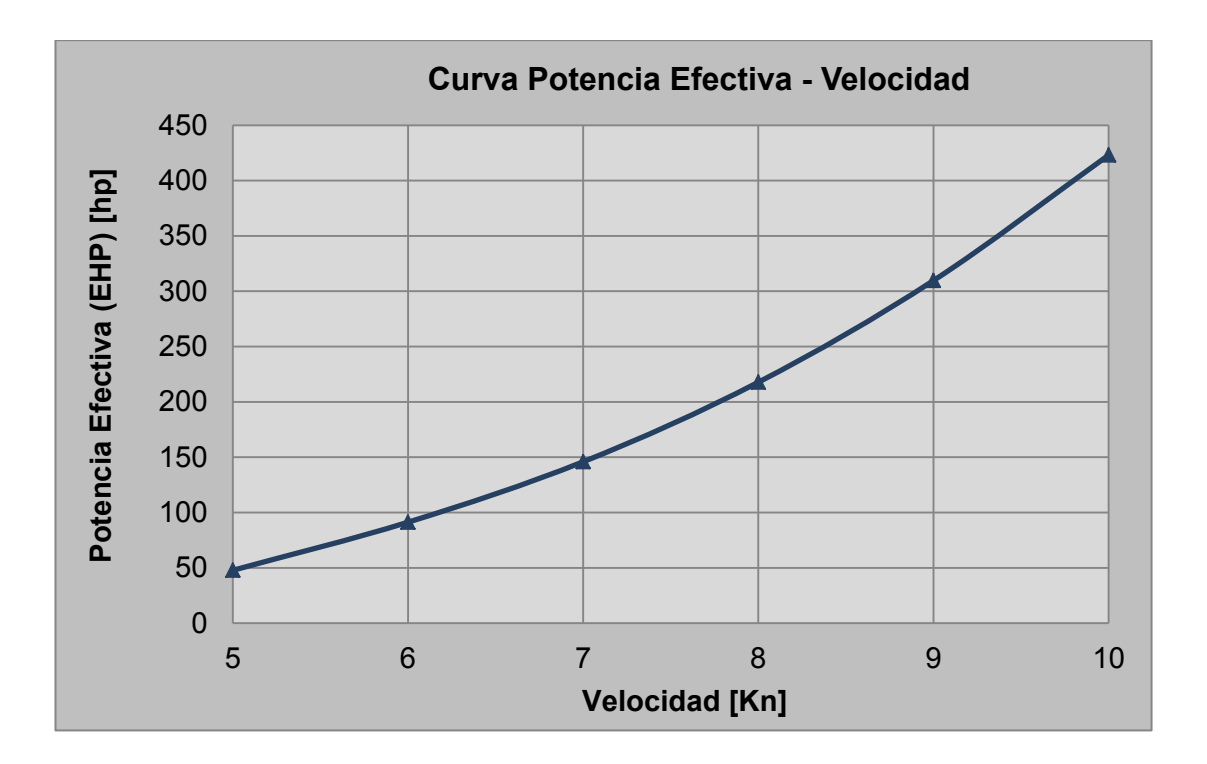

<span id="page-70-0"></span>Figura No. 17 Curva Potencia Efectiva – Velocidad entre 5 – 10 [kn] [Fuente: Elaboración propia]

La resistencia al avance puede verse afectada cuando la navegación se realiza en aguas poco profundas, como lo son las aguas de los ríos del oriente ecuatoriano. Todos los componentes de la resistencia total sufren una alteración no proporcional, en el caso de la resistencia por viscosidad cuando la profundidad del medio alcanza una altura de 3 – 4 calados, su variación aumenta del 10 – 15%.

El componente de la resistencia que mayor influencia tiene en aguas pocos profundas es el generado por las olas, esto se debe a que la longitud de onda de una ola es mayor en mares poco profundos que la que se da en mares sin restricciones de profundidad; al existir esta diferencia entre la longitud de onda de la ola, la estela se amplía en el sentido de la manga del buque, manteniendo la misma forma que la que generaría en el mar sin restricción de profundidad (Ver [Figura No. 18\)](#page-71-0).

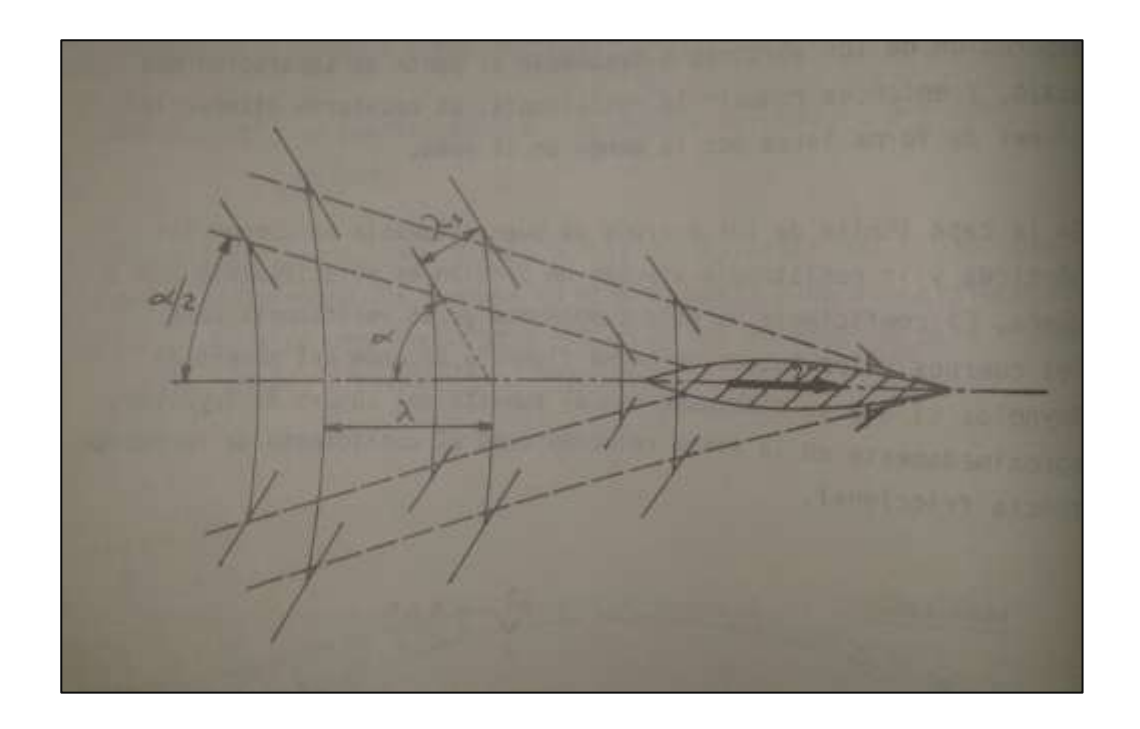

<span id="page-71-0"></span>Figura No. 18 Variación en la formación de la estela en navegación de aguas poco profundas [7]

47
La forma de la curva Resistencia – Velocidad tiene un cambio considerable según el número de Froude evaluado en la profundidad, este valor viene dado por la siguiente expresión:

$$
Fr_h = \frac{V}{\sqrt{g * h}}\tag{3.1}
$$

Dónde:

v = Velocidad del buque [m/s]

$$
g =
$$
 Aceleración de la gravedad [m/s<sup>2</sup>]

h = Profundidad del medio [m]

Según el número de Froude existen tres tipos de régimen que permiten evaluar la alteración de la curva Resistencia - velocidad, y estos corresponden a:

- Régimen subcrítico cuando  $Fr_h < 1$
- Régimen crítico cuando  $Fr_h \approx 1$
- Régimen supercrítico cuando  $Fr_h > 1$

En base a las tres clases de régimen que existen la curva de Resistencia – velocidad en aguas poco profundas puede variar según las imagen mostrada en la [Figura No. 19,](#page-73-0) en donde la curva (1) muestra el cambio de la resistencia total de un buque cuando no hay restricción de profundidad, y la curva (2) es la equivalente para el mismo buque que navega en un mar cuya profundidad es igual a dos (02) veces el calado del buque.

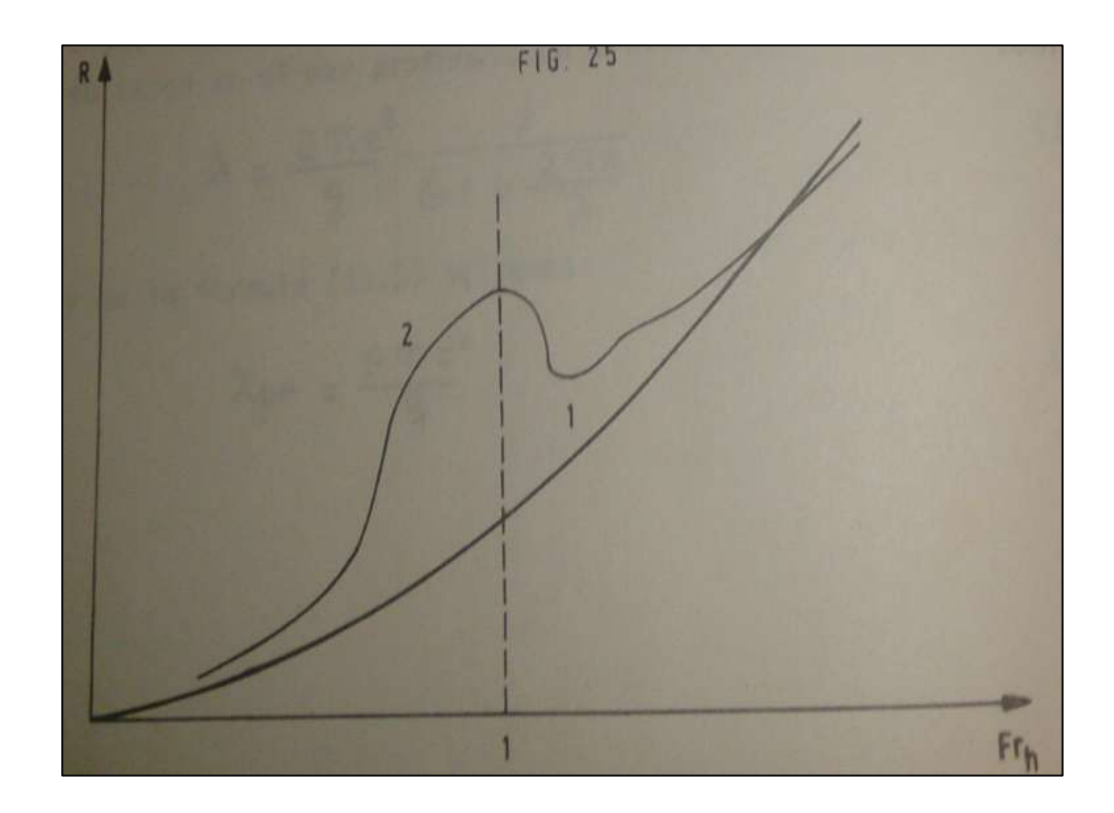

Figura No. 19 Relación entre curvas de resistencia total para aguas sin restricción (1) y aguas pocos profundas (2) [7]

<span id="page-73-0"></span>Es complicado determinar en forma exacta cual debe ser el valor de la resistencia total del buque según las curvas mostradas, pero con los datos disponibles, el número de Froude en régimen crítico es alcanzado a una velocidad de 8.2 [Kn] en una profundidad de 1.8 [m], en este punto se puede observar que la resistencia total de la curva (2) alcanza un valor del doble o un poco mayor al de la curva (1).

En forma práctica cuando los buques navegan en aguas donde existe el riesgo de encallamiento por la poca profundidad de la vía navegable, la velocidad es reducida considerablemente, esta podría rondar alrededor de 3 – 5 [kn] máximo, con lo cual aunque se considere doblar la resistencia para estimar la potencia efectiva a velocidades bajas, para la máxima velocidad de navegación equivalente a 10 [kn], la potencia efectiva es 8.85 veces mayor a la que se da en 5 [kn]; sin embargo para mantener un factor de seguridad que permita alcanzar la velocidad estimada en cualquier momento, la potencia efectiva es incrementada en un 25%, de tal manera que la EHP para 10 [kn] se incrementa de 423 a 528 [hp].

## **3.4. SELECCIÓN DEL SISTEMA PROPULSIVO.**

Los cálculos previos permitirán seleccionar los elementos del sistema propulsivo con el uso de catálogos comerciales, formulaciones de sociedades clasificadoras y series sistemáticas, detallando cada una de las partes a continuación.

#### **3.4.1. Maquinaria principal**

Los cálculos realizados en CFD permitieron determinar la potencia efectiva o de remolque del buque, esta no es la potencia neta que se requiere para poder alcanzar la máxima velocidad propuesta. Para determinar la potencia a instalarse (IHP), es necesario estimar los rendimientos de cada uno de los elementos del sistema propulsivo, estos rendimientos se encuentran relacionados principalmente con las pérdidas por rozamiento entre piezas o la cavitación en la hélice.

Un valor adecuado del rendimiento propulsivo para buques de carga varía entre el 40 – 60%, esto indicaría que con un rendimiento propulsivo medio de aproximadamente el 50%, la potencia a instalarse (IHP) deberá ser el doble de la potencia efectiva (EHP), con lo cual es requerida de una potencia de al menos 1056 [hp] para suplir los requerimientos de potencia en la nave.

En el Ecuador una de las marcas más reconocidas en la venta de motores marinos es Caterpillar, seleccionado por tener un buen servicio de postventa y garantía en sus equipos. Para seleccionar un modelo específico de la amplia gama de motores con la que cuenta Caterpillar, se ha hecho uso de la guía de selección de motores marinos [8] de esta marca; en la cual lo primero que se debe identificar es la clasificación del motor a elegir, para el presente caso se requiere de un motor Clase B (Heavy Duty), estos motores se

caracterizan por trabajos continuos al 80% de su potencia durante jornadas de 10 – 12 horas por día.

El puntal de la barcaza no es los suficientemente alto como para acomodar un solo motor en la sala de máquinas, esto llevaría a una instalación de al menos dos motores, lo cual mejoraría la configuración de la sala de máquinas, pero esto no es viable ya que la máxima eficiencia que se obtuvo en la primera vuelta de la espiral requería la instalación de hélices de mayor tamaño que el calado de la barcaza, razón por la cual se ha hecho un último análisis con una configuración de cuatro (04) motores Caterpillar C-7.

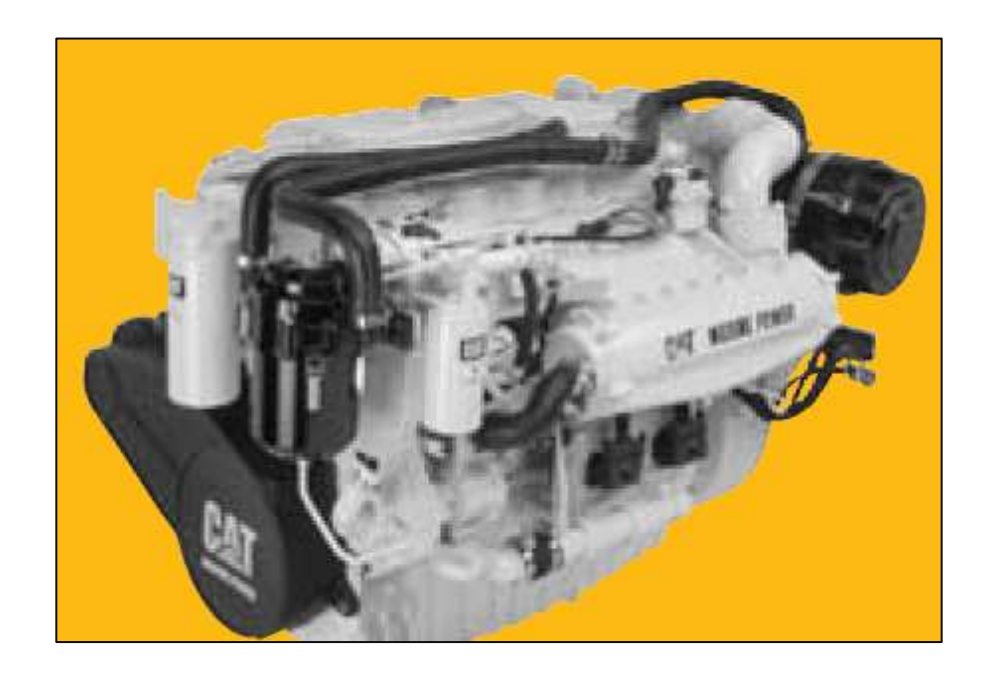

Figura No. 20 Motor Caterpillar C-7 [8]

Las principales características que presenta el motor seleccionado son las siguientes:

- Largo: 1221 [mm]
- Ancho: 920 [mm]
- Alto: 917 [mm]
- Peso en seco: 798 [kg]
- Potencia total: 280 [hp]
- Potencia al freno (BHP): 275 [hp]
- Vueltas del motor: 2400 [rpm]

### **3.4.2. Razón de reducción y eficiencia del propulsor**

La selección del reductor que mejor se acople a los motores instalados para reducir la velocidad de la cada hélice, es realizado con las curvas hiperbólicas de Wageningen o más conocidas como curvas  $B_p - \delta$ , donde uno de las factores independientes es el número de revoluciones a las que gira la hélice; este dato depende únicamente del razón de reducción ofrecida por los fabricantes de este tipo de equipos; se han seleccionado reductores de la marca Twin Disc, seleccionando el modelo MGX-5075 SC, cuyas razones de reducción se muestran en la [Tabla No. IX.](#page-78-0)

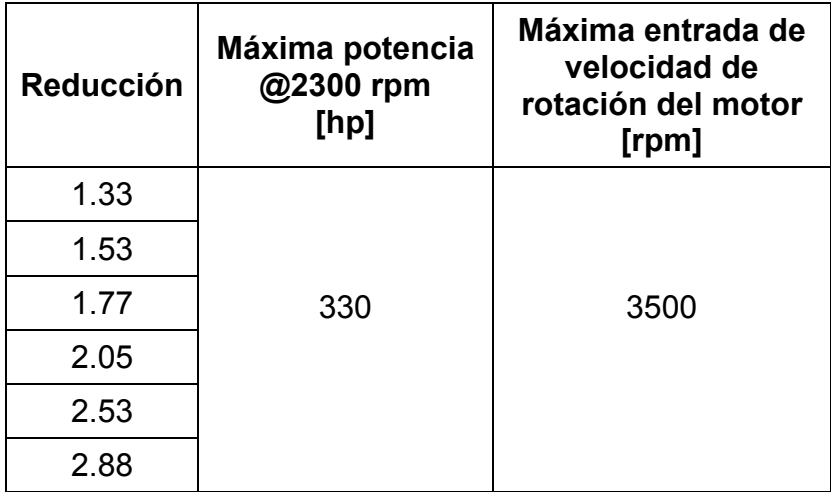

<span id="page-78-0"></span>Tabla No. IX Razones de reducción del modelo MGX-

5075 de Twin Disc [9]

Para determinar la máxima eficiencia del sistema propulsivo, es importante tener como referencia el diámetro de la hélice que se debe instalar en el buque, ya que este dato crea una limitante en la razón de reducción que se va a seleccionar. En etapas iniciales del diseño el diámetro de la hélice se puede considerar como el 80% del calado de máxima carga, esto nos daría un diámetro de 0.96 [m], valor que será posteriormente corregido cuando se obtenga la razón de reducción óptima con su respectivo valor de δ corregido.

Otro parámetro de las hélices corresponde al número de palas de la misma, este número se elige de acuerdo a la cantidad de cilindros del motor, el Caterpillar C7 es un motor de seis cilindros, por lo que la hélice no debería tener un número de palas múltiplo de seis (06), esto indica que no es aconsejable colocar hélices de dos (02) o tres (03) palas, y que una hélice de

cuatro (04) palas es lo más recomendable para evitar vibraciones de tipo torsional o problemas por resonancia.

Para la estimación de la máxima eficiencia que se obtiene de cada reductor se hace uso de los diagramas Bp – δ, para hélices de cuatro palas con razón de área  $(A_p/A_0)$  de 0.55, 0.70 y 0.85; donde Ap es el área proyectada de la hélice y  $A_0$  es el área del disco que la describe; estas curvas se incluyen en el [ANEXO C.](#page-167-0)

El procedimiento que se debe seguir para este tipo de cálculos es el siguiente:

- Calcular el valor de  $B_p$ .
- $\bullet$  Interceptar el valor calculado de B<sub>p</sub> con la curva de máxima eficiencia (curva punteada).
- Aproximar el valor de δ en la gráfica.
- $\bullet$  Realizar las correcciones de δ, para buques de una hélice se realiza una reducción del 5% y para buques de dos hélices la reducción es del 3%.
- El valor corregido de δ intersectado en la curva de máxima eficiencia indicará la razón de paso / diámetro  $( P/D_h )$  de la hélice y su eficiencia  $(n_0)$ .

El cálculo de Bp es realizado en base a las formulaciones de Taylor [10], la cual viene dada por la siguiente expresión:

$$
B_P = \frac{N_h * \sqrt{DHP}}{V_A^{2.5}}
$$
 (3.2)

Dónde:

Nh: Número de revoluciones de la hélice [rpm].

DHP: Potencia entregada a la hélice (0.98 BHP), [hp].

 $V_A$  = Velocidad de avance;  $V_A$  = V (1 – w)

V= Velocidad de servicio del buque

w: Coeficiente de estela, dado por:

$$
w = 0.9 \left(\frac{B}{L}\right) + \frac{3}{20} \left(2C_b - 1\right) \tag{3.3}
$$

El diámetro de la hélice final será calculado a partir de la función original de δ, cuya fórmula corresponde a:

$$
\delta = \frac{N_h * D_h}{V_A} \tag{3.4}
$$

El paso de la hélice es determinado de acuerdo a la razón P/D que se obtiene de la intercepción de la curva de máxima eficiencia y el nuevo valor de δ corregido; de igual forma es obtenida la eficiencia del propulsor. Los datos que se obtienen de las curvas  $B_p - \delta$  para las tres opciones de hélices de cuatro (04) palas seleccionadas se muestran en la [Tabla No. X.](#page-83-0)

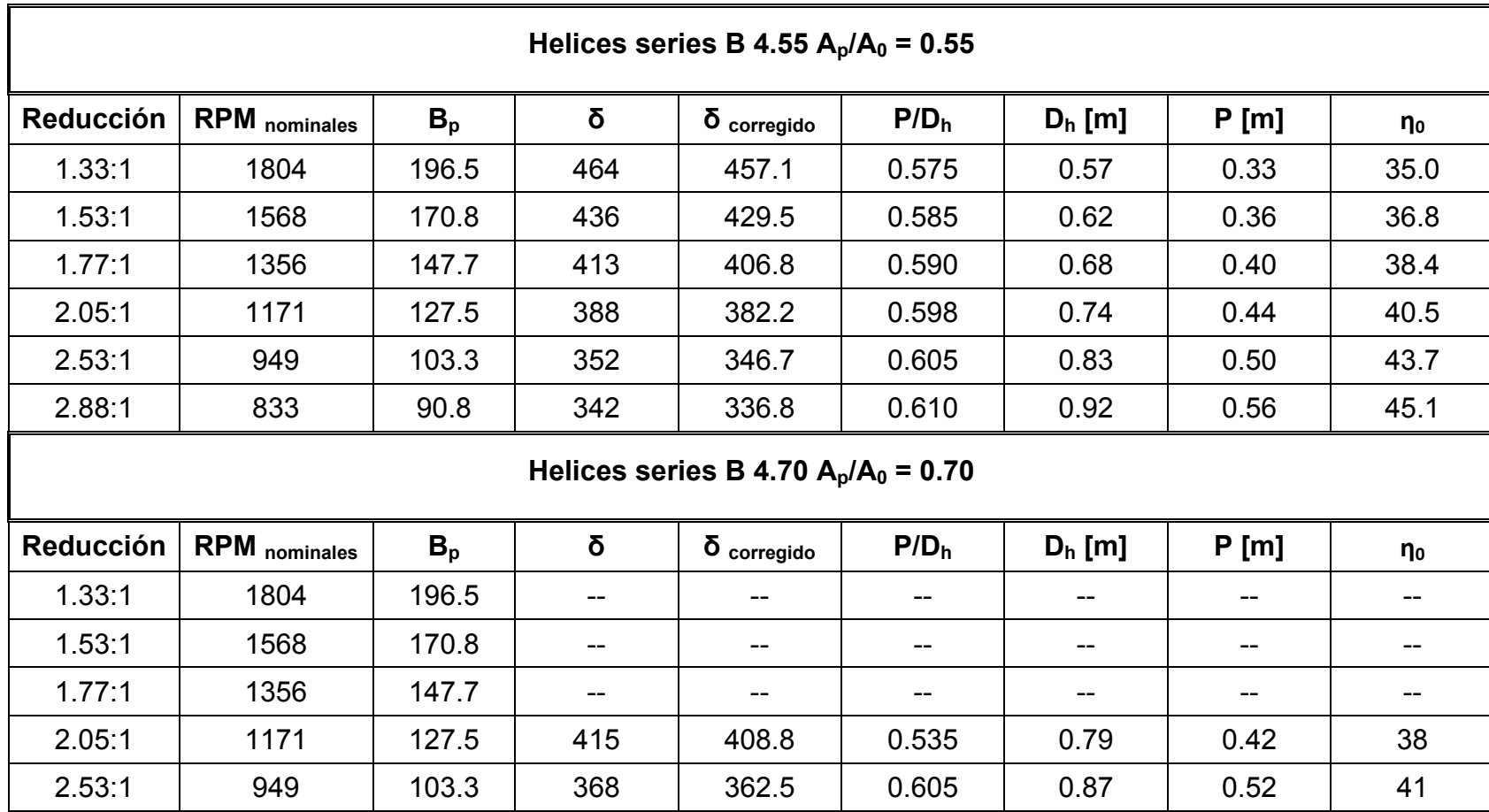

2.88:1 | 833 | 90.8 | 345 | 339.8 | 0.620 | 0.92 | 0.57 | 43

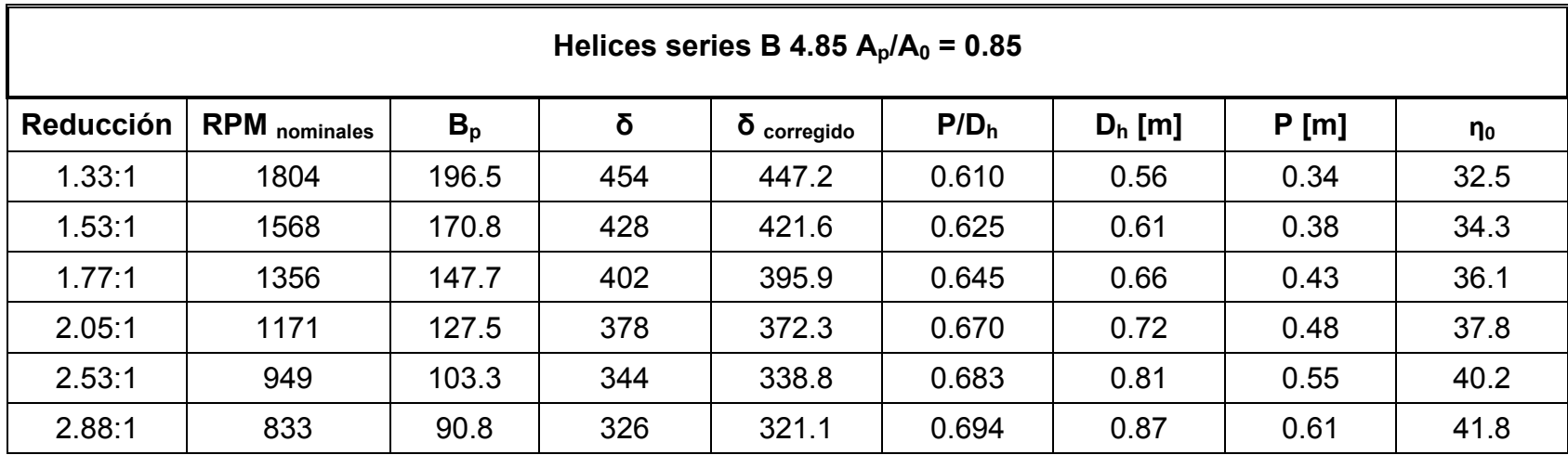

<span id="page-83-0"></span>Tabla No. X Determinación de diámetro y eficiencia de la hélice según la razón de reducción

[Fuente: Elaboración propia]

Algo que es notable en los cálculos realizados es que para razones de reducción más altas es requerida una hélice de mayor diámetro y esto a su vez aumenta su eficiencia; en un inicio se trabajó con otro proveedor de reductores, que ofrecía razones de reducción más altas, pero sin embargo con la más baja razón de reducción, el diámetro de la hélice requerida era equivalente al calado de la barcaza, por lo que no es recomendable analizar este sistemas con reducciones superiores a 3:1.

En cuanto a la máxima eficiencia que se obtiene, esta decrece con el aumento de la razón de áreas de la hélice, como se puede notar que con reductores de 2.88:1 en los dos primeros casos tenemos diámetros iguales y pasos similares pero una eficiencia mayor con la menor razón de área, esto puede definir que la mejor razón de reducción se obtiene con el reductor 2.88:1; en cuanto a las características de la hélice tenemos las siguientes:

- Número de palas: 4
- Razón de áreas: 0.55
- Razón Paso: Diámetro: 0.61
- Diámetro: 0.92 [m] o 36 [pulg]
- Paso: 0.56 [m] o 22 [pulg]
- **Eficiencia obtenida: 45.1 %**

#### **3.4.3. Diámetro de los ejes**

El diámetro de la línea de ejes de propulsión es calculada mediante la fórmula de ABS [11], la cual se muestra a continuación:

$$
D_e = 100 \, k \sqrt[3]{\frac{H}{N_h} \left( \frac{c_1}{U + c_2} \right)} \tag{3.5}
$$

Dónde:

D<sub>e</sub>: El más grande de los diámetros requeridos para el eje sólido en [mm].

H: Potencia a la velocidad nominal [hp].

K: Factor de diseño del eje

Nh: Velocidad nominal en [rpm].

U: Mínimo resistencia a la tracción del material del eje en  $[N/mm^2]$ 

c<sub>1</sub>: 560

c<sub>2</sub>: 160

Los cálculos para el dimensionamiento del diámetro de la línea de ejes, asume el uso de acero inoxidable como material principal, ABS indica que la mínima resistencia a la tracción del acero usado debe estar entre 400 – 800  $[N/mm<sup>2</sup>]$ .

El valor de la constante K, varía de acuerdo a la unidad de propulsión instalada, siendo las de tipo A (turbinas, eléctrica y unidades diesel con acoples deslizantes); mientras que el tipo B incluye las unidades de propulsión diesel en general. La propulsión seleccionada para la barcaza se incluye dentro del tipo B, por lo que los valores de la constante K seleccionables son (1.0, 1.1 y 1.2) de acuerdo al tipo de configuración que tenga el eje en la instalación; siendo este un diseño preliminar y no de detalle se opta por seleccionar el máximo valor para la constante k, con lo cual se obtendrá un diámetro mayor que el que se obtendría con las otras opciones, de esta forma el diámetro del eje corresponde a:

$$
D_e = 100 (1.2). \sqrt[3]{\frac{201.04}{833.33} \left(\frac{560}{860 + 160}\right)}
$$

 $D_e$ = 61.6 [mm].

# **CAPITULO 4**

# **DISEÑO ESTRUCTURAL**

## **4.1. CONSIDERACIONES PREVIAS**

El diseño estructural de una embarcación o buque, puede ser realizado de acuerdo a uno o varios criterios adoptados por el diseñador, de los cuales se mencionan los siguientes:

- Diseño en base a reglas de una casa clasificadora.
- Diseño en base a embarcaciones ya construidas.
- Análisis por medio de elementos finitos.
- Formulaciones estructurales.

Uno de los criterios que se aplicará para el dimensionamiento inicial de los elementos estructurales, corresponde al uso de reglas de una casa clasificadora; para el presente caso se emplean las normas ABS para servicio fluvial [12], cuyo primer requerimiento consiste en definir las características principales de la barcaza, la cuales son obtenidas del plano de líneas de formas [\(ANEXO A\)](#page-163-0) y de las curvas hidrostáticas. Estas características se definen a continuación:

 **Eslora (L) de escantillonado:** Es la distancia total en metros, medida desde la línea central, entre las superficies internas del planchaje en cada extremo.

$$
L = 80 \text{ m}.
$$

 **Manga (B):** Es la mayor distancia en metros, entre la superficie interna del planchaje de costado.

$$
B = 13.2 \, \text{m}
$$

 **Puntal (D**): Es la distancia vertical en metros, medida en el centro de L desde la línea base a la superficie inferior del planchaje de cubierta en el costado del buque.

$$
D = 2.5
$$
 m.

 **Calado de diseño (T):** es la distancia vertical en metros, medida en el centro de L desde la línea base hasta la más profunda línea de agua de diseño.

$$
T = 1.2
$$
 m.

- **Línea base:** Es la línea horizontal extendida a través de la superficie del planchaje de fondo en la línea central.
- **Coeficiente de bloque (Cb):** El coeficiente de bloque, está dado por:

$$
C_{b} = \frac{\nabla}{L * B * d}
$$
 (4.1)

Donde  $\nabla$  es el volumen de desplazamiento, en  $[m^3]$  excluyendo apéndices.

$$
C_{b}=0.86
$$

 **Área de carga:** Es la parte de una barcaza que contiene los tanques de carga, sala de bombas de carga e incluye tanques de lastre y también áreas de cubierta a través de toda la eslora y manga de esas parte de la barcaza sobre los espacios anteriormente mencionados.

## **4.2. CÁLCULO DE ESCANTILLONES**

Una vez que se han presentado las definiciones de las principales características del buque que se van a emplear para el cálculo de los escantillones, se debe asociar el tipo de estructura que va a tener la cuaderna maestra, para lo cual se describirán los tres (03) tipos de estructuras existentes para la construcción de buques:

 **Estructura longitudinal:** En este tipo de estructura los principales elementos son de tipo longitudinal y está conformado principalmente por esloras, vagras, palmejares y refuerzos longitudinales de fondo y cubierta, como ejemplo se tiene la estructura mostrada en la [Figura](#page-90-0)  [No. 21.](#page-90-0)

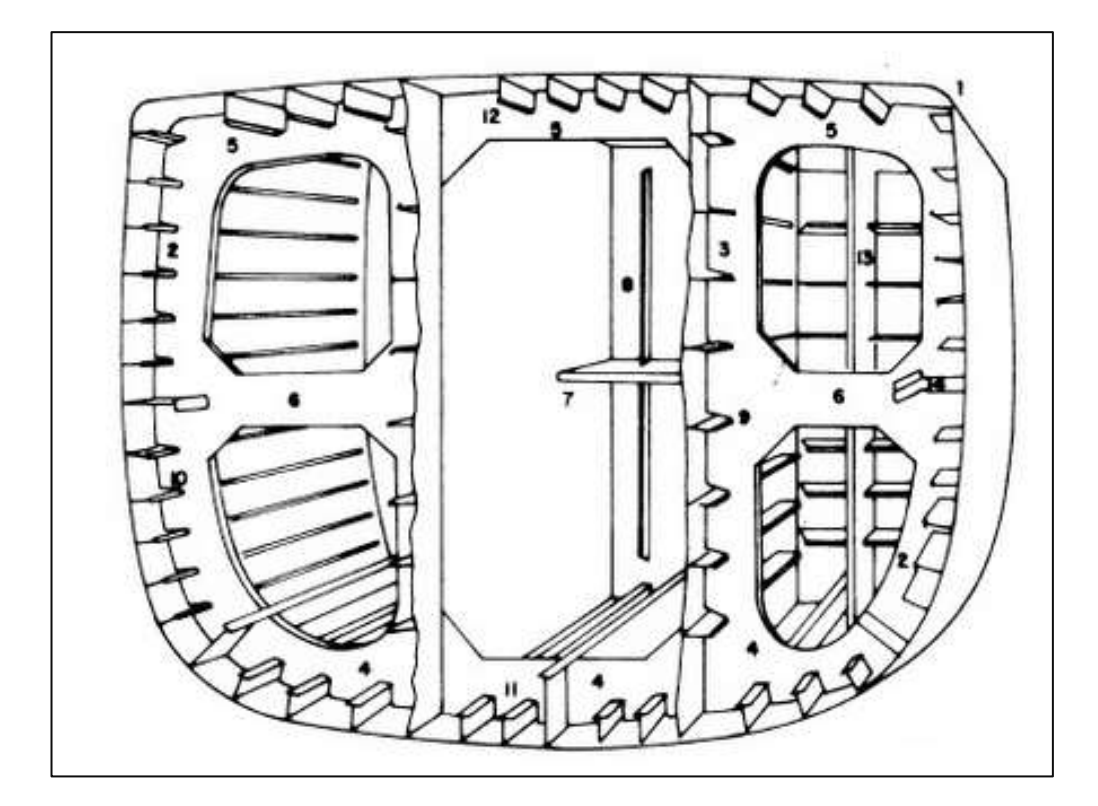

Figura No. 21 Tipo de estructura longitudinal [13]

<span id="page-90-0"></span> **Estructura transversal:** En este tipo de estructura los principales elementos son de tipo transversal y está conformado principalmente por cuadernas y varengas, las cuales son de tipo continuas, mientras

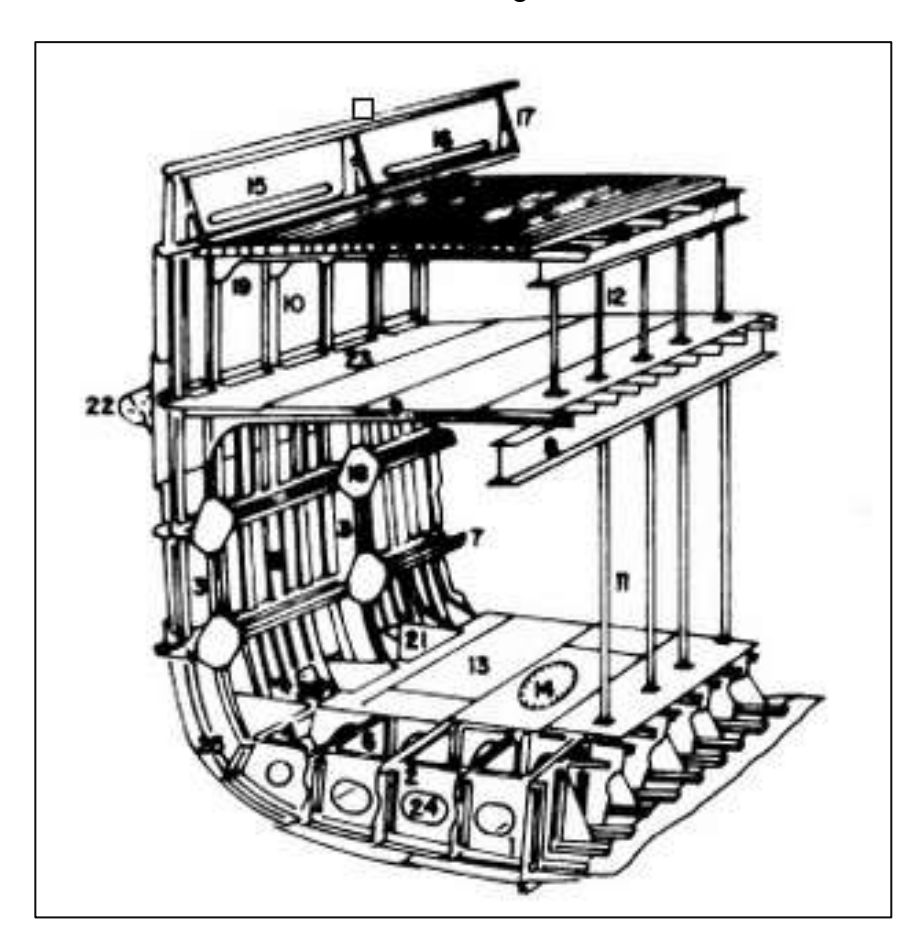

que los elementos longitudinales son de tipo intercostal, como ejemplo se tiene la estructura mostrada en la [Figura No. 22.](#page-91-0)

Figura No. 22 Tipo de estructura transversal [13]

<span id="page-91-0"></span> **Estructura mixta:** este tipo de estructura combina las estructuras longitudinales y transversales, en las cuales los costados suelen tener el sistema transversal, mientras que el fondo y la cubierta aplican el sistema longitudinal; los principales elementos que conforman este tipo de estructura son esloras, palmejares, vagras, varengas, baos y longitudinales de fondo y cubierta.

Habiendo definido los tipos de estructura existentes, el siguiente paso es determinar cuál de los tres tipos de estructura presenta el comportamiento más adecuado según las características de la barcaza; en la [Tabla No. XI](#page-92-0) se presentan una comparativa de estos tipos de estructuras.

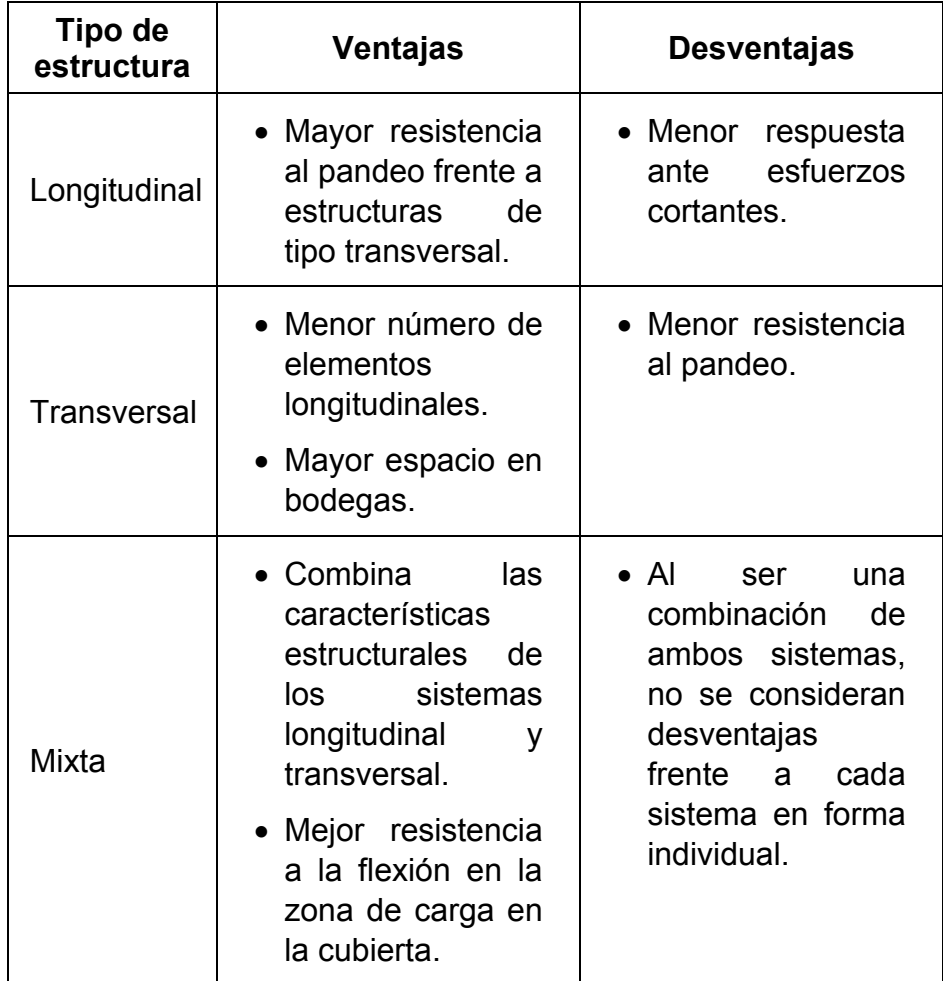

<span id="page-92-0"></span>Tabla No. XI Comparativa entre los tipos de estructuras

[Fuente: Elaboración propia]

De acuerdo a la información que se mostró en la tabla anterior se hace preferencia al uso de una estructura de tipo mixta para el diseño de la sección maestra del buque, ya que este tipo de estructura combina las principales características que presenta cada uno de estos sistemas, mejorando el comportamiento de la estructura frente a los esfuerzos cortantes y de flexión, así mismo la resistencia al pandeo.

Para conocer si la estructura en diseño es lo suficientemente resistente para soportar las cargas producidas por la cantidad de peso que se transporta y las cargas debidas a las condiciones naturales del entorno en el cual se navega, se usarán la formulación del ABS para embarcaciones de servicios fluviales [12] para el cálculo del mínimo módulo seccional que debe tener la sección maestra:

$$
SM = 0.00455 (B + 12.19) D^*L^2 [cm^2 - m]
$$
 (4.2)  

$$
SM = 1848.39 [cm^2 - m]
$$

Con este objetivo a cumplir, primero se debe establecer la disposición de los refuerzos en un compartimiento de sección media; este compartimiento mantiene una longitud de 8 [m], limitada por mamparos transversales; a cada banda se ubica el espacio correspondiente para los tanques de lastre, reforzados con mamparines transversales con dobles aligeramientos para la circulación del líquido; el reforzamiento principal del fondo está conformado

por vagras y varengas, las cuales se unen entre sí y con los mamparos con ángulos en sentido longitudinal. En la zona de la cubierta el reforzamiento principal de la misma está conformada por esloras y baos, que al igual que el fondo se consideran ángulos como refuerzos longitudinales secundarios (Ver [Figura No. 23\)](#page-94-0); una característica importante que se ha considerado en el diseño es el mantener de igual dimensiones las vagras, varengas, esloras y baos para formar una estructura que posiblemente tenga un mayor peso frente a una en la que se consideren dimensiones diferentes, pero sin embargo esta estructura presentará una mayor solidez y un mejor comportamiento antes la carga aplicada.

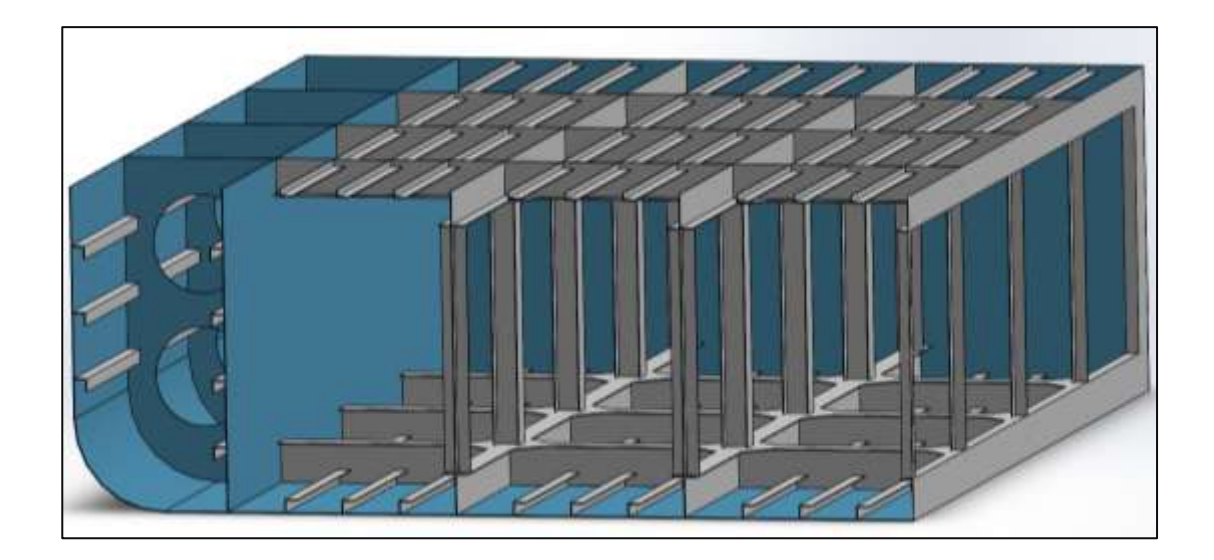

<span id="page-94-0"></span>Figura No. 23 Estructura de bodega central elaborada en Solidworks [Fuente:

Elaboración propia]

Los respectivos cálculos para determinar el espesor del planchaje de las áreas delimitantes y los módulos seccionales de sus respectivos refuerzos se incluyen en el [ANEXO D,](#page-171-0) de acuerdo a las formulaciones de ABS [12]. En la [Tabla No. XII](#page-95-0) se muestran las características de los elementos estructurales de la sección maestra.

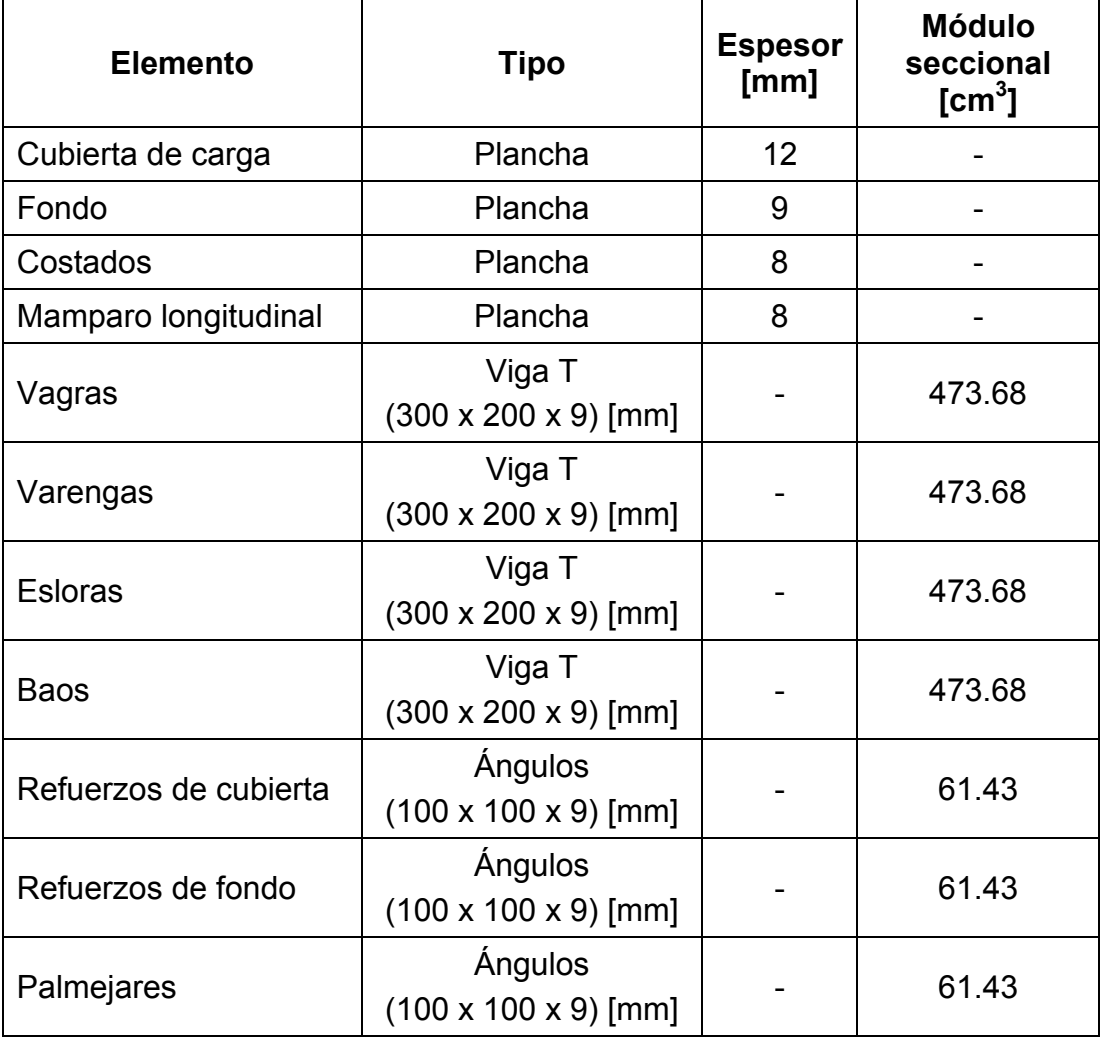

<span id="page-95-0"></span>Tabla No. XII Características de los elementos estructurales en la cuaderna

maestra [Fuente: Elaboración propia]

En la [Tabla No. XIII,](#page-97-0) mostrada a continuación se procede a calcular el módulo seccional de la sección maestra, en la cual solo se incluyen los elementos longitudinales que mantengan continuidad a lo largo de la eslora, para asegurar que la estructura es lo suficientemente resistente, el módulo seccional que se obtenga no deberá ser menor a 1848.39 [cm<sup>2</sup> – m], valor obtenido del cálculo del módulo seccional según ABS [12].

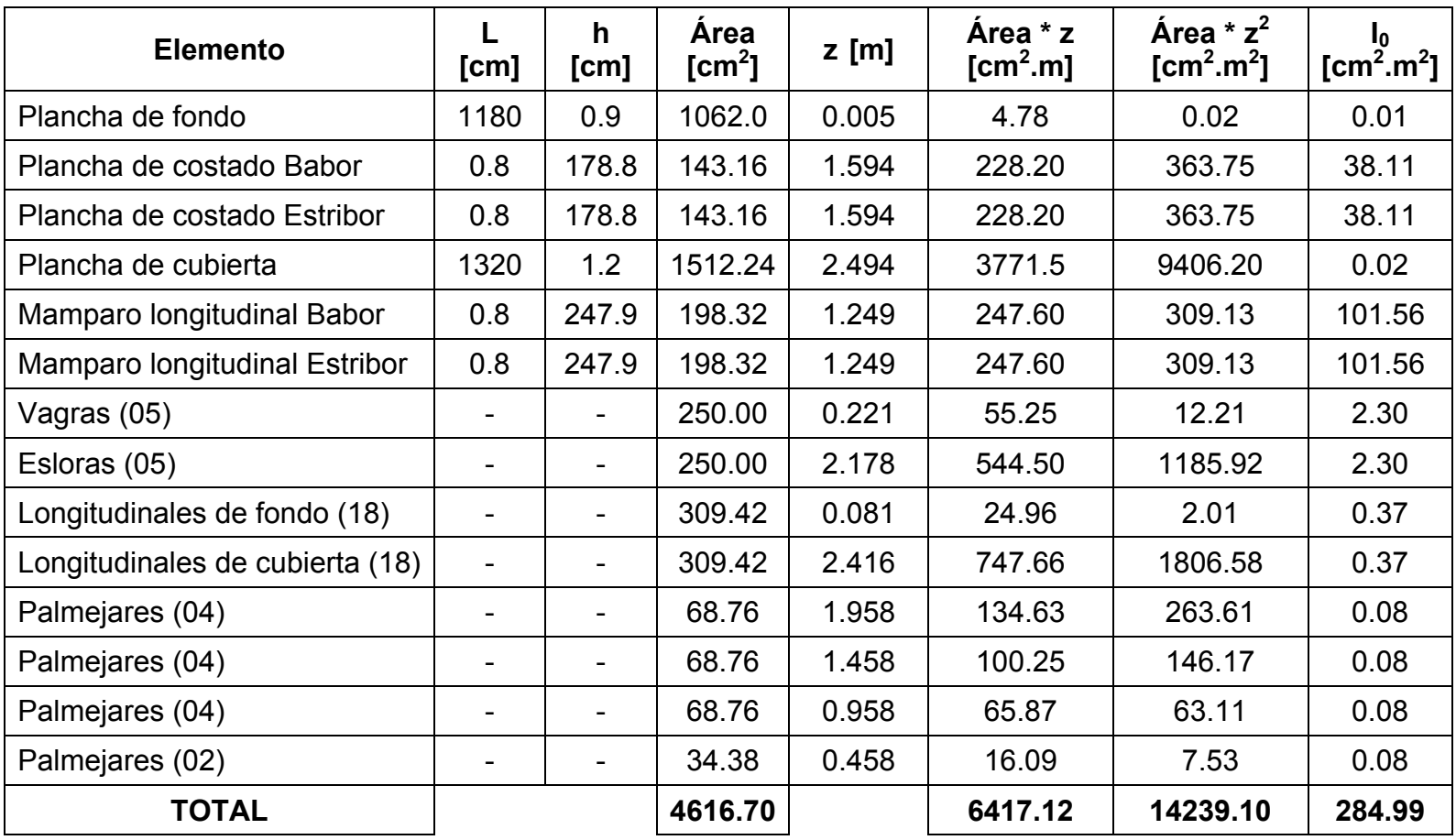

<span id="page-97-0"></span>Tabla No. XIII Cálculo del módulo seccional en la cuaderna maestra [Fuente: Elaboración propia]

Con los valores totales de la [Tabla No. XIII,](#page-97-0) es posible obtener el valor del Eje Neutro de la sección maestra del buque, mediante la relación entre la sumatoria de momento y el área total de la sección; y también se determina la inercia total de la sección para posteriormente calcular el Módulo seccional en el fondo y la cubierta de la sección maestra, estos resultados son mostrados en la [Tabla No. XIV.](#page-98-0)

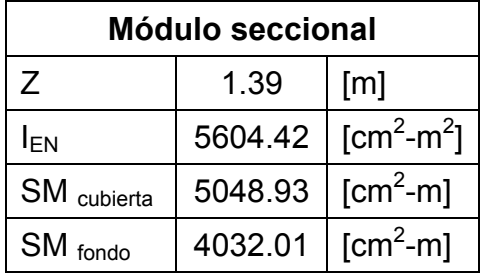

Tabla No. XIV Cálculo del módulo seccional de

la sección maestra [Fuente: Elaboración propia]

# <span id="page-98-0"></span>**4.3. ANÁLISIS POR ELEMENTOS FINITOS DE LA CARGA SOBRE CUBIERTA**

El peso del buque es un factor importante que determina la cantidad de carga que se puede transportar, y dado el caso de que se tiene un calado bastante limitado por las condiciones naturales que se dan en el sitio de operación de la BPC, y siendo la cubierta de carga una de las zonas en la que se concentra la mayor cantidad peso dentro de la estructura en general, por lo que resulta necesario realizar una comprobación de que los espesores cálculos no sobredimensionen al buque. Para ello se va a realizar una simulación por el método de elementos finitos en una sección específica del buque.

El dimensionamiento inicial de la estructura del buques está basado en formulaciones de una casa clasificadora, y generalmente incluyen factores de seguridad implícitos, los cuales suelen ser muy conservadores para reducir al máximo las fallas de la estructura; es por ello que cada milímetro adicional añadido al espesor requerido en el planchaje de la cubierta de cargar incrementa 3.93 [ton] de peso en un área aproximada de 500  $\text{[m}^2\text{]}$ .

Si se realiza un análisis por medio de elementos finitos, es posible visualizar la distribución de esfuerzos que actúan mientras el buque esté cargado, y llegar a definir si los espesores con los que se analiza el modelo son mantenidos o si fuese necesario determinar el porcentaje en el cual se debe reducir el espesor.

Para el análisis por el MEF es necesario realizar un modelo de al menos una sección de la BPC que incluya los principales elementos estructurales de dicha sección, para ello se ha utilizado la ayuda del software de diseño mecánico Solidworks, (Ver [Figura No. 24\)](#page-100-0). El modelo del compartimiento no ha sido modelado en su totalidad, aquí se han omitido los mamparos longitudinales que dividen la parte estanca del compartimiento y los tanques

de lastre laterales, con la finalidad de aplicar restricciones de movimiento al modelo en las zonas donde se intersectan el planchaje de cubierta y fondo con el planchaje de los mamparos.

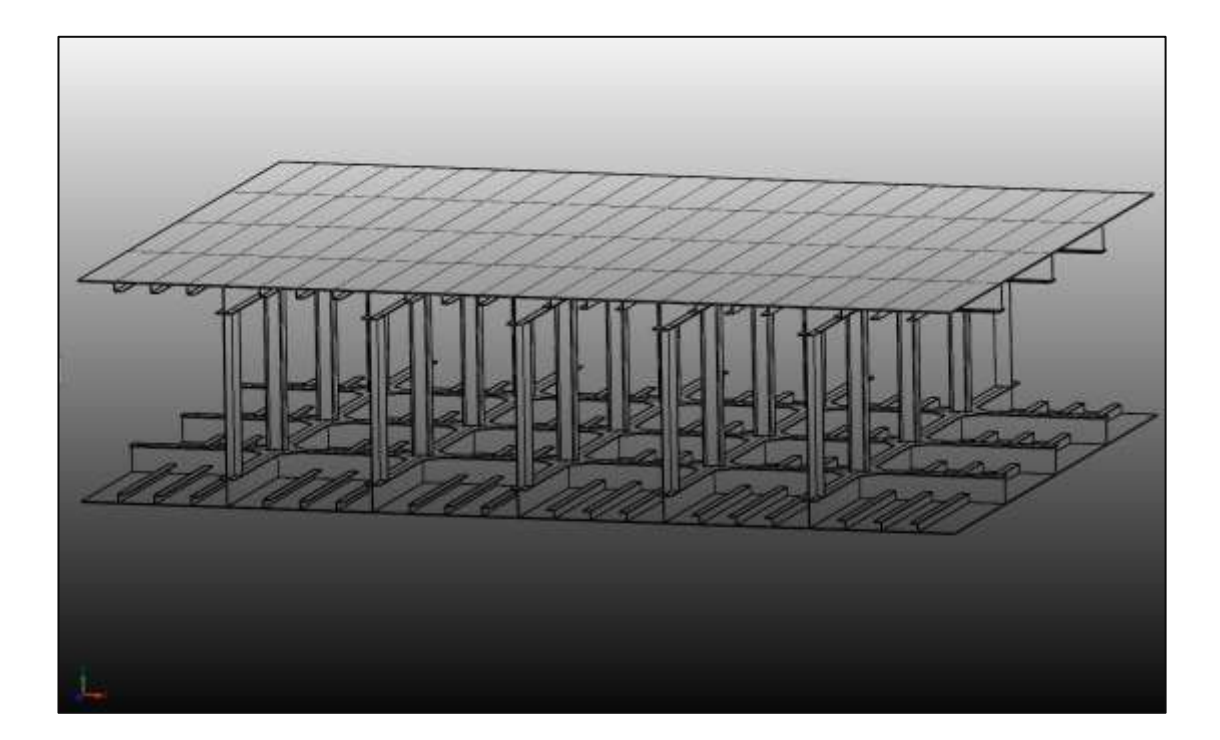

Figura No. 24 Modelo para análisis de cargas por Elementos finitos en Solidworks [Fuente: Elaboración propia]

<span id="page-100-0"></span>El primer análisis considerado para el modelo corresponde al cálculo de la deformación de la estructura debido a la carga aplicada, en donde se analiza principalmente el desplazamiento en sentido vertical (Eje Y); en estas simulaciones se han considerado restricciones de movimiento o empotramiento en los contornos rodeados por mamparos, esto es representado por pequeñas flechas de color verde; mientras que las flechas de color rojo normales a la superficie de la cubierta equivalen a la presión aplicada al sistema.

Como era de esperarse en la simulación los máximos desplazamientos se encuentran en la zona central del compartimiento, y son nulos en el contorno en el que se ubican mamparos transversales y longitudinales, tal como se muestra en la [Figura No. 25,](#page-101-0) en donde la zona de color rojo es la de mayores desplazamientos, alcanzando un máximo de 2.81 [mm], mientras que en la zona azulada es donde los desplazamientos tienden a ser nulos.

<span id="page-101-0"></span>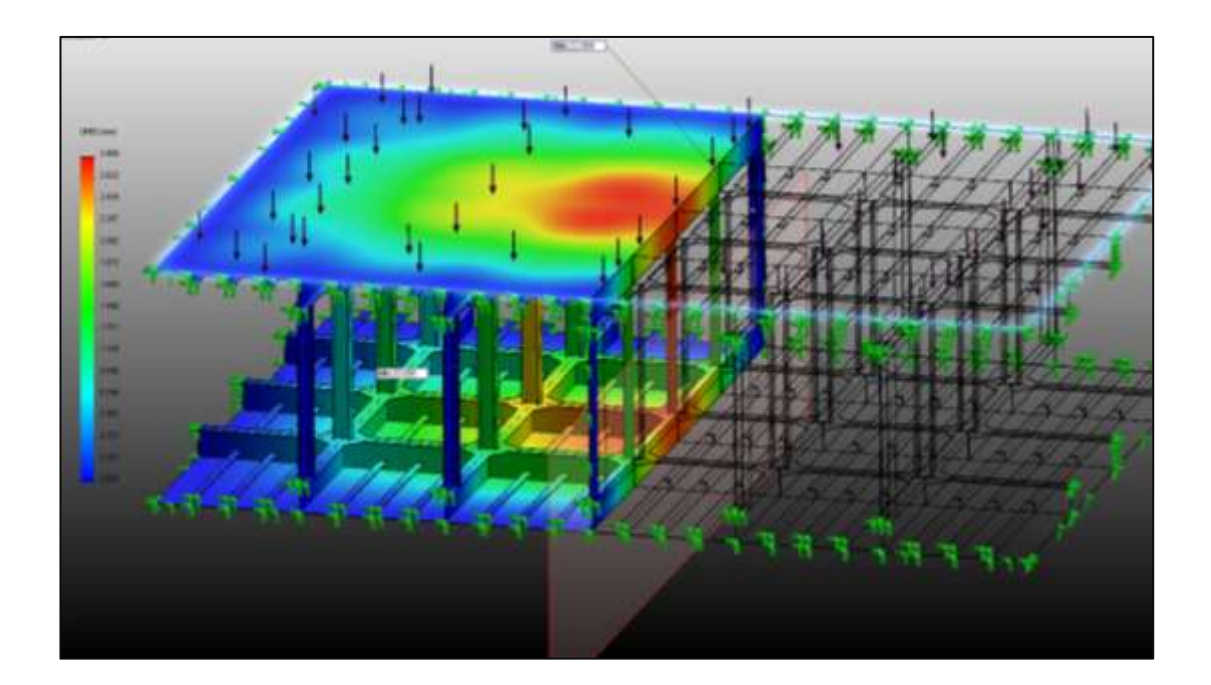

Figura No. 25 Análisis de deformación de estructura en Solidworks [Fuente: Elaboración propia]

El segundo análisis considerado para el modelo corresponde al cálculo de esfuerzos que actúan sobre la estructura, utilizando para ello el criterio de los esfuerzos equivalentes de Von Mises, el cual es un criterio que combina las tensiones principales del tensor tensión (σ<sub>1</sub>, σ<sub>2</sub> y σ<sub>3</sub>) en uno solo, el cual es obtenido mediante la siguiente ecuación:

$$
\sigma = \sqrt{\frac{(\sigma_1 - \sigma_2)^2 + (\sigma_2 - \sigma_3)^2 + (\sigma_3 - \sigma_1)^2}{2}}
$$
(4.3)

El sistema de coordenadas utilizado para el tensor de tensiones (σ<sub>1</sub>, σ<sub>2</sub> y σ<sub>3</sub>) se muestra en la [Figura No. 26.](#page-102-0)

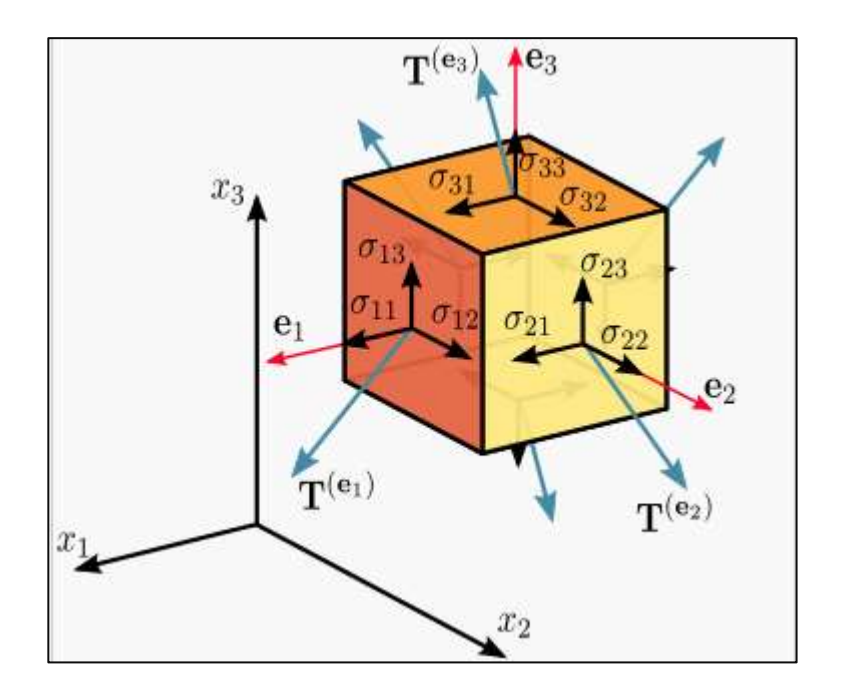

<span id="page-102-0"></span>Figura No. 26 Componentes del tensor tensión

[Fuente: Wikipedia]

Como resultado de la evaluación, los esfuerzos de Von Mises son superiores en las zonas donde existen uniones entre elementos, especialmente entre los elementos primarios del fondo y la cubierta, sin embargo estos esfuerzos alcanzan un valor máximo de 1057 [kg/cm<sup>2</sup>], lo cual corresponde al 43.2% del esfuerzo máximo de fluencia para el acero naval (A-131), cuyo valor es de 2450 [kg/cm<sup>2</sup>], esto indica que a pesar de tener desplazamientos relativamente altos en la estructura, el material se encuentra en la zona elástica y por ende la deformación no es permanente en la estructura; en la [Figura No. 27](#page-103-0) se muestra la variación de los esfuerzos combinados de Von Mises sobre el modelo del compartimiento.

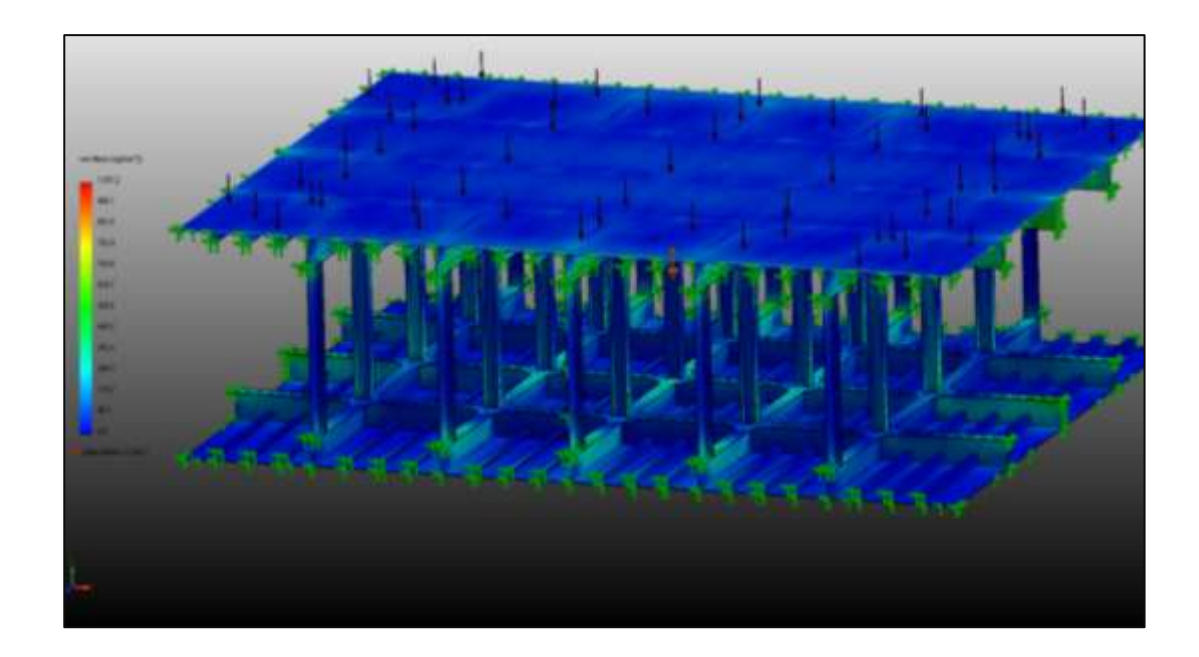

Figura No. 27 Análisis de esfuerzos en la estructura en Solidworks

<span id="page-103-0"></span>[Fuente: Elaboración propia]

El tercer y último análisis corresponde al cálculo del factor de seguridad de la estructura con respecto al esfuerzo de fluencia, el cual viene dado por la siguiente expresión:

$$
F.S. = \frac{\sigma_{fluencia}}{\sigma_{equivalence}} > 1
$$
 (4.4)

 Como se había mencionado en los párrafos anteriores, el esfuerzo equivalente máximo en la estructura corresponde al 43.2% del esfuerzo de fluencia del acero naval, esto implica un Factor de Seguridad mínimo de 2.32 para esta área de carga, lo cual puede ser considerado un valor bastante conservativo, mostrándose en la [Figura No. 28](#page-104-0) el factor de seguridad de la estructura en Solidworks.

<span id="page-104-0"></span>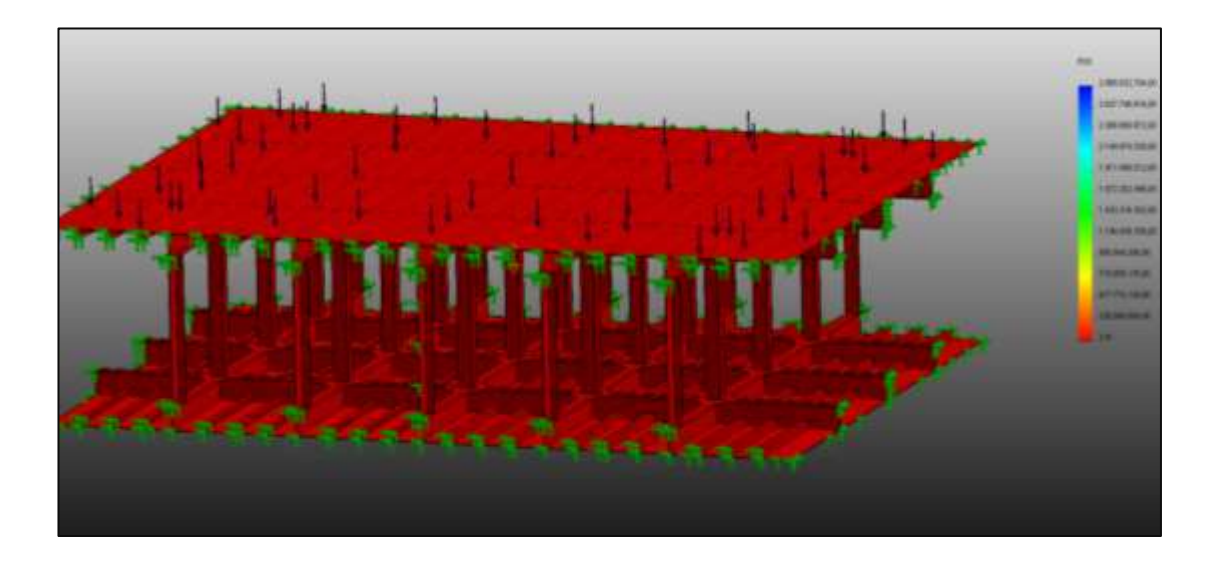

Figura No. 28 Representación del factor de seguridad de la estructura en Solidworks [Fuente: Elaboración propia]

# **4.4. DETERMINACIÓN DEL PESO Y CENTRO DE GRAVEDAD DEL BUQUE**

Existen dos formas para determinar el centro de gravedad de la BPC, la primera opción es realizar una prueba de inclinación del buque construido, o contar con un modelo físico que simule todos los pesos a bordo; la segunda opción consiste en calcular el peso de cada una de las partes que forman el buque y determinar la posición del centro de gravedad por medio de sumatoria de momentos, siendo esta una opción más factible y rápida de realizar a nivel preliminar.

El método para determinar la posición del centro de gravedad de la BPC, consiste en modelar por secciones las partes del buque, esto corresponde a compartimientos estancos, superestructura y tanques de la barcaza. Estos modelos son realizados con el software de diseño mecánico Solidworks, lo cual facilita no solo la determinación del peso de una estructura, sino que también permita la exportación de las vistas y cortes del modelo en forma de planos, facilitando especialmente el plano de estructurales o de distribución general. Retomando el tema del peso, el único requisito que este programa solicita es la densidad del material de construcción, tomando 7850 [kg/cm $^3$ ] para el acero A-131, y de esta manera automáticamente se genera el peso según el volumen de los sólidos del modelo, como ejemplo se muestra la superestructura de la barcaza, junto a una ventana emergente en donde se

muestran las propiedades físicas del modelo (Volumen, masa, momentos de inercia, centro de gravedad, etc.) y además la posición del centro de gravedad se muestra en forma gráfica como el punto de un sistema de coordenadas (Ver [Figura No. 29\)](#page-106-0).

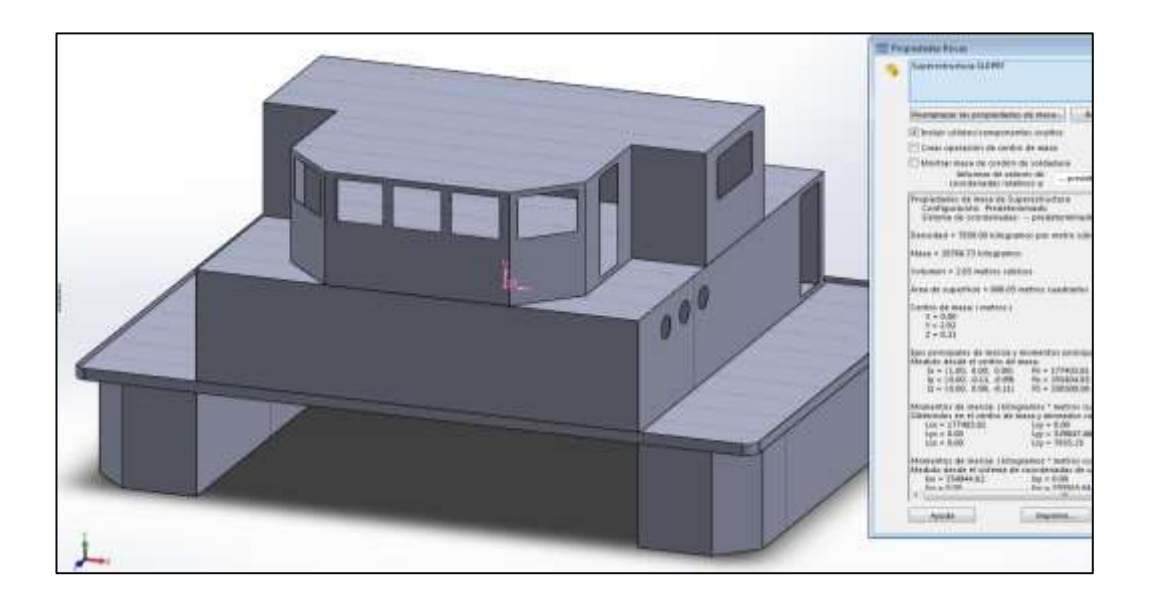

<span id="page-106-0"></span>Figura No. 29 Ilustración de propiedades físicas del modelo de la superestructura del buque [Fuente: Elaboración propia]

El nivel de referencia o punto cero para el cálculo de momentos corresponde al siguiente:

- **Sentido longitudinal:** Espejo de popa
- **Sentido transversal:** Línea de crujía.
- **Sentido vertical:** Línea Base.

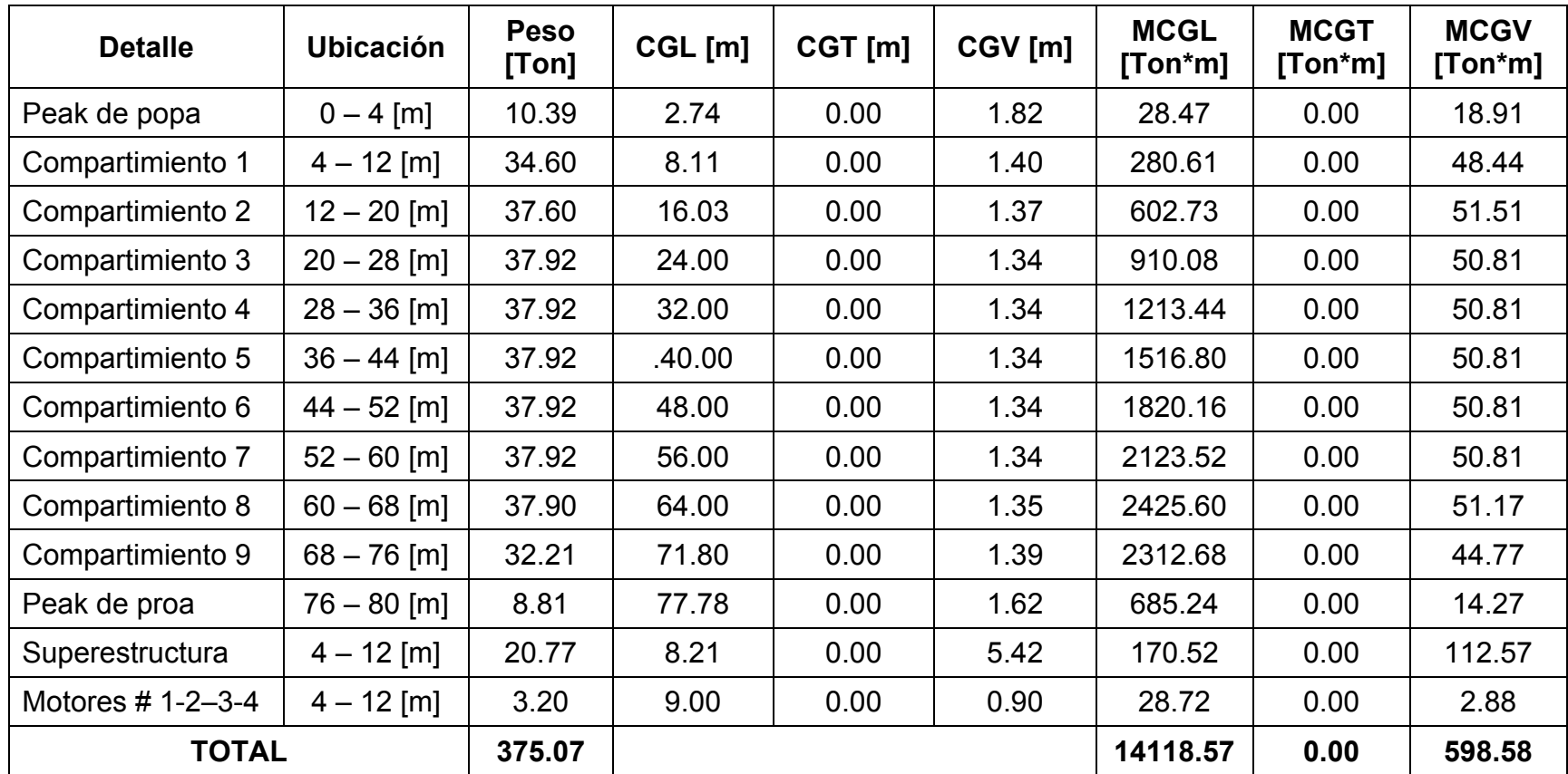

Tabla No. XV Sumatoria de momentos para determinar la posición del centro de gravedad de la nave [Fuente:

Elaboración propia]
Finalmente la posición del centro de gravedad del buque considerando únicamente el peso en rosca, es obtenido mediante la relación entre la sumatoria de los momentos en sentido longitudinal, transversal y vertical dividida para el peso total del buque, de acuerdo al sistema de referencia establecido, siendo la ubicación del centro de gravedad la siguiente:

- **C.G.L.:** 37.64 [m]
- **C.G.T.:** 0.00 [m]
- **C.G.V.:** 1.60 [m]

# **CAPITULO 5**

# **ANÁLISIS DE ESTABILIDAD**

#### **5.1. CONDICIONES DE CARGA**

La estabilidad de cualquier embarcación varía de acuerdo a las condiciones de carga que mantiene mientras se encuentra navegando. En esta etapa de diseño se evalúa la distribución general y de carga sobre la cubierta, al considerar el transporte de contenedores, y sabiendo que estos son usados para transporte de carga general y esta carga no siempre tiene el peso máximo soportado por un contenedor, esto puede conllevar la estiba de una fila superior de contenedores. Por ende una elevación del centro de gravedad del buque y cambios en la estabilidad transversal del buque. En el análisis de estabilidad de la BPC, se considerarán tres (03) condiciones de carga que

representen las condiciones típicas de navegación de un navío, las cuales se muestran a continuación:

|             | Carga | Combustible | Lastre |
|-------------|-------|-------------|--------|
| Condición 1 | 100 % | 100 %       | 0%     |
| Condición 2 | 100 % | 25%         | $0\%$  |
| Condición 3 | 50 %  | 50 %        | 50%    |

Tabla No. XVI Condiciones de carga para análisis de estabilidad transversal [Fuente: Elaboración propia]

Para cada una de las condiciones de carga que se han designado para el análisis de estabilidad estática transversal, se empleará el uso del módulo "Stability" del programa Bentley Maxsurf, el cual incluye diversos criterios de casas clasificadoras y entidades dedicadas a la seguridad en el mar, que permiten evaluar el comportamiento del buque frente a los cambios de escora que podrían llegar a originarse debido a factores externos como el viento o una mala maniobra de izaje.

La evaluación de la estabilidad está dada de acuerdo a las condiciones establecidas en los criterios de la OMI [14], los cuales analizan las condiciones iniciales de la altura metacéntrica transversal  $(GM<sub>t</sub>)$ , el máximo valor del brazo adrizante a un ángulo de 30 [°] y el área bajo las curvas de brazos adrizantes (GZ) en función del ángulo de escora; los requisitos que se deben cumplir para que el buque tenga una estabilidad positiva son los siguientes:

- $\bullet$  El GM<sub>t</sub> inicial no debe ser menor que 0.15 [m.]
- El área bajo la curva GZ entre 0  $\lceil \cdot \rceil$  30  $\lceil \cdot \rceil$  no debe ser menor que 0.055 [m\*rad].
- El área bajo la curva GZ entre 0  $[°]$  40  $[°]$  no debe ser menor que 0.09 [m\*rad].
- El área bajo la curva GZ entre 30  $[°]$  40  $[°]$  no debe ser menor que 0.03 [m\*rad].
- El máximo GZ en 30 [°] o un ángulo mayor no debe ser menor que 0.2 [m.].

A continuación se procede a presentar los resultados que se han obtenido para cada una de las condiciones de carga y la verificación del cumplimiento de los requisitos impuestos en los criterios de la OMI a través de las curvas cruzadas de estabilidad y las curvas de estabilidad transversal para ángulos que varían desde los 0 hasta 90 [°] de escora, con rotación hacia la banda de estribor.

#### **5.2. CURVAS CRUZADAS DE ESTABILIDAD**

Las curvas cruzadas de estabilidad o curvas pantocarenas dependen principalmente del desplazamiento del centro de carena para diferentes ángulos de escora y desplazamientos, este valor puede ser calculado mediante:

$$
GZ = KN - KG. Sen \alpha \tag{5.1}
$$

Estas curvas se han graficado con Bentley Maxsurf para ángulos de 0 – 90 [°] con desplazamientos entre 375 y 1135 [ton], (Ver [Figura No. 30\)](#page-112-0).

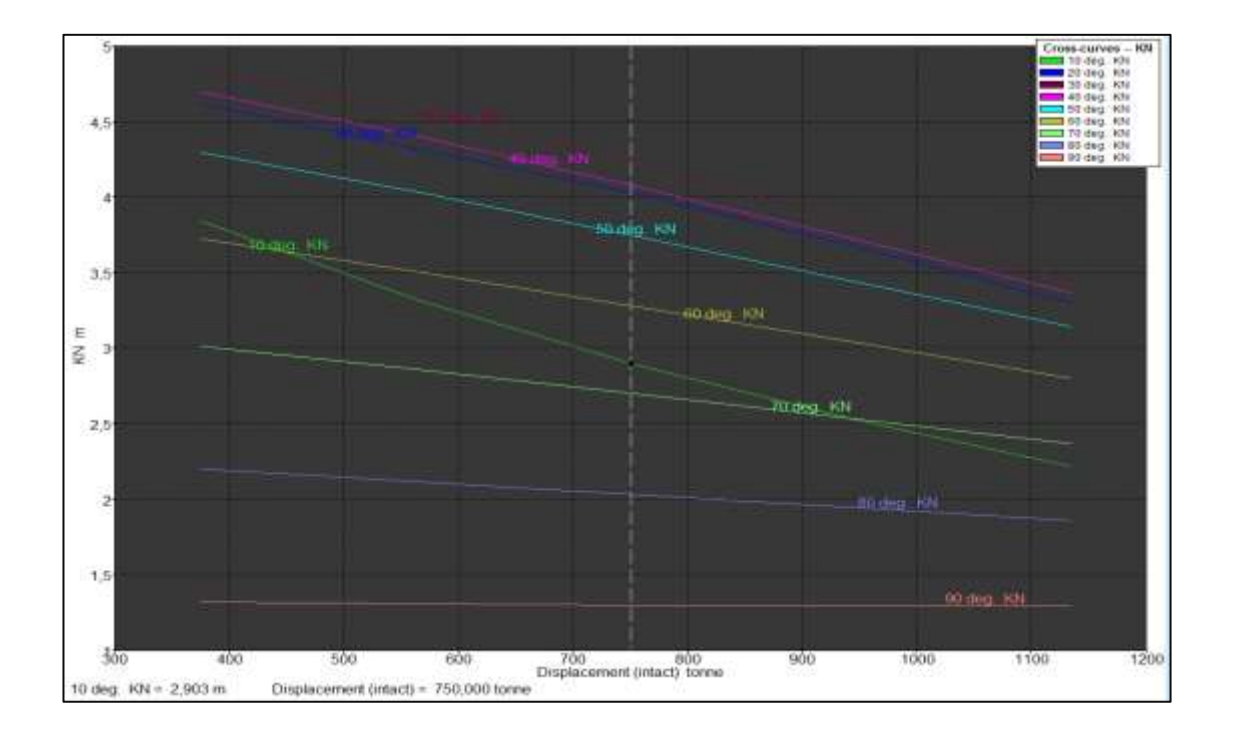

<span id="page-112-0"></span>Figura No. 30 Curvas cruzadas de estabilidad para desplazamientos entre 375 – 1135 [ton] [Fuente: Elaboración propia]

## **5.3. CURVAS DE ESTABILIDAD ESTÁTICA TRANSVERSAL**

Como se ha indicado, se describirán tres (03) diferentes condiciones de carga, en las que se evaluará la estabilidad de la BPC según los criterios OMI; adicional a esto, la variación de los datos hidrostáticas durante los cambios de escora se incluirá en el [ANEXO F.](#page-182-0)

# **Condición de carga #1**

Esta condición es considerada como la salida de puerto, ya que aquí el buque se encuentra con la carga a transportar y el combustible al 100%, y los tanques de lastres inoperantes. Se ha considerado para la carga una estiba de dos plantas de contendores.

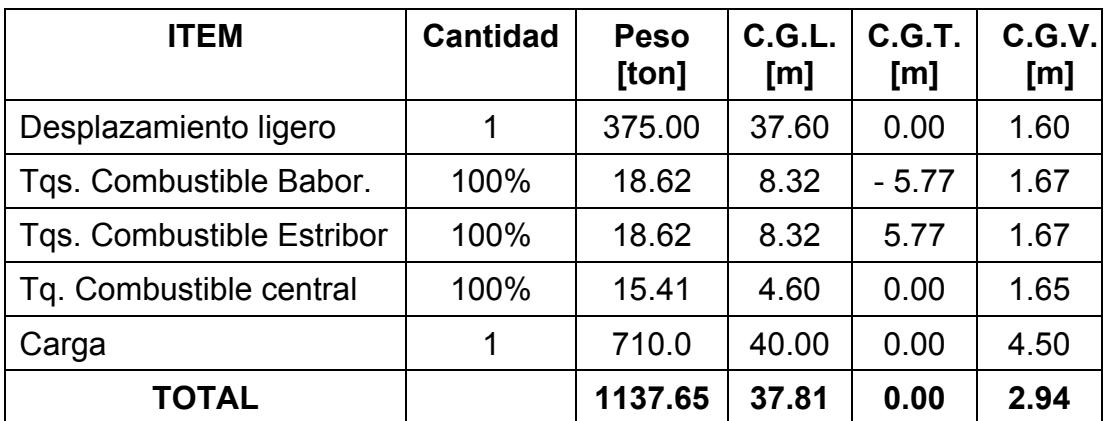

Tabla No. XVII Posición del centro de gravedad según condición de carga #1

[Fuente: Elaboración propia]

En la [Figura No. 31](#page-114-0) se muestra la curva de brazos adrizantes GZ con ángulos de escora entre 0 y 90 [°] para la condición de carga #1, en donde se indica que el valor inicial de la altura metacéntrica transversal  $(GM<sub>t</sub>)$  posee un valor de 9.87 [m]; el máximo brazo adrizante de la curva es de 2.27 [m] a 20°, y el rango de estabilidad se ubica entre 0 y 63°.

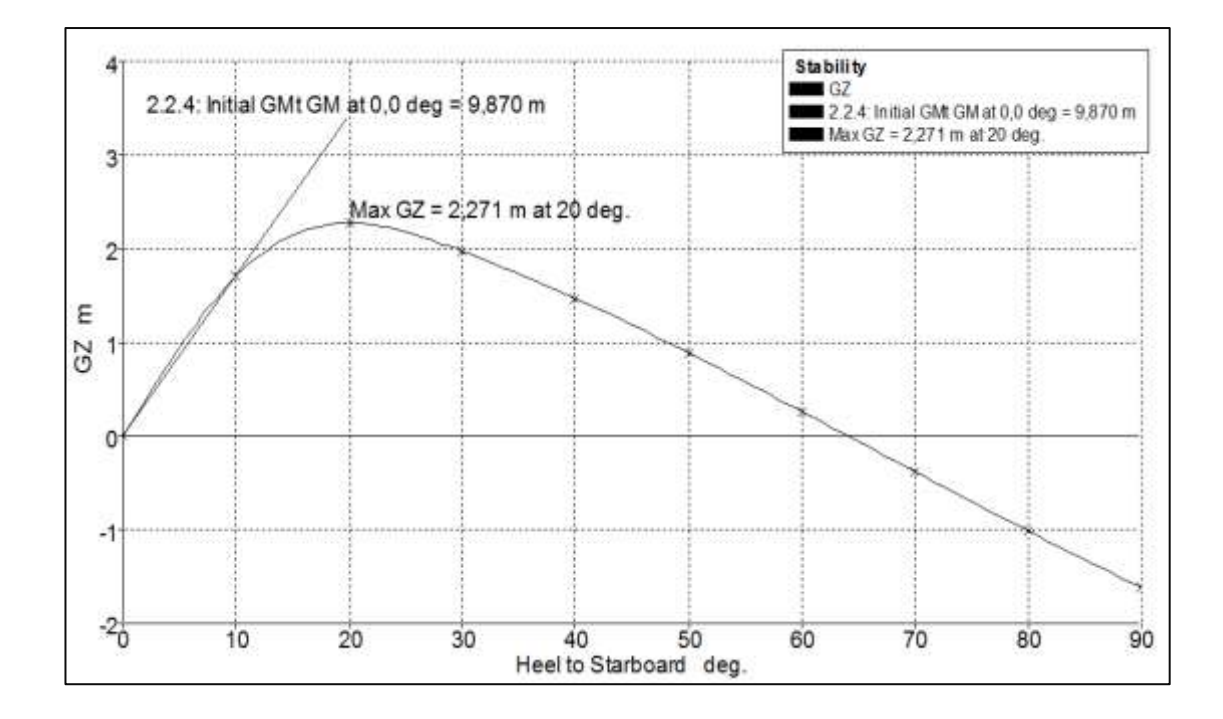

<span id="page-114-0"></span>Figura No. 31 Curva de Brazos Adrizantes (GZ) para condición de carga #1 [Fuente: Elaboración propia]

En la [Tabla No. XVIII](#page-115-0) se muestra la evaluación de los criterios OMI para la condición de carga #1, en donde se ubican los valores correspondientes a cada uno de los criterios evaluados y el margen de diferencia en porcentaje del valor obtenido y el requerido por el criterio, tal como se muestra a continuación:

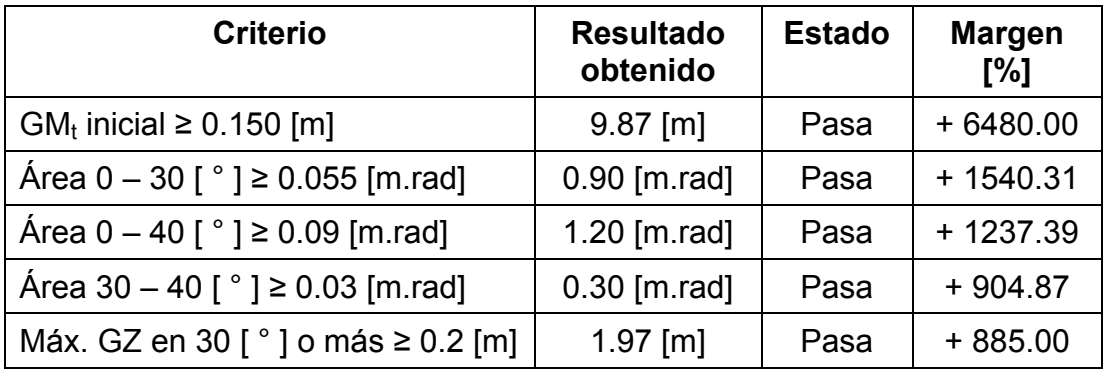

<span id="page-115-0"></span>Tabla No. XVIII Evaluación de la estabilidad para condición de carga #1

[Fuente: Elaboración propia]

## **Condición de carga #2**

Esta condición es considerada como la llegada al puerto de destino, ya que aquí el buque se encuentra con la carga a transportar al 100%, y que por la navegación el nivel del combustible ha descendido a un 25%, los tanques de lastres inoperantes. Se ha considerado para la carga una estiba de dos plantas de contendores.

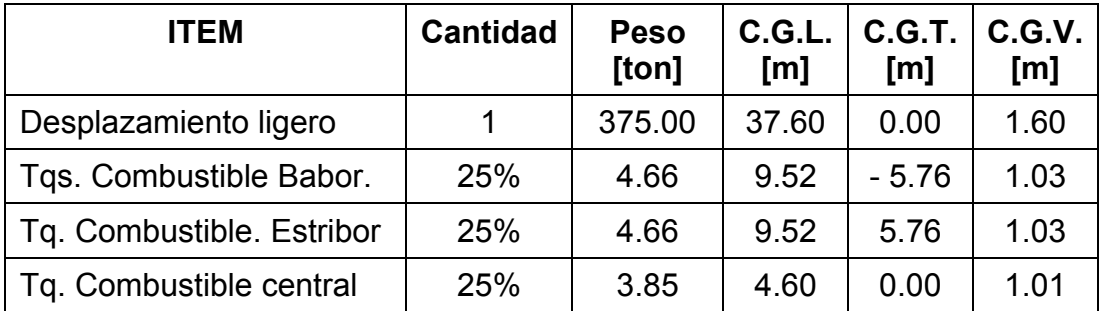

| <b>ITEM</b>  | <b>Cantidad</b> | <b>Peso</b><br>[ton] | C.G.L. C.G.T. C.G.V.<br>$\mathsf{Im}$ | [m]  | $\mathsf{[m]}$ |
|--------------|-----------------|----------------------|---------------------------------------|------|----------------|
| Carga        |                 | 710.00               | 40.00                                 | 0.00 | 4.50           |
| <b>TOTAL</b> |                 | $1098.17$ 38.81      |                                       | 0.00 | 2.99           |

Tabla No. XIX Posición del centro de gravedad según condición de carga #2

[Fuente: Elaboración propia]

En la [Figura No. 32](#page-116-0) se muestra la curva de brazos adrizantes GZ con ángulos de escora entre 0 y 90 [°] para la condición de carga #2, en donde se indica que el valor inicial de la altura metacéntrica transversal (GMt) posee un valor de 10.11 [m] y que el máximo brazo adrizante de la curva es de 2.34 [m] a 20°, y el rango de estabilidad se ubica entre 0 y 63°.

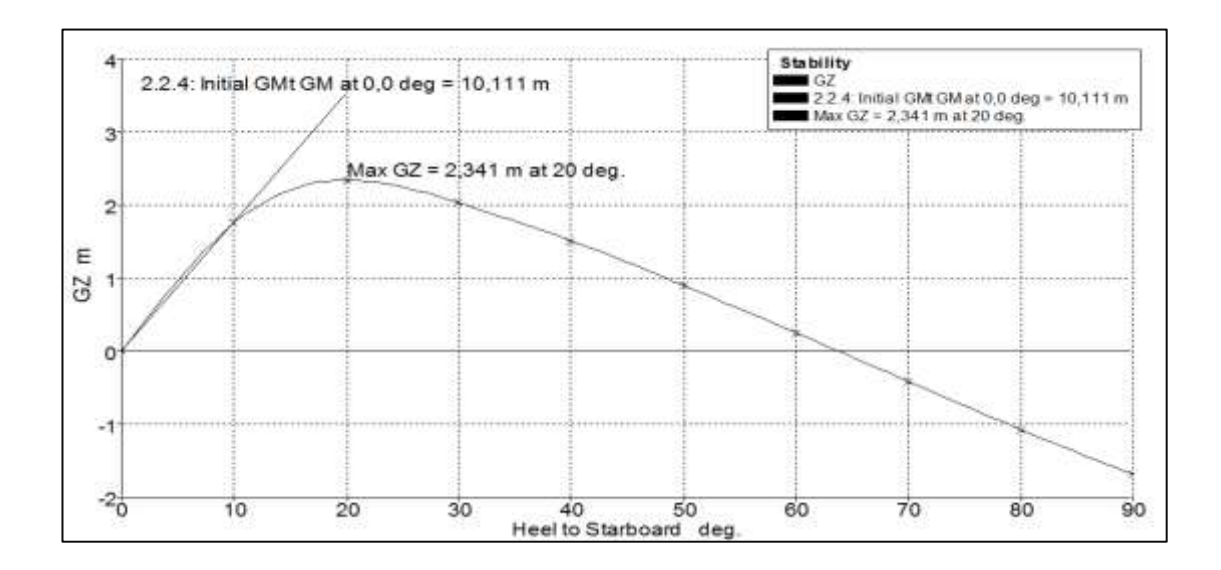

<span id="page-116-0"></span>Figura No. 32 Curva de Brazos Adrizantes (GZ) para condición de carga #2 [Fuente: Elaboración propia]

En la [Tabla No. XX](#page-117-0) se muestra la evaluación de los criterios OMI para la condición de carga #2, en donde se ubican los valores correspondientes a cada uno de los criterios evaluados y el margen de diferencia en porcentaje del valor obtenido y el requerido por el criterio, tal como se muestra a continuación:

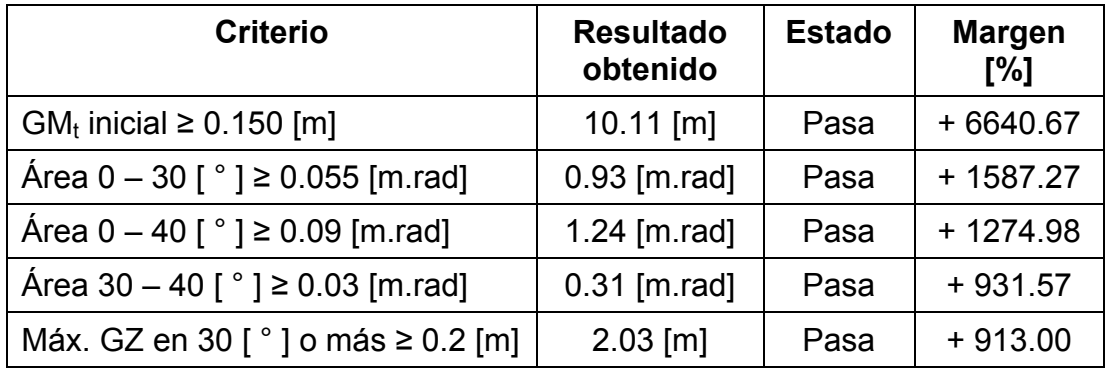

<span id="page-117-0"></span>Tabla No. XX Evaluación de la estabilidad para condición de carga #2 [Fuente: Elaboración propia]

#### **Condición de carga #3**

En esta condición se considera que la barcaza se encuentra en navegación libre, transportando carga de gran volumen pero aun así esta alcanza el 50% de la máxima capacidad; los tanques de combustible han descendido su nivel a la mitad y los tanques de lastre se encuentran llenándose, considerando un nivel del 50%; para esta condición de carga la superficie libre en los tanques es lo que más afecta la estabilidad de la barcaza.

| <b>ITEM</b>                      | <b>Cantidad</b> | <b>Peso</b><br>[ton] | C.G.L.<br>[m] | C.G.T.<br>[m] | C.G.V<br>[m] |
|----------------------------------|-----------------|----------------------|---------------|---------------|--------------|
| Desplazamiento ligero            | 1               | 375.00               | 37.60         | 0.00          | 1.60         |
| Tgs. Combustible. Babor          | 50%             | 9.31                 | 12.18         | $-5.77$       | 1.25         |
| <b>Tgs. Combustible Estribor</b> | 50%             | 9.31                 | 12.18         | 5.77          | 1.25         |
| Tq. Combustible central          | 50%             | 7.70                 | 4.60          | 0.00          | 1.23         |
| Tgs. Lastre Babor                | 50%             | 76.63                | 46.44         | 5.97          | 0.71         |
| <b>Tgs. Lastre Estribor</b>      | 50%             | 76.63                | 46.44         | $-5.97$       | 0.71         |
| Carga                            | 1               | 500.00               | 40.00         | 0.00          | 3.7          |
| <b>TOTAL</b>                     |                 | 1054.58              | 39.33         | 0.00          | 2.52         |

Tabla No. XXI Posición del centro de gravedad según condición de carga #3

# [Fuente: Elaboración propia]

En la [Figura No. 33](#page-119-0) se muestra la curva de brazos adrizantes GZ con ángulos de escora entre 0 y 90 [°] para la condición de carga #3, en donde se indica que el valor inicial de la altura metacéntrica transversal (GMt) posee un valor de 11.01 [m] y que el máximo brazo adrizante de la curva es de 2.6 [m] a 20.9 [°],y el rango de estabilidad se ubica entre 0 y 71°.

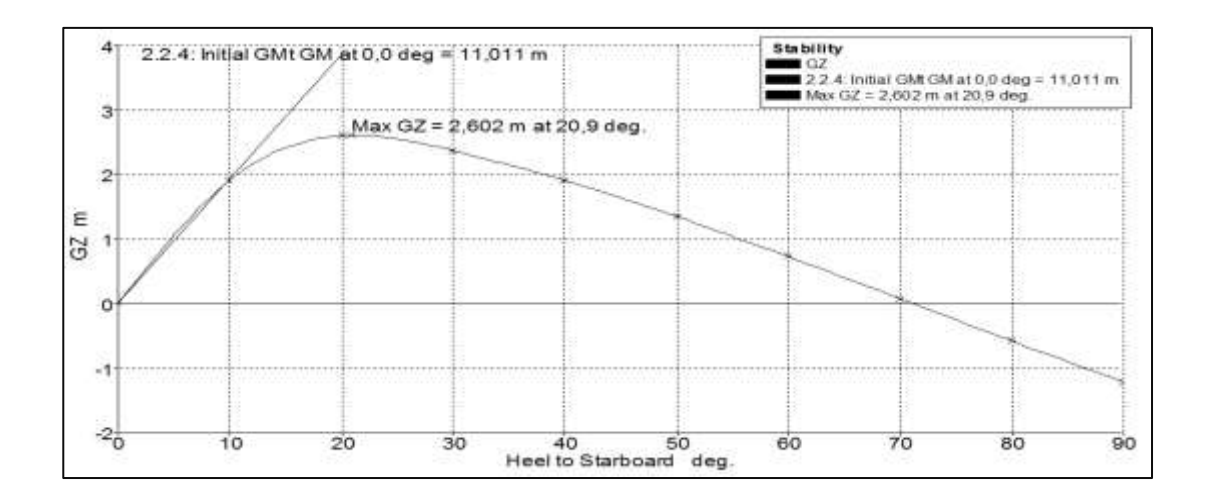

<span id="page-119-0"></span>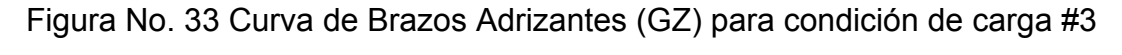

[Fuente: Elaboración propia]

En la [Tabla No. XXII](#page-119-1) se muestra la evaluación de los criterios OMI para la condición de carga #3, en donde se ubican los valores correspondientes a cada uno de los criterios evaluados y el margen de diferencia en porcentaje del valor obtenido y el requerido por el criterio.

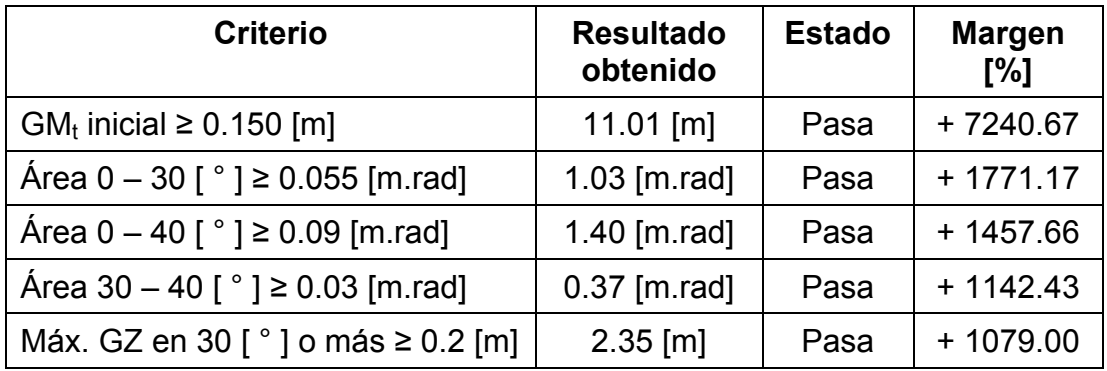

<span id="page-119-1"></span>Tabla No. XXII Evaluación de la estabilidad para condición de carga #3

[Fuente: Elaboración propia]

# **CAPITULO 6**

## **SISTEMAS AUXILIARES**

## **6.1. CIRCUITOS DE COMBUSTIBLE**

La fuerza motriz de la barcaza está conformada por cuatro (04) motores diesel Caterpillar modelo C-7 de clasificación B, que para su correcto funcionamiento, estos deben vincularse a un circuito de combustible, formado por elementos de almacenamiento, filtrado y alimentación de combustible al sistema. A continuación se describirán las capacidades de los principales elementos que forman parte del sistema de circulación de combustible dentro de la barcaza.

#### **6.1.1. Tanques de almacenamiento.**

En primer lugar es necesario definir la ubicación de los tanques de almacenamiento del combustible; dentro de las reglas de MARPOL [15] especifican que la altura mínima que debe existir entre el fondo del buque y el fondo del tanque de almacenamiento no debe ser inferior a 0.76 [m] y que la distancia perpendicular desde el costado del buque no debe ser inferior a 0.76 [m], con estas limitaciones la autonomía de la nave se ve afectada, con lo cual se opta por una configuración de cuatro (04) tanques de combustible distribuidos a cada banda en dos compartimientos estancos.

El cubicaje de cada tanque, es de aproximadamente de 2513 [gal], y además conociendo que el consumo combinado de los cuatro motores Caterpillar C7 es de 56 [gal/h], esto daría apenas una autonomía de 179.5 [h], siendo insuficiente para un trayecto de al menos 10 días; para suplir las necesidades en las capacidades de combustible es necesario la fabricación de un quinto tanque auxiliar, ubicado en la zona posterior de la sala de máquinas, en el cual se almacena una cantidad de 4308 [gal].

Por último es necesario incluir el tanque diario de combustible, este debe contener al menos la cantidad suficiente de combustible para alimentarlos durante 8 horas. Esto se logra con un volumen de 448 [gal], y manteniendo un margen de seguridad del 10% el tanque almacenará 500 [gal].

#### **6.1.2. Bombas.**

Para determinar la potencia requerida por la bomba de trasiego, la cual cumple la función de succionar el combustible desde los tanques de almacenamiento hasta los tanques de sedimentos, uno de los criterios de selección es el vaciado de un tanque de almacenamiento en el lapso de 12 horas, por lo que el caudal puede ser calculado por:

$$
Q = \frac{V_{T.alm.}}{t_v} \tag{6.1}
$$

El caudal de la bomba para vaciar un tanque de 9.51  $[m^3]$  en un lapso de 8 horas es de 1.19 [m<sup>3</sup>/h]. El rendimiento volumétrico para la bomba (η<sub>b</sub>) es asumido a un 60% trabajando a una presión (Δp) de 3 [Bar], por lo que la potencia de esta bomba se puede calcular por:

$$
Pot = \frac{Q * \Delta p}{\eta_b} \tag{6.2}
$$

La potencia requerida es de 0.17 [hp], pero en el mercado es más sencillo encontrar bombas de ¼ [hp] que es la potencia inmediata superior a la calculada; este tipo de bombas por lo general se conectan a tuberías de succión y descarga de 1 [pulg] de diámetro.

#### **6.2. SISTEMA DE AMARRE Y DE FONDEO**

Para establecer un adecuado tamaño de los elementos que conforman el sistema de fondeo, el ABS [11] determina las dimensiones principales de la línea de amarre, el peso de las anclas y el diámetro del cáncamo de la cadena en base al número de equipamiento (EN por sus siglas en ingles), el cual viene dado por la siguiente fórmula:

$$
EN = k_a \Delta^{2/3} + mBh + nA \tag{6.3}
$$

Dónde:

 $K_a = 1.0$  $m = 2.0$  $n = 0.1$ 

 $\Delta$  = Desplazamiento moldeado, en toneladas métricas, en la línea de carga de verano.

B = Manga moldeada, en metros.

 $h = a + h_1 + h_2 + h_3 + ...$ 

a = Francobordo, en metros, desde la línea de carga de verano en sección media.

 $h_1$ ,  $h_2$ ,  $h_3$ ,... = Altura en metros, medida sobre la línea central de cada nivel de construcciones, teniendo un ancho mayor a B/4

A = Área de perfil, en [m<sup>2</sup>.] del casco, superestructuras y casetas por encima de la línea de carga de verano.

Los datos que se necesitan para el cálculo del número de equipamiento EN, se muestran en la [Tabla No. XXIII:](#page-124-0)

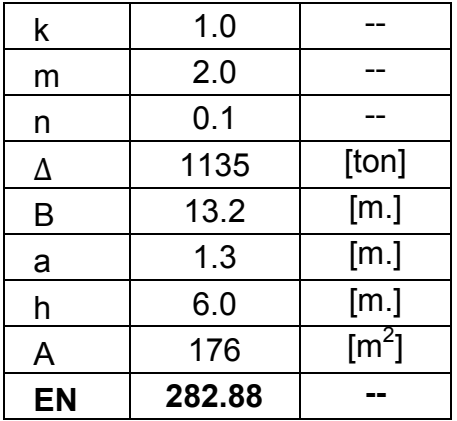

<span id="page-124-0"></span>Tabla No. XXIII Determinación del número de equipamiento

(EN) de la barcaza [Fuente: Elaboración propia]

Tomando en consideración el valor del número de equipo calculado, este es comparado con los valores próximos que muestra ABS; mostrándose en la [Tabla No. XXIV](#page-125-0) las dimensiones de los elementos del sistema de fondeo cuyo (EN) es próximo a 282.

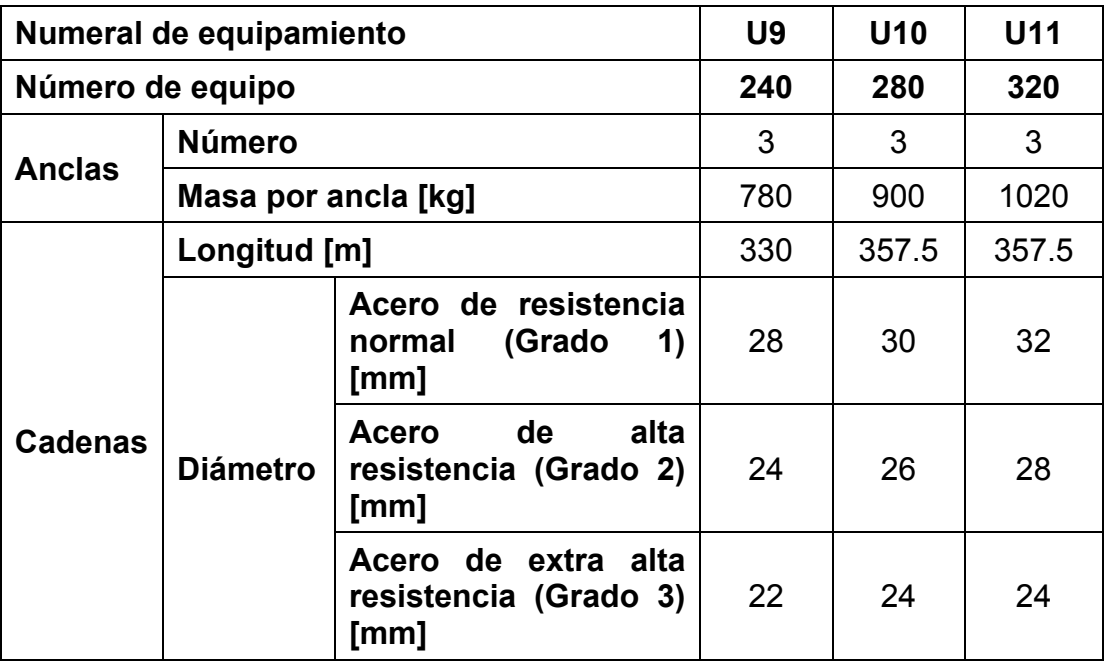

<span id="page-125-0"></span>Tabla No. XXIV Dimensiones de elementos de fondeo para

(EN) 240, 280 y 320 [11]

En concordancia con los datos mostrados en la tabla anterior, se seleccionan los elementos de numeral e equipamiento U10 y de acero de resistencia normal Grado 1.

#### **6.3. SISTEMAS DE ACHIQUE Y LUCHA CONTRAINCENDIO**

Los circuitos de achique y lucha contra incendio son dos sistemas que funcionan de forma independiente pero pueden utilizar la misma bomba para su funcionamiento.

Los requerimientos del sistema son seleccionados de acuerdo a las normativas de SOLAS [16], y las formulaciones de ABS [11]; ambas entidades han trabajado conjuntamente para determinar las capacidades de este sistema; en primer se calculará el diámetro interno del colector principal, el cual depende de las dimensiones principales del buque y viene dado por la siguiente ecuación:

$$
d = 25 + 1.68\sqrt{L(B+D)} \text{ [mm]}
$$
 (6.4)

Al reemplazar las dimensiones principales dentro de la fórmula se obtiene que el diámetro interno del colector de succión principal es de 84.5 [mm].

Luego el diámetro de cada línea de succión dentro de un compartimiento estanco, cuya longitud máxima es de 8 [m], viene dado por la siguiente expresión:

$$
d_a = 25 + 2.16\sqrt{c (B + D)}
$$
 (6.5)

Dónde:

da: Diámetro de la línea de succión del compartimiento, en [mm]

c: Longitud del compartimiento a achicar, en [m]

El cálculo indica que el diámetro debe ser de 49.2 [mm], sin embargo el ABS recomienda que el diámetro interno de la tubería no sea menor a 50 [mm] ni mayor a 100 [mm], por lo que se opta por una tubería con un diámetro de 50 [mm] en los ramales de achique en los compartimientos.

Finalmente la mínima capacidad de cada bomba es determinada mediante la siguiente ecuación:

$$
Q = \frac{5.66 \, d^2}{10^3} \, [\frac{m^3}{h}] \tag{6.6}
$$

Este cálculo indica que el caudal de la bomba debe ser de 40.5  $\text{[m}^3\text{/}h\text{]}$ 

#### **6.4. SISTEMAS DE AGUA DULCE**

El circuito formado para la distribución de agua potable y uso personal de la tripulación, se encuentra conformado por los tanques de almacenamiento del agua dulce, la cual llega mediante la succión de bombas ubicadas en la sala de máquinas y se distribuye a las áreas destinadas para el uso de la tripulación mediante un circuito de tuberías.

La distribución general de la barcaza incluye tres (03) niveles para la superestructura, el primer nivel ubicado a 2.5 [m] por encima de la línea base incluye un baño con ducha para uso general; el segundo nivel ubicado a 4.5 [m] sobre la línea base ubica únicamente una salida de agua en el área de la cocina, y por último en el tercer nivel ubicado a 6.5 [m] sobre la línea base se incluye otro baño ubicado en la habitación del capitán de la nave.

Para instalaciones domésticas que cuentan con salidas de agua del mismo tipo con las que cuenta el buque, requieren la instalación de una bomba de Tipo C, las cuales alcanzan un caudal nominal de 3.6  $[m^3/h]$ ; en cuanto al cabezal de salida, para esta fase de diseño se considerará un 40% extra de la máxima altura a la que se encuentra la última salida de agua, de esta manera se requerirá que el cabezal de salida de la bomba sea de 9.1 [m.c.a.] y tuberías de PVC de 38 [mm] de diámetro interno, que suelen ser muy comunes para este tipo de instalaciones

# **6.5. SISTEMAS DE PROTECCIÓN DEL CASCO**

El primer sistema de protección para el casco de la barcaza es la pintura, la selección de los componentes de la pintura se debe realizar acorde al nivel de corrosión al que se expone, en el caso de la navegación en el oriente, al ser de tipo fluvial, esta se considera como una categoría Im1 de acuerdo a la CIN [17], en donde el plan de pintura recomendado es el siguiente:

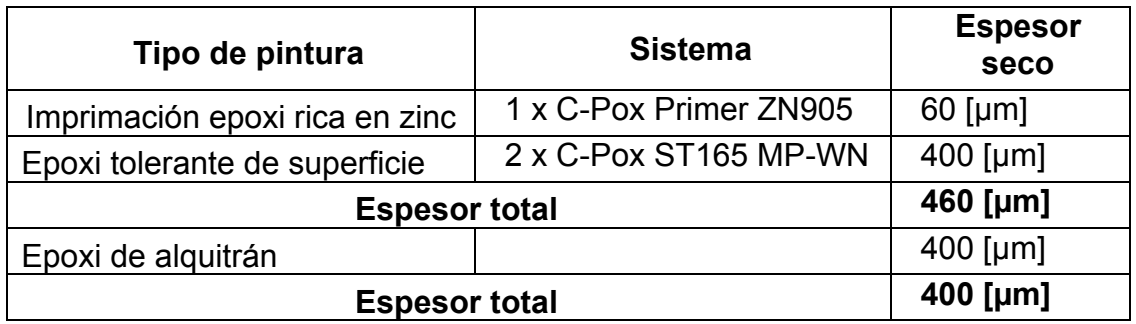

Tabla No. XXV Especificaciones del plan de pintura para estructuras de

acero con nivel de corrosión Im1 [17]

# **CAPITULO 7**

# **CANAL DE NAVEGACIÓN**

# **7.1. DETERMINACIÓN DE LA PROFUNDIDAD REQUERIDAD DEL CANAL**

En el diseño de embarcaciones de tipo fluvial, no es el diseñador quien impone el calado de máxima carga que va a tener el buque en proyecto, este es determinado según la zona de operación y las condiciones naturales del sitio, es por ello que al conocer que los ríos del oriente ecuatoriano son poco profundos durante la época de verano, registrándose viajes de barcazas por la Hidrovía de la ruta Manta – Manaos que han navegado con calados de hasta 1.5 [m], con ciertas dificultades.

Para determinar la profundidad mínima requerida del canal de la Hidrovía nos basamos en la [Figura No. 34,](#page-131-0) en donde se muestran los diferentes parámetros que influyen durante la navegación de una nave al pasar por un canal de acceso.

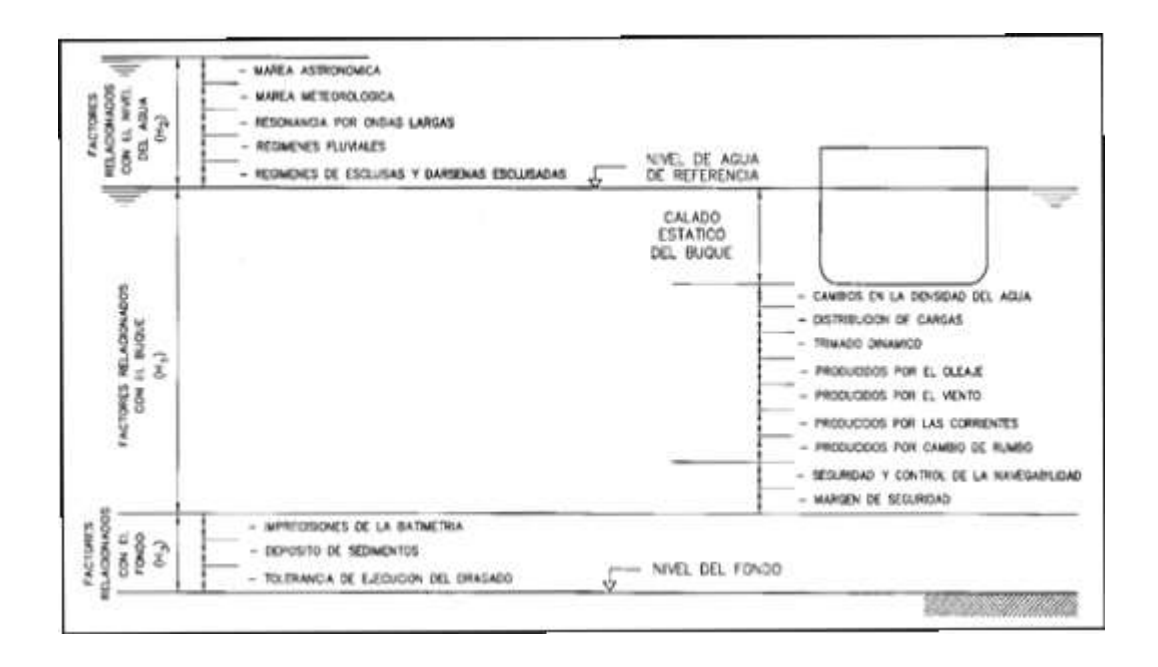

<span id="page-131-0"></span>Figura No. 34 Parametros que intervienen en la determinación de la profundidad del canal de navegación [18]

Esta recomendación muestra tres tipos de factores a analizar para el dimensionamiento del canal de navegación, estos corresponden a:

- Factores relacionados con el nivel del agua  $(H_2)$ .
- Factores relacionados con el buque  $(H_1)$ .
- $\bullet$  Factores relacionados con el fondo (H<sub>3</sub>).

Cualquiera que sea el caso a analizar, los factores que no se puede excluir en los cálculos de profundidad corresponden a los dependientes del buque  $(H<sub>1</sub>)$ , mientras que los factores  $(H<sub>2</sub>)$  se pueden excluir siempre y cuando se analice con el nivel de marea más bajo que alcance que el agua en la zona de operación; por otro lado los factores incluidos en (H<sub>3</sub>) se consideran generalmente en proyectos en los que el dragado tiene una mayor prioridad que la navegación del buque por zonas de calados controlados. Por lo tanto el alcance de este análisis únicamente pretende evaluar la profundidad del canal de navegación por los factores que dependen principalmente del buque y esto quedaría definido de la siguiente manera:

$$
H_1 = D_e + d_s + d_g + d_t + 0.7d_w + rv_{sm} + rv_{sd}
$$
 (7.1)

Dónde:

D<sup>e</sup> = Calado estático del buque.

 $d_s$  = Cambio en la densidad del agua.

 $d_q$  = Variación del calado por distribución de cargas.

 $d_t$  = Trimado dinámico

 $d_w$  = Movimiento del buque debido al oleaje.

 $rv_{\rm sm}$  = Control de maniobrabilidad del buque.

 $rv_{sd}$  = Margen de seguridad

A continuación se detallaran cada uno de los factores que determinan la profundidad requerida del canal de navegación y la forma de calcularlos.

#### **7.1.1 Calado estático del buque (De)**

Corresponde al calado de diseño del buque, en este análisis no se considera asentamiento o encabuzamiento del buque, por lo que el calado estático del buque es equivalente a **1.2 [m].**

#### **7.1.2 Cambio en la densidad del agua (ds)**

Esta consideración es tomada en cuenta únicamente cuando el buque cambia su navegación de agua salada a navegación en agua dulce o viceversa; de ser el caso el calado se incrementa al navegar por agua dulce. Al no ser este el caso esta consideración es nula.

#### **7.1.3 Variación del calado por distribución de cargas (dg)**

Este factor considera los incrementos de calados que se producen en el buque en relación a la posición de la quilla, debido a trimados, escoras o deformaciones que se producen en las diferentes condiciones de carga.

La variación del calado alcanza su mayor valor en la proa o popa del buque, cuyo valor determinado para buques que no son mercantes ni graneleros se puede expresar como:

$$
d_g = 0.00020 L_{pp}
$$
 (7.2)

La resultante de la expresión mostrada anteriormente da un valor de **0.016 [m]**

#### **7.1.4 Trimado dinámico (dt)**

Este factor corresponde al incremento en el calado del buque en relación con el nivel estático del mar, debido a la existencia de una velocidad relativa entre el buque y el mar (aguas tranquilas); la diferencia de velocidades altera la distribución de presiones hidrodinámicas alrededor del buque, generando los siguientes efectos [18]:

- Descenso del nivel de agua, variable a lo largo de la eslora del buque.
- Actuación de una fuerza vertical descendente sobre el casco del buque y un momento con relación al eje horizontal transversal, que ocasionan un desplazamiento del buque en su plano longitudinal de simetría, que se compone de dos movimientos:
	- o Traslación vertical descendente uniforme.
	- o Giro sobre el eje horizontal transversal.

La combinación de ambos efectos (descenso del nivel de agua y los movimientos) corresponden al trimado dinámico, produciendo variaciones en el calado a lo largo de la eslora.

La determinación del trimado dinámico puede calcularse mediante la fórmula de HUUSKA/ GULIEV/ ICORELS [18], definida como:

$$
d_t = 2.4 \cdot \frac{V}{L_{pp}^2} \cdot \frac{F_{nh}^2}{\sqrt{1 - F_{nh}^2}} \cdot K_s \tag{7.3}
$$

Dónde:

 $d_t$  = valor máximo del trimado dinámico.

V = Volumen de desplazamiento del buque (m<sup>3</sup>)

 $L_{pp}$  = Eslora entre perpendiculares del buque (m)

 $F_{\text{nh}}$  = Número de Froude =  $\frac{\nu_r}{\sqrt{gh}}$  (adimensional)

 $v_r$  = velocidad relativa del buque con respecto al agua, excluidos efectos locales (m/s).

g = Aceleración de la gravedad (m/s<sup>2</sup>).

h = Profundidad del agua en reposo, excluidos efectos locales (m)

 $K_s$  = Coeficiente adimensional de corrección para canales sumergidos, para zonas sin restricciones laterales se tomará  $K_s = 1$ .

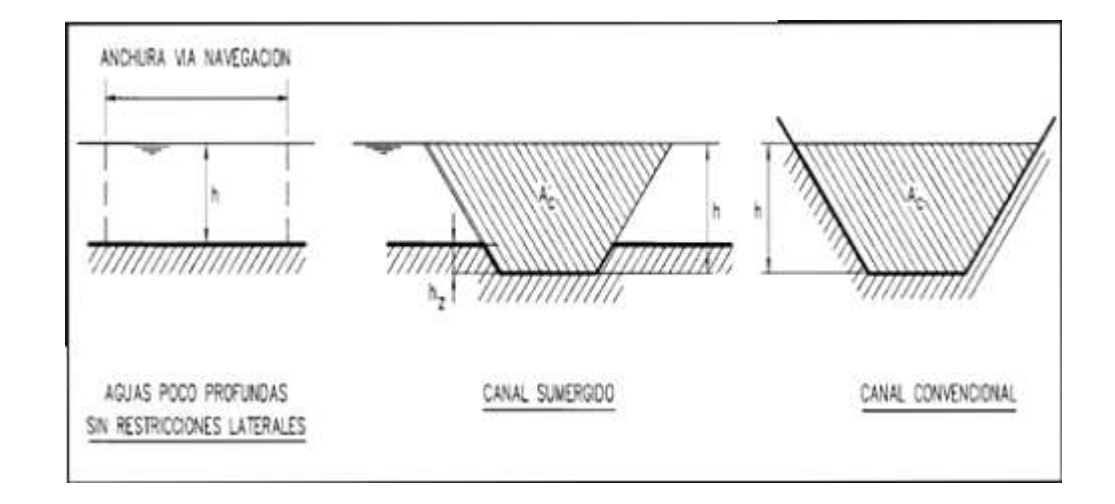

Figura No. 35 Tipos de sección transversal en canales de navegación

# [18]

Evaluando la ecuación para determinar el trimado dinámico a una velocidad promedio de 7 [kn] y profundidad de 1.8 [m] en un canal de aguas someras sin restricciones laterales, tenemos lo siguiente:

$$
F_{nh} = \sqrt{\frac{7 * 0.5144}{9.81 * 1.8}} = 0.85
$$

$$
d_t = \frac{2.4 (7 * 0.5144)}{79.8^2} * \frac{0.85^2}{\sqrt{1 - 0.85^2}}
$$

El trimado dinámico (d<sub>t</sub>) es igual a **0.002 [m]** 

# **7.1.5 Movimientos del buque producidos por el oleaje (dw):**

La presencia de olas durante la navegación, genera movimientos del buque en sentido vertical, estos movimientos son conocidos como: cabeceo y balance (ver [Figura No. 36\)](#page-137-0), los cuales producen un incremento de alta consideración en los requerimientos de calado del buque, esta distancia vertical es identificada como (d<sub>w</sub>).

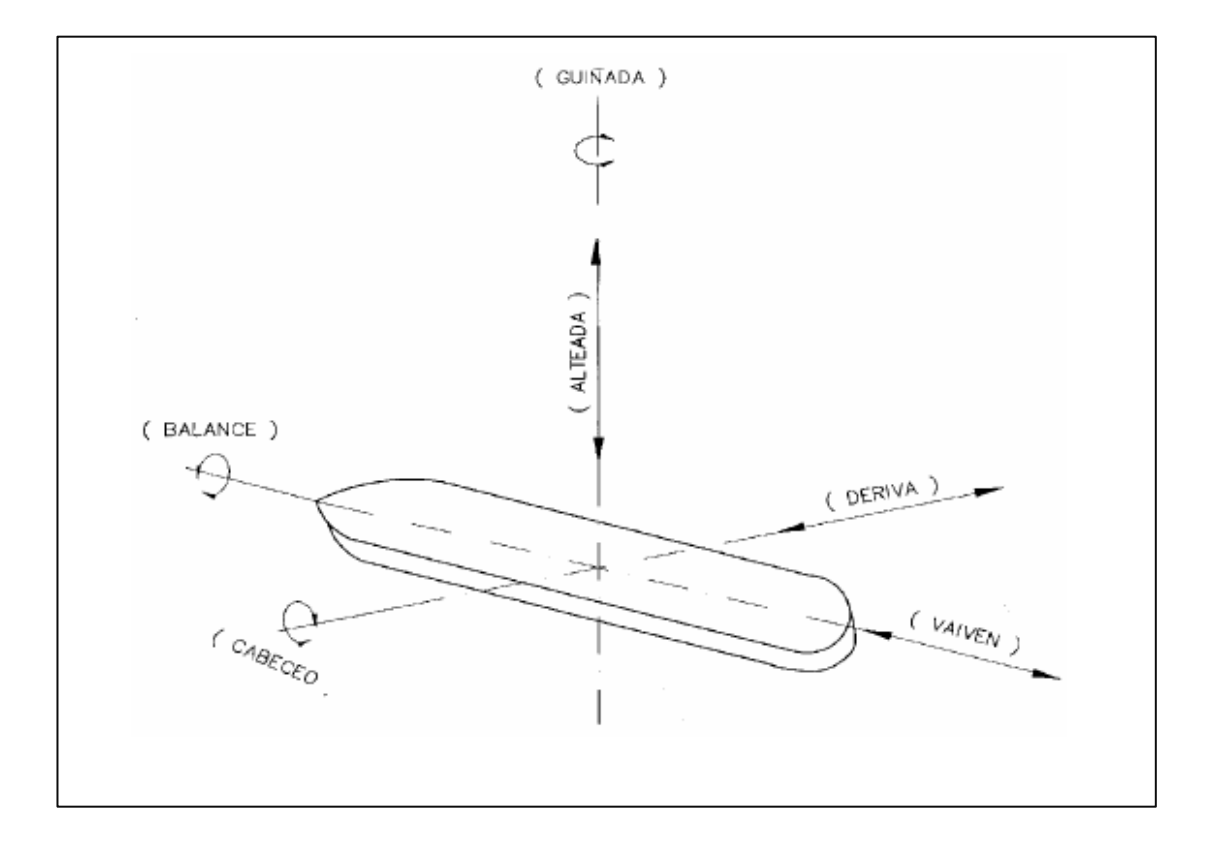

<span id="page-137-0"></span>Figura No. 36 Tipos de movimiento del buque producidos por el

oleaje [18]

El procedimiento habitual del estudio de los movimientos generados por el oleaje es determinar el operador de amplitud de respuesta o función de transferencia, que determina la relación entre el movimiento del buque y la altura de la ola incidente para cada frecuencia y dirección del oleaje. Este sistema de análisis es complejo y no admite una generalización simplificada de sus conclusiones, especialmente cuando se induce el fenómeno de resonancia. No obstante y teniendo en consideración que estas condiciones normalmente están excluidas de los procedimientos habituales de operación para la navegación y permanencia de buques en condiciones de seguridad, debido a grandes ángulos de cabeceo y balance que pueden ocasionarse, tomando en consideración los siguientes factores:

- El método de estudio, ya sea determinístico o semiprobabilístico, estableciendo los valores máximos esperables del movimiento vertical del buque, aplicables en uno y otro caso.
- El desplazamiento de los buques en función del porcentaje de carga.
- La velocidad del buque, llegando a considerar el caso de buques parados. Para buques amarrados o fondeados las restricciones impuestas por amarras y anclas tenderán en general a reducir los movimientos, por lo que los valores que se obtengan en estos casos estarán normalmente del lado de la seguridad.
- La relación entre la profundidad de agua disponible en el emplazamiento (en condición de reposo) y el calado del buque.
- La dirección del oleaje en relación con el buque.
- Las características del oleaje. El procedimiento recomendado supone en primera aproximación que el espectro de los movimientos verticales del buque es proporcional al espectro del oleaje.

Los movimientos verticales del buque debido a la acción del oleaje se muestran en la [Tabla No. XXVI,](#page-139-0) para valores intermedios se debe interpolar linealmente.

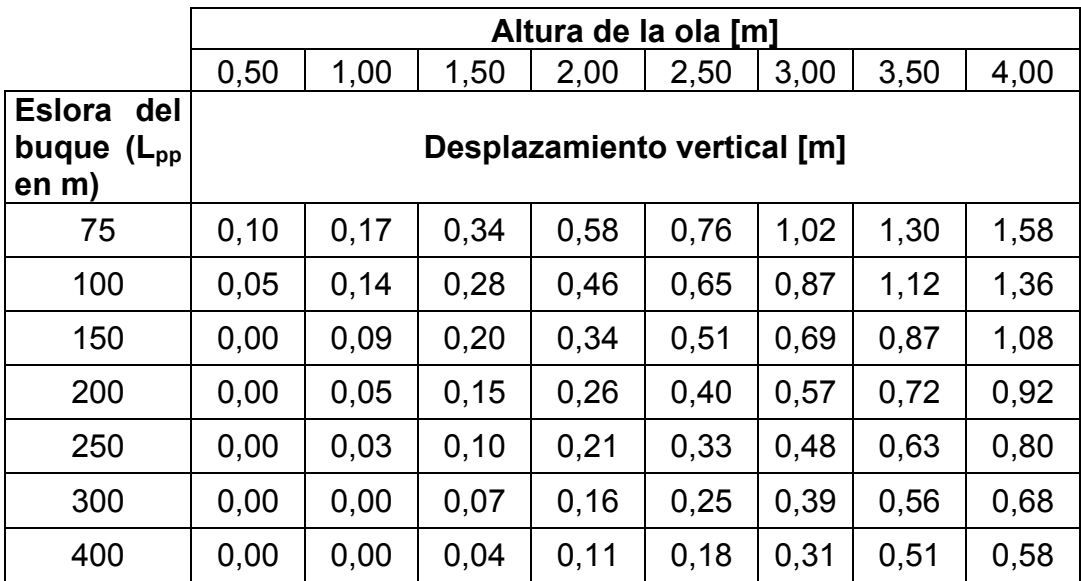

<span id="page-139-0"></span>Tabla No. XXVI Desplazamientos verticales del buque debido a la

acción del oleaje [18]

- 1. La corrección en función de la velocidad se determinará multiplicando los valores de la [Tabla No. XXVI](#page-139-0) por los siguientes factores [18]:
	- Número de Froude ≤ 0.05 1.00
	- $\bullet$  Número de Froude = 0.15 1.25
	- $\bullet$  Número de Froude  $> 0.25$  1.35
	- Número de Froude entre 0.05 y 0.15 Interpolación lineal entre 1.00 y 1.25
	- Número de Froude entre 0.15 y 0.25 Interpolación lineal entre 1.25 y 1.35
- 2. La influencia de la profundidad se calculará multiplicando los valores de la [Tabla No. XXVI](#page-139-0) por los siguientes factores:
	- Elección calado de agua/Calado del buque  $\geq 1.50$ : 1.00
	- Relación calado de agua/Calado del buque ≤ 1.05: 1.10
	- Relación de calados entre 1.50 y 1.05: Interpolación lineal entre 1.00 y 1.10
- 3. La influencia de la dirección de actuación del oleaje se determinará multiplicando los valores de la [Tabla No. XXVI](#page-139-0) por los siguientes factores:
	- Ángulo entre el eje longitudinal del buque y la dirección del oleaje ≤ 15° 1.00
- Ángulo entre el eje longitudinal del buque y la dirección del oleaje =  $35^\circ$  1.40
- Ángulo entre el eje longitudinal del buque y la dirección del oleaje =  $90^{\circ}$  1.70
- Ángulos comprendidos entre 15 y  $35^\circ$  Interpolación lineal entre 1.00 y 1.40
- Ángulos comprendidos entre 15 y 35° Interpolación lineal entre 1.40 y 1.70

Para este análisis se debe considerar que la altura de ola en los ríos del oriente ecuatoriano es relativamente baja, que raramente alcanzaría una altura de por lo menos 0.5 [m], sin embargo se tomará en cuenta para los cálculos la altura de ola más baja de la [Tabla No. XXVI](#page-139-0) para determinar el desplazamiento vertical, mostrándose en la [Tabla No. XXVII](#page-141-0) el resumen de resultados para los movimientos del buque producidos por el oleaje.

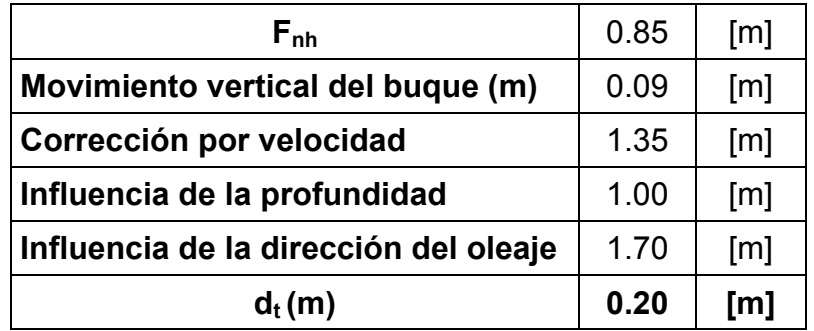

<span id="page-141-0"></span>Tabla No. XXVII Resumen de datos para determinar los movimientos del

buque debido al oleaje [Fuente: Elaboracón propia]

# **7.1.6 Margen de seguridad (rvsd)**

Es el espacio vertical que deberá quedar entre el fondo del buque y el fondo del sitio de navegación. Para su determinación se tomarán los valores indicados en la que tienden a minimizar el riesgo de contacto del barco con el fondo.

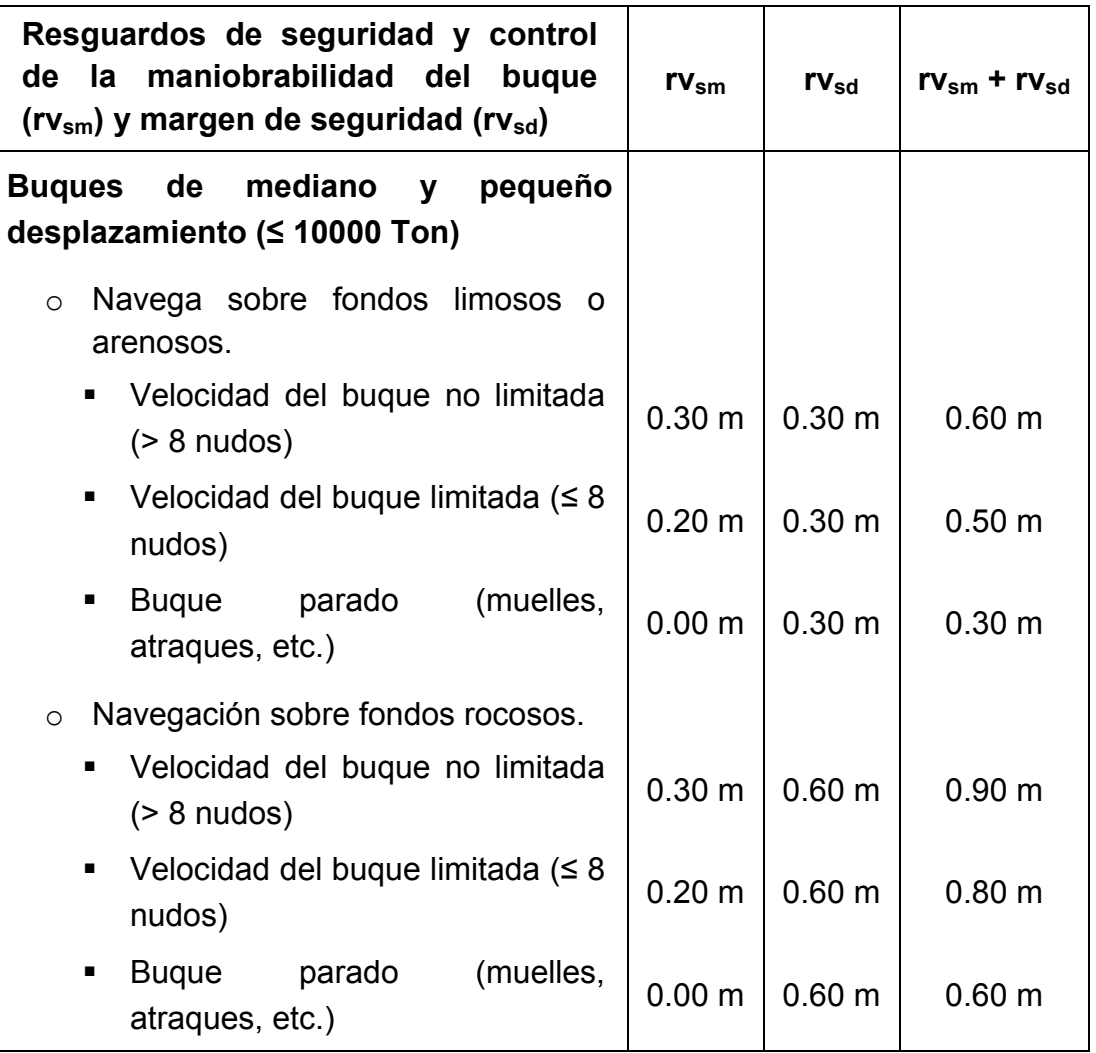

Tabla No. XXVIII Resguardos para seguridad del buque [18]

Una vez que se han determinado todos los factores que intervienen para determinar la profundidad mínima requerida que debe tener el canal de navegación, la sumatoria de los mismos de acuerdo a la ecuación para determinar la profundidad  $H_1$  se muestra en la [Tabla No. XXIX.](#page-143-0)

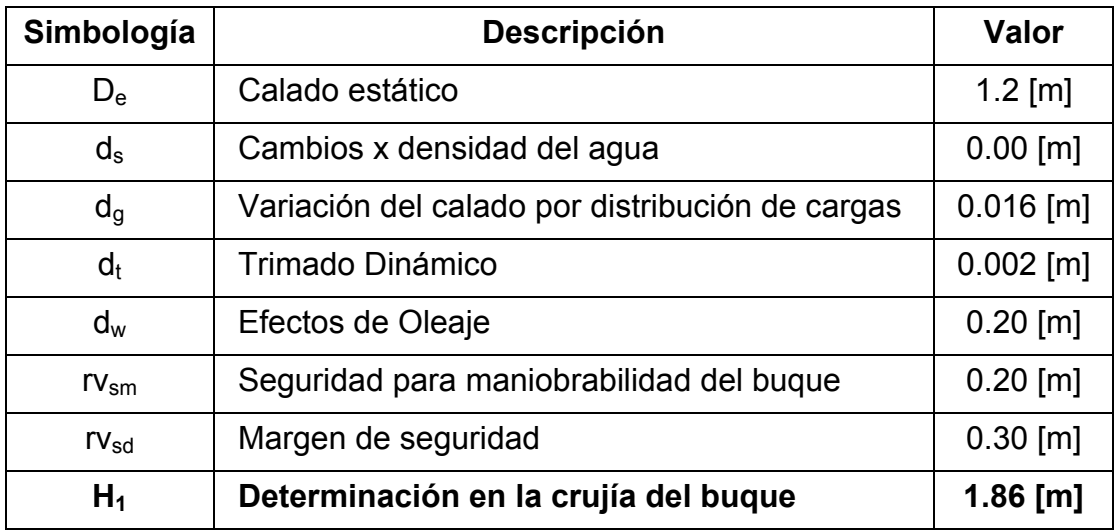

<span id="page-143-0"></span>Tabla No. XXIX Resumen de resultados para determinar la profundidad del canal de navegación [Fuente: Elaboración propia]

Como se puede notar, se requiere de una profundidad de 1.86 [m] a lo largo de todo el canal de navegación, para que la barcaza pueda navegar durante cualquier época del año sin preocupaciones de varamientos inesperados, ya que en esta profundidad se consideran factores de seguridad que dependen del tipo de cauce del río.
#### **CAPITULO 8**

# **ESTIMACIÓN DE COSTOS Y ANÁLISIS ECONÓMICO**

# **8.1. COSTO DE MATERIALES**

Esta sección está dedicada a mostrar los costos de los principales materiales utilizados para la construcción de la barcaza, en donde se incluyen principalmente las planchas y perfiles de acero naval A-131. Los precios mostrados corresponden a precios actuales según consulta a la importadora de materiales industriales "Geroneto", e incluyen el 12% del I.V.A. En la [Tabla No. XXX](#page-145-0) se resumen los principales materiales que se han seleccionada para la construcción de la barcaza.

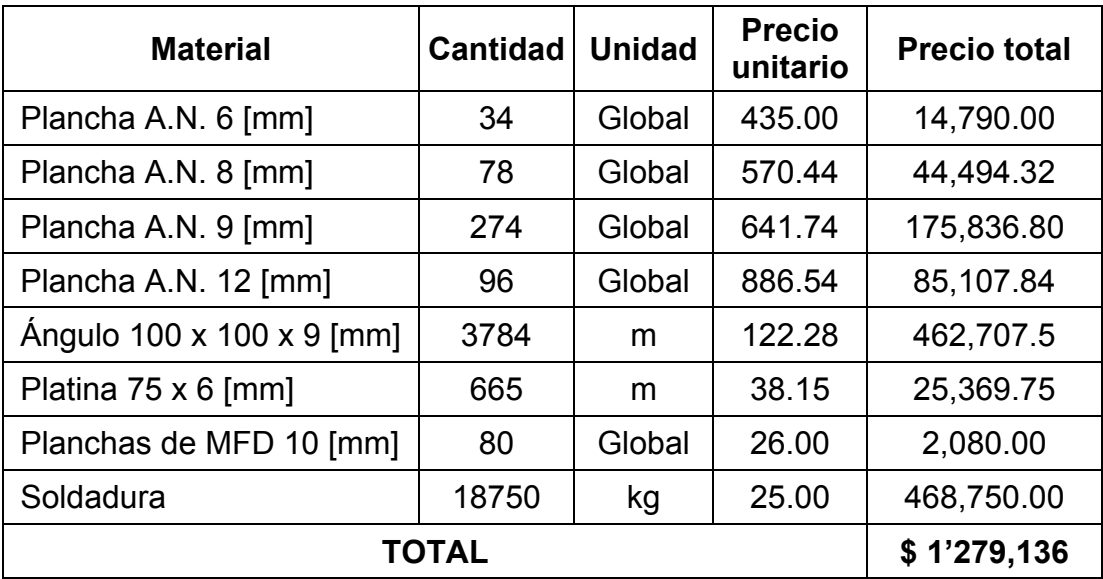

<span id="page-145-0"></span>Tabla No. XXX Costos de los principales materiales de construcción

[Fuente: Elaboración propia]

### **8.2. COSTO DE CONSTRUCCIÓN**

En el caso del casco, el tiempo de construcción es variable según el astillero en el que se construya, por esa razón el costo de construcción es mejor asumirlo por el peso de la estructura, el precio promedio actual de un contratista es de 3 [USD/kg] de acero. Este valor incluye el costo de mano de obra, maquinas soldadoras, equipos de corte, alimentación y protección personal. De acuerdo a este criterio, la construcción de la barcaza, cuyo peso es de aproximadamente 375 [ton], alcanzaría un costo promedio de construcción de **\$ 1'125,000**.

#### **8.3. COSTO DE EQUIPOS Y MAQUINARIAS**

En la [Tabla No. XXXI](#page-146-0) se muestran los costos correspondiente a la maquinaría principal del buque y los principales sistemas, en estos precios se incluye el costo por montaje de los diferentes equipos que operan en cada sistema.

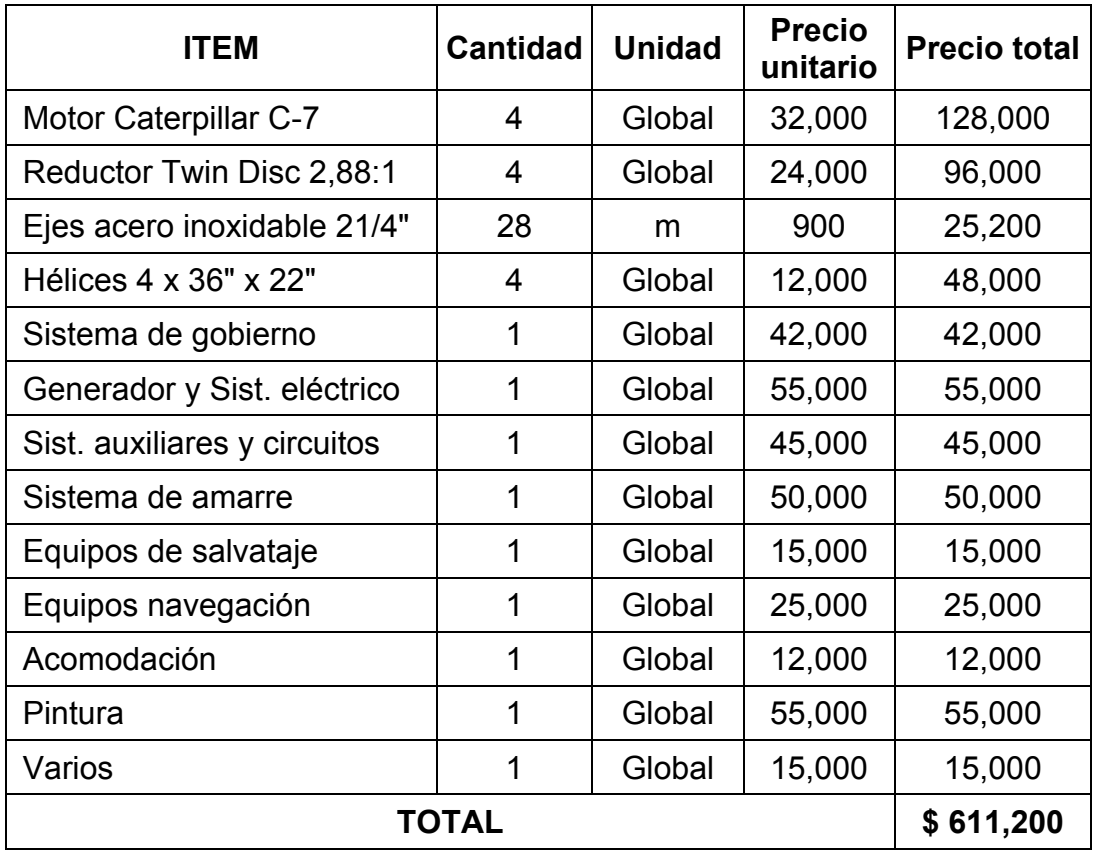

<span id="page-146-0"></span>Tabla No. XXXI Costos de equipos y maquinarias para los diferentes

sistemas del buque [Fuente: Elaboración propia]

### **8.4. COSTO TOTAL DEL BUQUE**

Este costo final corresponde a la suma de todos los costos mencionados anteriormente, tal como se resume en la [Tabla No. XXXII.](#page-147-0)

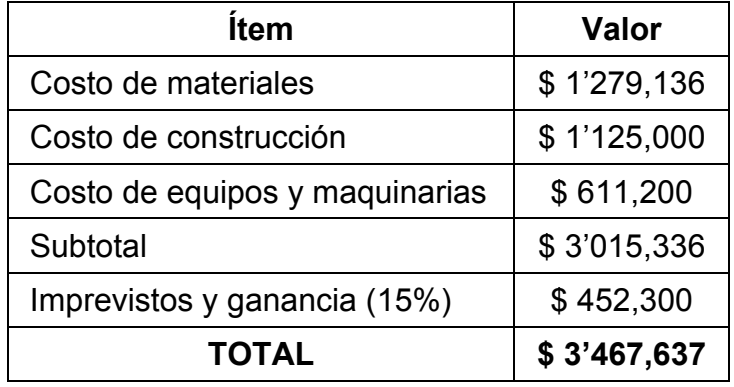

Tabla No. XXXII Costo total de la BPC

[Fuente: Elaboración propia]

# <span id="page-147-0"></span>**8.5. ANÁLISIS ECONÓMICO**

La construcción, operación y mantenimiento de la barcaza portacontenedores, representa una inversión de capital a largo plazo, en donde es importante realizar un análisis económico que se enfoque por lo menos en tres siguientes puntos:

- Valor actual neto (VAN)
- Tasa interno de retorno (TIR)
- Periodo de recuperación de capital (PRC)

#### **8.5.1 Valor Actual Neto (VAN)**

Para determinar el VAN de la BPC, después de 20 años de operación durante su vida útil y con una razón de descuento del 15%, primero se deben asumir ciertos criterios sobre la forma en la que se obtenga el valor del costo de construcción de la nave. Se desconoce si esta construcción vaya a ser realizada por una persona natural, una institución privada o inversión del gobierno; sin embargo la primera asunción implica un préstamo bancario por el 60% del costo de construcción de la barcaza, el cual deberá ser pagado en un plazo de 6 años con una tasa de interés del 14%; los cálculos correspondientes al flujo de caja del préstamo bancario se muestran en la [Tabla No. XXXIII.](#page-148-0)

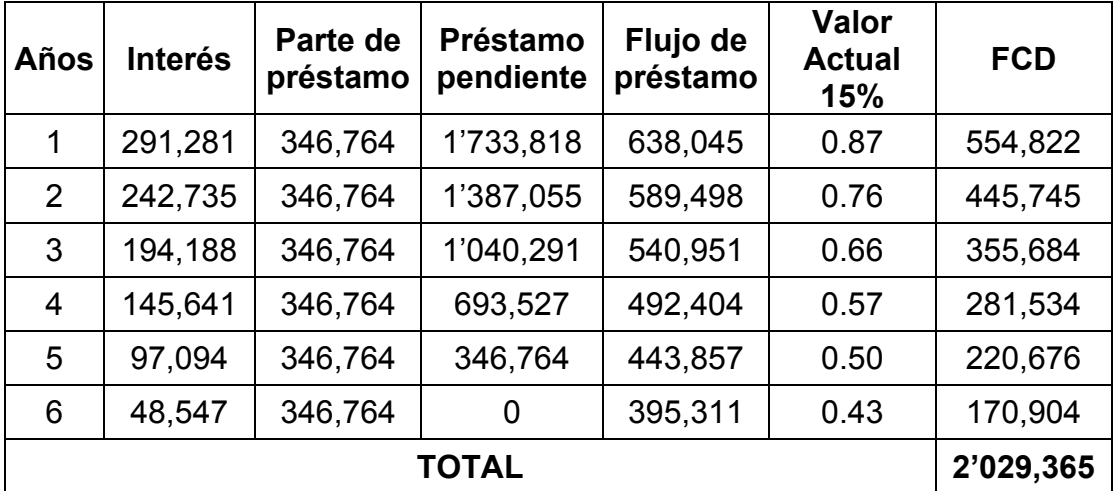

<span id="page-148-0"></span>Tabla No. XXXIII Flujo de caja para préstamo bancario

[Fuente: Elaboración propia]

Uno de los valores que intervienen en el cálculo del VAN corresponde a los ingresos anuales brutos, los cuales serán obtenidos principalmente por el transporte de contenedores, cuyo costo es variable a nivel mundial. Esto se debe principalmente a las alzas en los precios del combustible, pero como valor referencial se puede asumir un valor de \$ 2800 para los contenedores de un TEU, mientras que los de doble TEU pueden tener un costo de \$ 4700 aproximadamente.

También es importante tomar en cuenta que en los ríos del oriente ecuatoriano no son navegables durante todo el año, por lo que el análisis solamente considerará ingresos por ocho (08) meses del año, considerando que no se ha realizado el dragado respectivo para el canal de navegación. De esta forma transportando un total de 72 contenedores de un (01) TEU en un viaje de ida por mes y para retorno asumiendo transporte de carga seca por un valor de \$ 80000 en transporte, lo cual indica que el ingreso anual estaría dado por un valor de \$ 2'252,800.

Por otro lado los egresos de la barcaza se deben principalmente a los costos de operación (combustibles, agua, lubricantes, mantenimiento, etc.) y al pago de los operarios, esto puede alcanzar un costo mensual de \$ 48000 y además considerar el carenamiento de la barcaza cada tres (03) años por un valor de \$ 300000, y por último el valor residual de la barcaza se estimará como el 30%; el VAN obtenido se muestra en la [Tabla No. XXXIV.](#page-151-0)

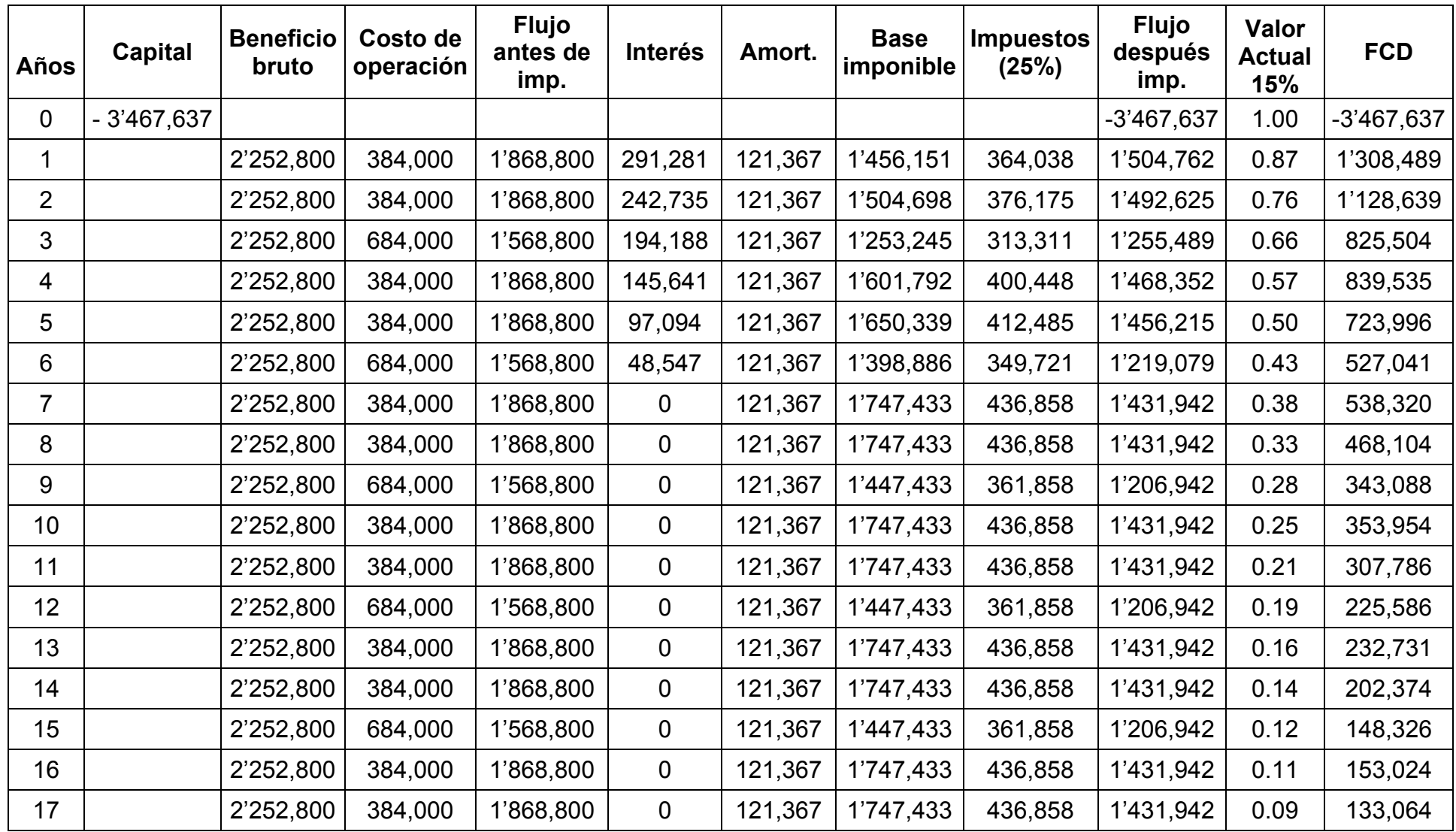

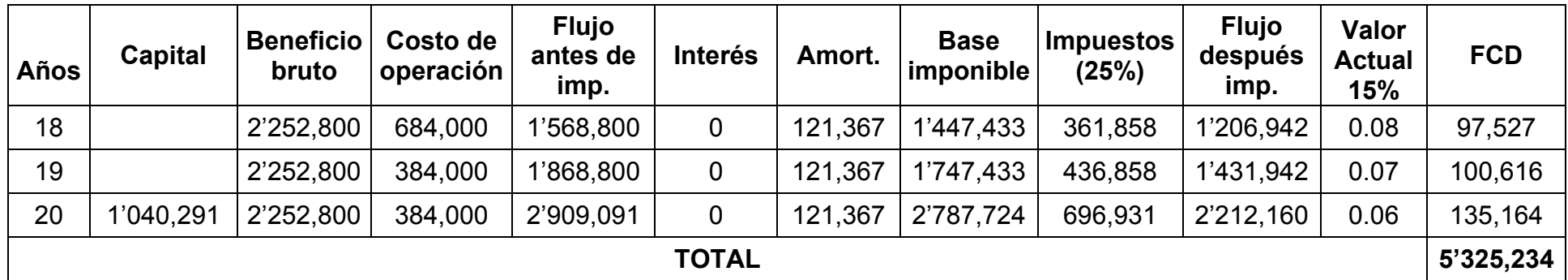

<span id="page-151-0"></span>Tabla No. XXXIV Cálculos para determinar el VAN en un plazo de 20 años

[Fuente: Elaboración propia]

La diferencia entre los dos valores obtenidos determinará el VAN durante un periodo de 20 años, quedando lo siguiente:

$$
VAN = $5'325,234 - $2'029,365
$$

Quedando un valor de **\$ 3'295,869**, al ser este un valor positivo, significa que al final de la vida útil de la barcaza se ha podido recuperar la inversión inicial y además se obtiene una determinada utilidad.

#### **8.5.2 Tasa Interna de retorno (TIR)**

La TIR nos indica el poder de ganancia de la inversión, y es obtenida cuando el VAN es igual a cero. Para realizar los cálculos correspondientes se deben asumir dos razones de interés diferentes, en los cuales se obtenga un VAN positivo y uno negativo, manteniendo una diferencia no mayor al 5% entre estas dos razones, ya que la curva del VAN es de tipo exponencial, por lo que una interpolación entre dos razones fuera del rango implicaría un error considerable en la interpolación.

Para los cálculos se tomarán los mismo valores del Flujo después de impuestos para estimar el VAN entre razones de interés del 40 y el 45%, ya que dentro de este rango se encuentra el punto de inflexión. Esta interpolación dio una TIR del **41.15%;** los resultados de estos cálculo se muestran en la [Tabla No. XXXV.](#page-153-0)

| Años           | <b>Flujo</b><br>después<br>imp. | Valor<br><b>Actual</b><br>40% | <b>FCD</b>   | Valor<br><b>Actual</b><br>45% | <b>FCD</b> |
|----------------|---------------------------------|-------------------------------|--------------|-------------------------------|------------|
| 0              | $-3'467,637$                    | 1.000                         | $-3'467,637$ | 1.000                         | -3'467637  |
| 1              | 1'504,762                       | 0.714                         | 1'074,830    | 0.690                         | 1'037,767  |
| $\overline{2}$ | 1'492,625                       | 0.510                         | 761,543      | 0.476                         | 709,929    |
| 3              | 1'255,489                       | 0.364                         | 457,539      | 0.328                         | 411,821    |
| 4              | 1'468,352                       | 0.260                         | 382,224      | 0.223                         | 332,168    |
| 5              | 1'456,215                       | 0.186                         | 270,760      | 0.156                         | 227,188    |
| 6              | 1'219,079                       | 0.132                         | 161,906      | 0.108                         | 131,167    |
| $\overline{7}$ | 1'431,942                       | 0.095                         | 135,840      | 0.074                         | 106,255    |
| 8              | 1'431,942                       | 0.067                         | 97,028       | 0.051                         | 73,279     |
| 9              | 1'206,942                       | 0.048                         | 58,416       | 0.035                         | 42,597     |
| 10             | 1'431,942                       | 0.034                         | 49,504       | 0.024                         | 34,853     |
| 11             | 1'431,942                       | 0.025                         | 35,360       | 0.017                         | 24,037     |
| 12             | 1'206,942                       | 0.018                         | 21,288       | 0.012                         | 13,972     |
| 13             | 1'431,942                       | 0.0013                        | 18,041       | 0.008                         | 11,433     |
| 14             | 1'431,942                       | 0.008                         | 12,886       | 0.006                         | 7,884      |
| 15             | 1'206,942                       | 0.006                         | 7,758        | 0.004                         | 4,583      |
| 16             | 1'431,942                       | 0.004                         | 6,574        | 0.003                         | 3,750      |
| 17             | 1'431,942                       | 0.003                         | 4,696        | 0.002                         | 2,586      |
| 18             | 1'206,942                       | 0.002                         | 2,827        | 0.001                         | 1,503      |
| 19             | 1'431,942                       | 0.0023                        | 2,396        | 0.001                         | 1,230      |
| 20             | 2'212,160                       | 0.001                         | 2,643        | 0.001                         | 1,311      |
|                |                                 |                               | 1'688,189    |                               | $-288,322$ |

<span id="page-153-0"></span>Tabla No. XXXV Determinación de la Tasa Interna de retorno entre razones de interés del 40 y 45% [Fuente: Elaboración propia]

### **8.5.3 Periodo de Recuperación de Capital (PRC)**

El último análisis indica el tiempo en el que el inversionista recupera el capital que se ha invertido en el proyecto, para ello es importante conocer el flujo neto efectivo durante la vida útil del proyecto, y con estos valores calcular el Flujo acumulado, en donde la variación de signos da la pauta para determinar el año en el que se recupera la inversión. Para el presente caso se puede afirmar que esto ocurre entre el año 6 y 7, tal como se muestra en la [Tabla No. XXXVI.](#page-155-0)

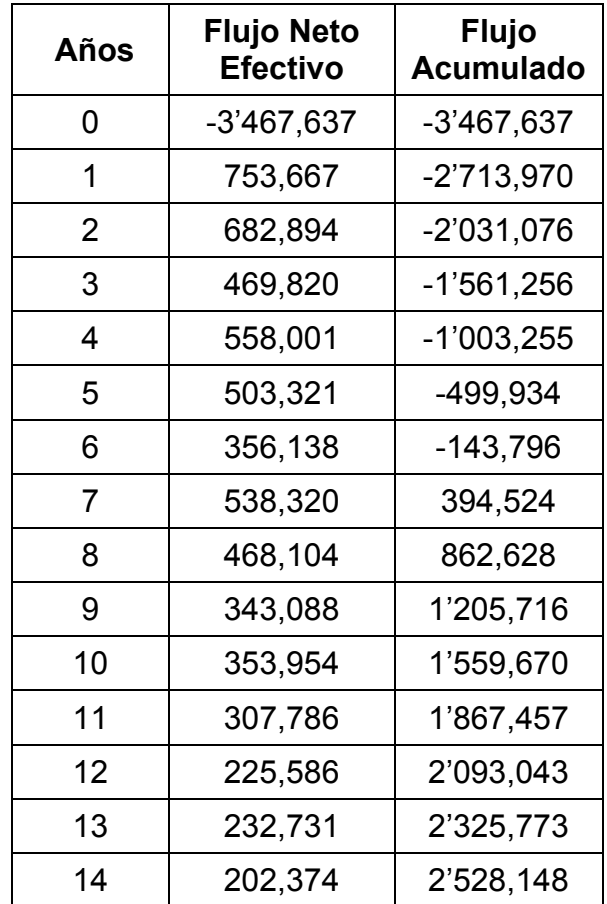

| Años | <b>Flujo Neto</b><br><b>Efectivo</b> | <b>Flujo</b><br><b>Acumulado</b> |
|------|--------------------------------------|----------------------------------|
| 15   | 148,326                              | 2'676,474                        |
| 16   | 153,024                              | 2'829,498                        |
| 17   | 133,064                              | 2'962,563                        |
| 18   | 97,527                               | 3'060,090                        |
| 19   | 100,616                              | 3'160,706                        |
| 20   | 135,164                              | 3'295,869                        |

<span id="page-155-0"></span>Tabla No. XXXVI Flujo neto y acumulado durante la vida útil del proyecto [Fuente: Elaboración propia]

Para tener una mayor precisión en la estimación del tiempo de recuperación del capital, podemos usar la siguiente expresión [19]:

$$
PRC = N - 1 + \left[\frac{(FA)_{n-1}}{F_n}\right]
$$
\n(8.1)

Dónde:

N: Primer año con Flujo acumulado positivo.

(FA)n-1: Flujo de efectivo acumulado en el año previo a N.

Fn: Flujo neto de efectivo en el año N.

AL reemplazar los datos correspondientes se tiene que el PRC es de 6 años con 3 meses.

#### **CONCLUSIONES**

En el presente trabajo se ha desarrollado el diseño a nivel preliminar de una barcaza autopropulsada de navegación fluvial, cuyo principal destino es la vía navegable de la ruta Manta – Manaos. Se siguieron las formulaciones de casas clasificadoras de buques, normativas de seguridad de entidades marítimas, análisis por elementos finitos y CFD. Además se determinó la profundidad mínima del canal de navegación requerida para la barcaza y su respectivo análisis económico. Se puede concluir lo siguiente:

- 1. Se ha desarrollado el dimensionamiento y las formas del casco de la barcaza en base a modelos existentes y digitales, llegando a un modelo final que desplaza 1135 [ton] a un calado de 1.2 [m], lo cual le permite transportar al menos 730 [ton] de carga sobre su cubierta, con lo cual se transporta casi un 50% más de carga, de lo que se transportó en los primeros viajes en la ruta Casaui Ñambi, siendo este el nombre adoptado en su inauguración en el año 2011.
- 2. El uso del CFD mediante Ansys, representa una gran ayuda para la realización de simulaciones que permitan calcular la resistencia al avance de modelos de buques, ya que no tiene restricciones en cuanto a las dimensiones o formas del casco como lo tienen los módulos de Maxsurf según el método de análisis que se seleccione; sin embargo una de las principales desventajas que tienen estos programas CFD es el tiempo en que demora realizar cada simulación, además considerando que para obtener la curva Resistencia vs Velocidad se debe realizar una simulación por cada dato de velocidad.
- 3. Se desarrolló un modelo estructural de un compartimiento bajo el área de la cubierta de carga de la barcaza, dimensionando parte de los elementos estructurales con formulaciones de ABS, y posteriormente analizándolas con elementos finitos, cuyos resultados muestran un factor de seguridad de 2.32, el cual puede ser considerable como un valor altamente

conservativo, tomando en cuenta que las estructuras de buques cuentan con factores de seguridad que varían entre 1.3 – 1.8; sin embargo no se considera reducir el espesor o las dimensiones de los refuerzos, ya que se puede considerar aumentar la capacidad de carga de la barcaza en zonas donde no tenga restricción por calado, lo cual puede suceder en la navegación por el río Amazonas.

- 4. En las condiciones de carga analizadas, se ha notado que existe un alto margen de diferencia entre los valores requeridos por los criterios de la OMI y los obtenidos por la simulación en Maxsurf para la evaluación de la estabilidad estática transversal. Sin embargo esta diferencia es favorable para la estabilidad de la barcaza, considerando que el rango de estabilidad se mantiene hasta escoras alrededor de los 60°.
- 5. A pesar de que la profundidad del canal de navegación es un tema independiente al diseño de la barcaza, este tiene una gran influencia en el diseño final, ya que si la profundidad de la zona de navegación es inferior a 1.86 [m], puede considerarse como una zona en la que la navegabilidad sea afectada y el buque quede encallado.
- 6. El análisis económico realizado indica que la construcción de la barcaza propuesta posee una buena viabilidad económica, analizada en tres formas diferentes, la primera es obtenida por el Valor Actual Neto (VAN),

el cual ha mostrado que al final de la vida útil del buque, el inversionista obtendrá un capital similar a la inversión total por la construcción del buque; el segundo análisis corresponde a la rentabilidad del proyecto mediante obtención de la Tasa Interna de Retorno (TIR), con un valor aproximado al 41% y por último el análisis del Periodo de Recuperación de Capital (PRC), el cual ha indicado que el tiempo en el que inversionista recupera el dinero invertido es inferior a un tercio de la vida útil (20 años) del buque. De esta forma se puede resumir que a pesar de ser una inversión de alto valor (**\$ 3'467,637)**, esta se puede recuperar en un tiempo aceptable y manteniendo flujos de caja positivos que permitirían la construcción de una flota de barcazas de similares características para suplir una posible demanda creciente.

#### **RECOMENDACIONES**

- 1. Los cálculos realizados mediante simulación con CFD para determinar la resistencia al avance del buque, no representan una solución real sino más bien una aproximación adecuada; para obtener un resultado más fiable se recomienda la elaboración de un modelo físico a escala de la barcaza, que sirva para realizar pruebas de arrastre dentro de un canal de pruebas con profundidad limitada que permita obtener una solución más fiable.
- 2. El peso de la barcaza puede ser reducido, disminuyendo las dimensiones de ciertos elementos estructurales, para lo cual se puede recomendar realizar varias simulaciones por elementos finitos hasta encontrar un punto óptimo en las dimensiones de los refuerzos.

3. El éxito del proyecto del Eje Multimodal Manta – Manaos, depende exclusivamente del mantenimiento periódico que se le dé a la vía navegable. Para ello es recomendable que se realicen estudios batimétricos en las zonas donde se considere que la navegación es más complicada debido a las bajas profundidades registradas y además implementar una buena señalización en los sitios donde los depósitos por sedimentación puedan ocasionar varamientos.

**ANEXOS**

#### **ANEXO A**

# **PLANO DE LÍNEAS DE FORMAS**

Las principales característica que presenta el plano de líneas de formas son las siguientes:

- Separación entre estaciones: 4 [m].
- Separación entre líneas de agua: 0.2 [m]
- Separación entre perfiles: 1.65 [m]
- Escala: 1:300 (A4)

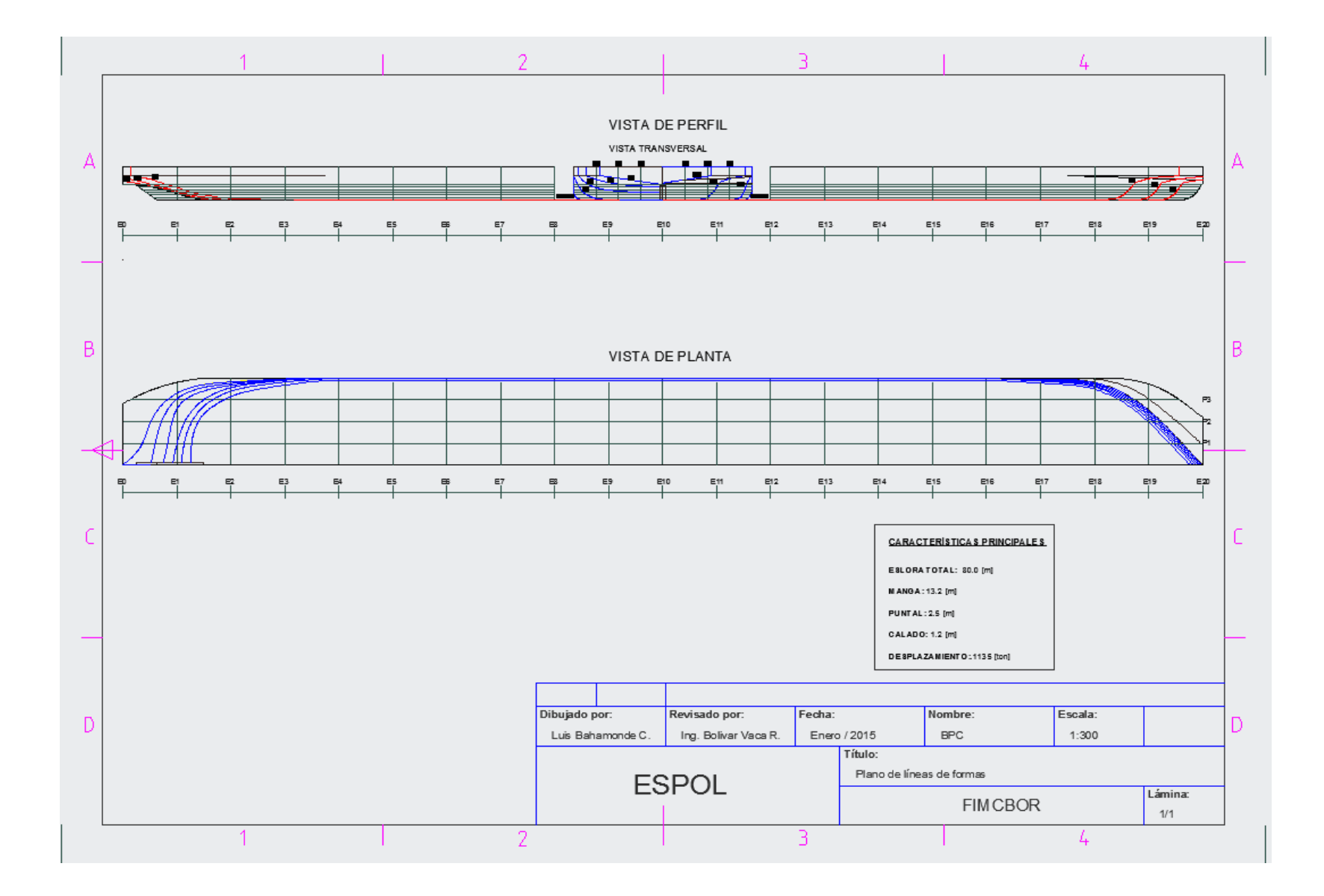

# **ANEXO B**

**PLANO DE DISTRIBUCIÓN GENERAL.**

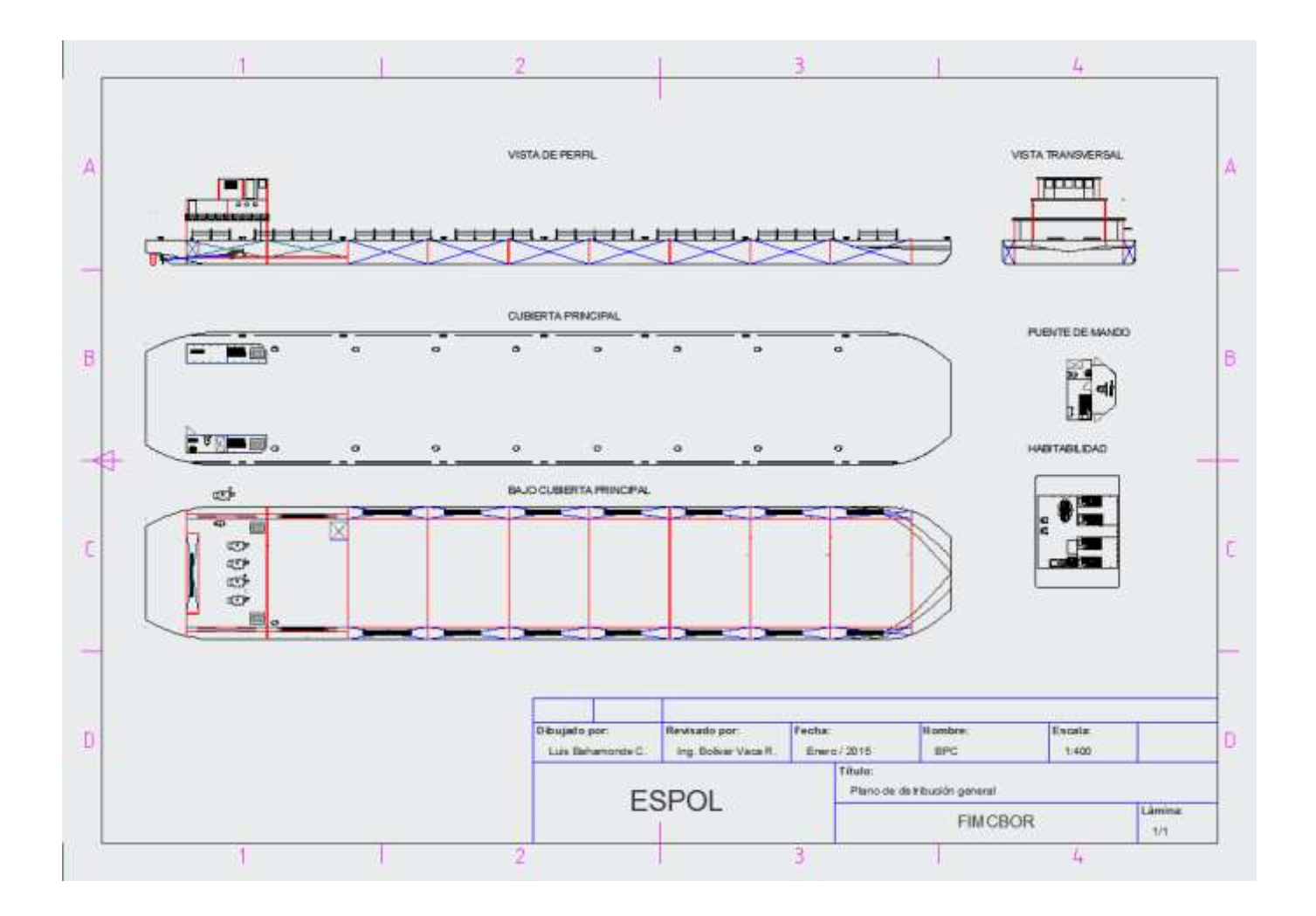

## **ANEXO C**

# **CURVAS WAGENINGEN.**

A continuación se presentan las curvas parabólicas Bp – δ para hélices de cuatro (04) palas con razón de área Ap/ $A_0$  de 0.55, 0.70 y 0.85.

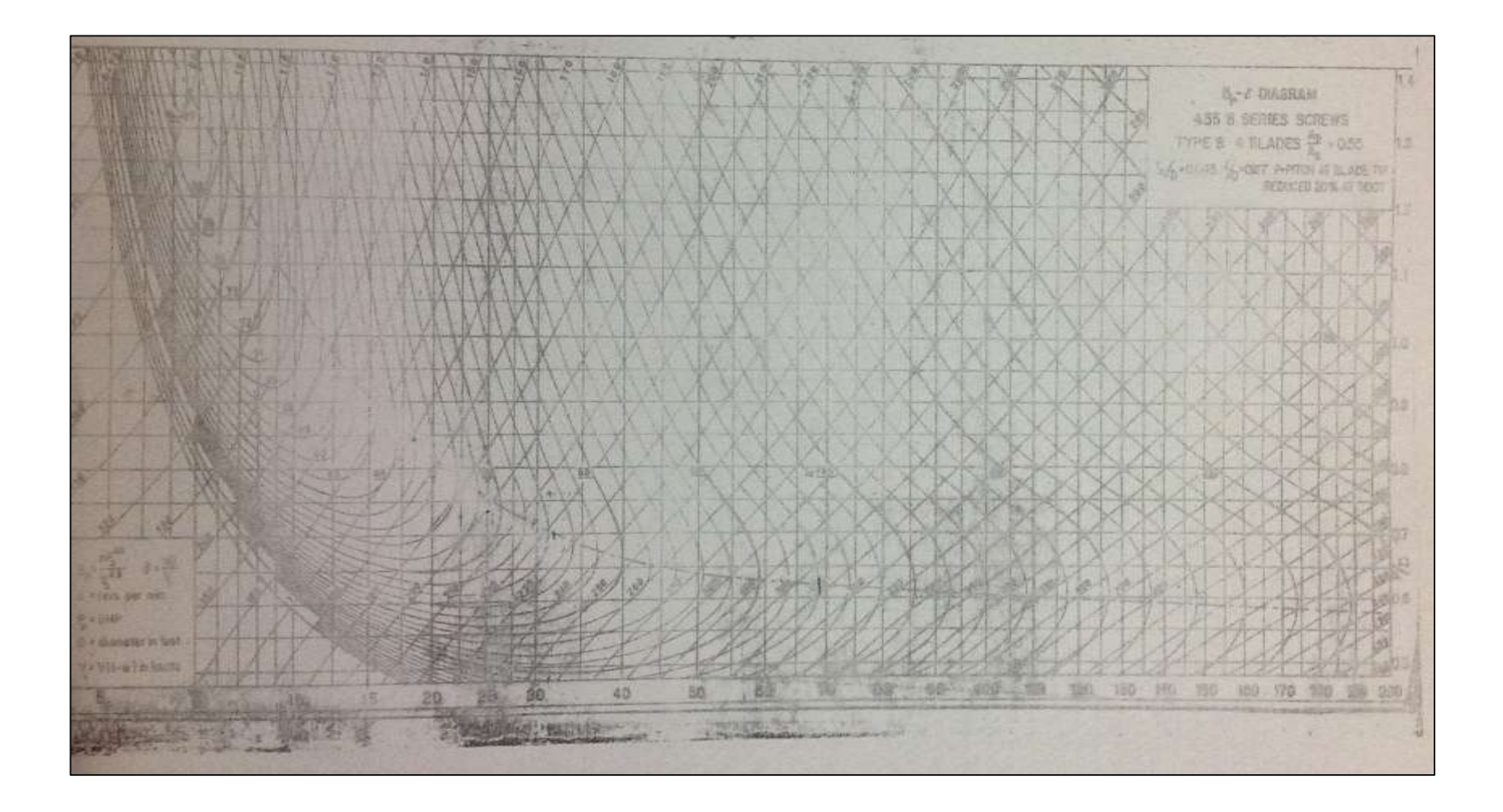

Figura No. 37 Curvas Bp – δ para hélices B4.55

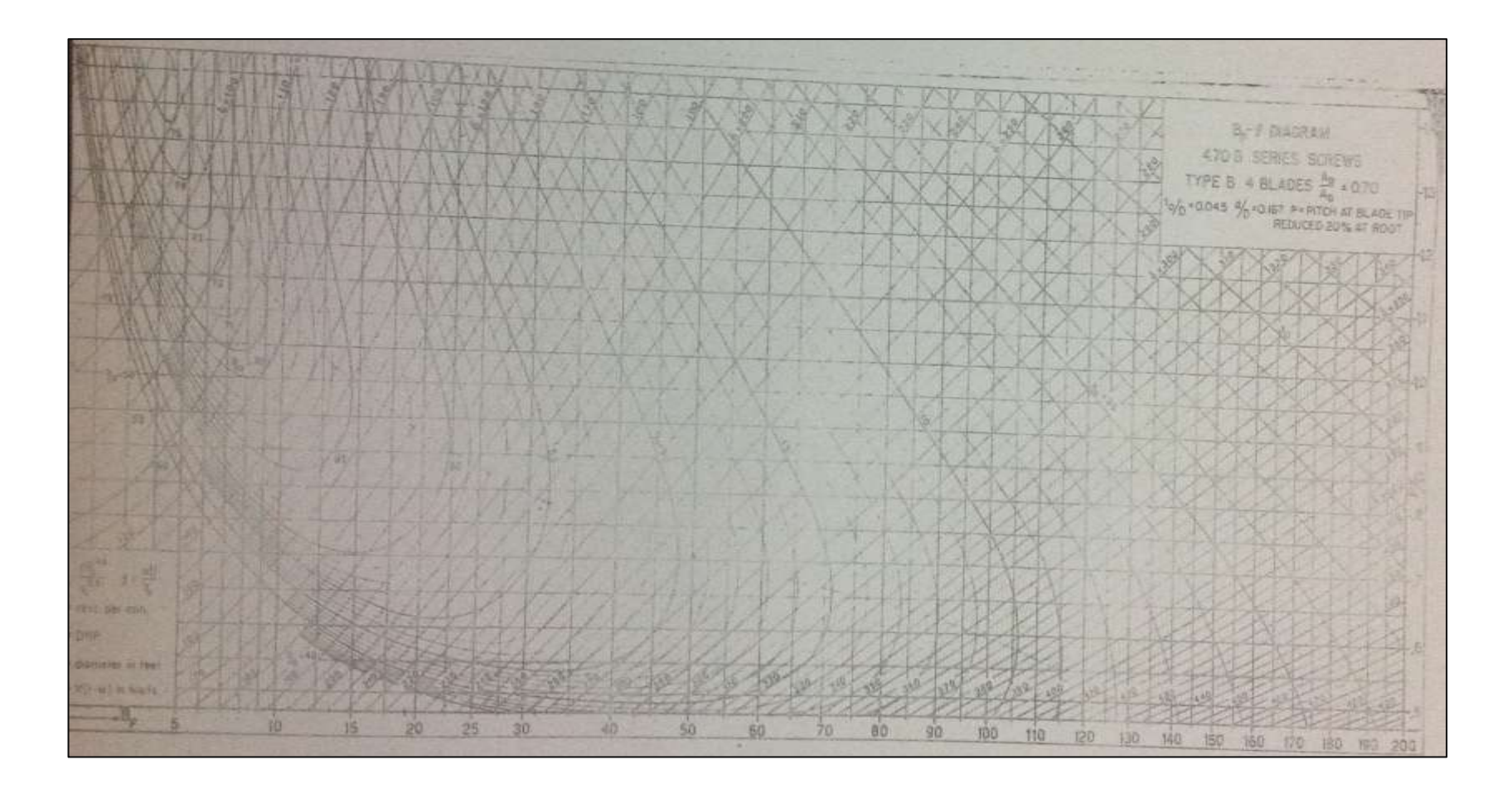

Figura No. 38 Curvas Bp – δ para hélices B4.70

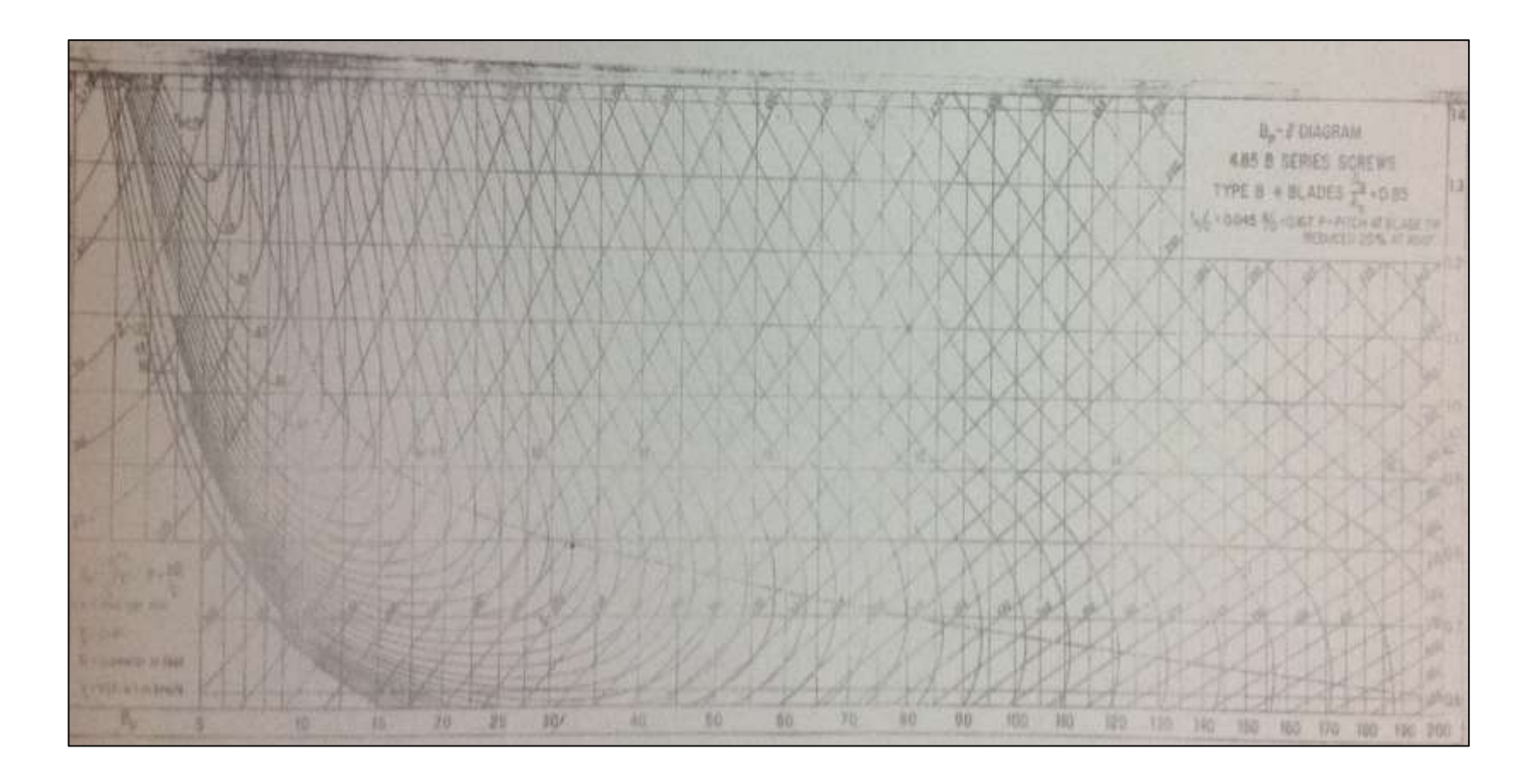

Figura No. 39 Curvas Bp – δ para hélices B4.85

#### **ANEXO D**

# **CÁLCULO DE ESCANTILLONES.**

### **D.1. Módulo Seccional en Cuaderna maestra.**

El modulo seccional requerido de la cuaderna maestra en Sección Media, es obtenido de la siguiente ecuación:

SM = 0.00455 (B + 12.19)  $D^{\star}L^{2}$  [cm<sup>2</sup>-m] Para L  $\geq$  76.2 [m]

SM =  $0.00455$  (13.2 + 12.19) 2.5 \* 74.85 [cm<sup>2</sup>-m]

$$
SM = 1848.4 \, [cm^2-m]
$$

#### **D.2. Espesor de cubierta.**

El mínimo espesor de cubierta no debe ser menor que 0.01 mm del espaciamiento de los refuerzos.

$$
t = 0.01 * 600 \text{ [mm]}
$$

 $t = 6$  [mm]

Nunca menor a 5 [mm].

### **D.3. Espesor de cubierta de carga.**

El espesor del planchaje en el cual se transporta la carga no debe ser menor que el determinado por las siguientes ecuaciones:

$$
t = 0.00395 \text{ s}\sqrt{h} + 1.5 \text{ [mm]}
$$
 pero no menor que 5.0 [mm].

Dónde:

$$
h = p/0.721
$$
 [m].

p = Carga Distribuida en Cubierta, en [Ton/m<sup>2</sup>]

s = Espaciamiento de los refuerzos, en [mm].

$$
t = 0.00395 * 2000 * \sqrt{\frac{750}{0.721}} + 1.5 \, [mm]
$$

#### **t = 12.05 [mm]**

### **D.4. Espesor de cubierta de carga.**

El espesor del planchaje del fondo no debe ser menor que el determinado por las siguientes ecuaciones:

$$
t = 0.069 L + 0.007 s - 0.8 [mm]
$$
 (min t = 5 [mm])

Dónde:

s = espaciamiento entre refuerzos, en [mm]

L = Eslora del buque, en [m].

 $t = (0.069 * 79.82) + (0.007 * 450) - 0.8$ 

# **t = 7.9 [mm]**

# **D.5. Espesor del planchaje de costado.**

El espesor del planchaje de los costados, no debe ser menor que el determinado por la siguiente ecuación:

$$
t = \text{Espesor del fondo} - 0.5 \text{ [mm]}
$$
 
$$
L < 73 \text{ [m]}
$$

 $t =$  Espesor del fondo – 1.0 [mm]  $L \ge 73$  [m].

# **t = 6.9 [mm]**

#### **D.6. Construcción de mamparos para tanques.**

### **D.6.1 Planchaje**

El planchaje tendrá el espesor obtenido de la siguiente ecuación:

$$
t = (s\sqrt{h}/254) + 1.78
$$
 [mm].

Dónde:

s = Espaciamiento entre refuerzos, en [mm].

h = Distancia vertical, medida desde el borde más bajo de la plancha a 1.2 m por encima de la cubierta o al tope de la escotilla, cualquiera que sea mayor.

$$
t = (600 * \sqrt{3.7}/254) + 1.78
$$

#### **t = 5.95 [mm]**

#### **D.6.2 Refuerzos**

Los extremos de los refuerzos deberán tener escuadras o ser recortados. Cada refuerzo, en asociación con la plancha a la cual está ligado, debe tener un módulo seccional no menor que el obtenido de la siguiente ecuación:

$$
SM = 7.8 \text{ chsl}^2 \text{ [cm}^3\text{]}
$$

Dónde:

 $c = 1.0$ 

h = Distancia vertical desde el centro de l, al tope del desbordamiento, en m.

s = Espaciamiento entre refuerzos, en [m].

l = Espacio no soportado de los miembros, en [m].

$$
SM = 7.8 * 1.0 * 2.5 * 0.55 * 2^2
$$

$$
SM = 42.9
$$
 [cm<sup>3</sup>]

### **D.7. Construcción de mamparos estancos.**

#### **D.7.1 Planchaje**

El planchaje tendrá el espesor obtenido de la siguiente ecuación:

$$
t = (s\sqrt{h}/290) + 1.00
$$
 [mm].

Dónde:

s = Espaciamiento entre refuerzos, en [mm].

h = Distancia vertical, medida desde el borde más bajo de la plancha a la altura de la cubierta en la línea de crujía, en [m].

$$
t = (600 * \sqrt{2.5}/290) + 1.00
$$

# **t = 4.2 [mm]**

### **D.7.2 Refuerzos**

Cada refuerzo, en asociación con la plancha a la cual está ligado, debe tener un módulo seccional no menor que el obtenido de la siguiente ecuación:

$$
SM = 7.8 \text{ chsl}^2 \text{ [cm}^3\text{]}
$$

Dónde:

 $c = 0.46$ 

h = Distancia vertical desde el centro de l hasta el tope del desbordamiento, en [m].

s = Espaciamiento entre refuerzos, en [m].

l = Espacio no soportado de los miembros, en [m].

$$
SM = 7.8 * 0.46 * 2.5 * 0.55 * 2^2
$$

$$
SM = 19.73 \, [\text{cm}^3]
$$

# **D.8. Vagras, varengas y longitudinales.**

Cada vagra, varenga y longitudinal debe tener un módulo seccional no menor que el obtenido de la siguiente ecuación:

$$
SM = 7.8 \text{ chsl}^2 \text{ [cm}^3\text{]}
$$

Dónde:

c = Coeficiente apropiado al miembro bajo consideración y el tipo de construcción empleado.

h = Distancia, en [m] como se describe en la figura.

s = Espaciamiento entre los miembros.

l = Longitud no soportada de los miembros, en [m].

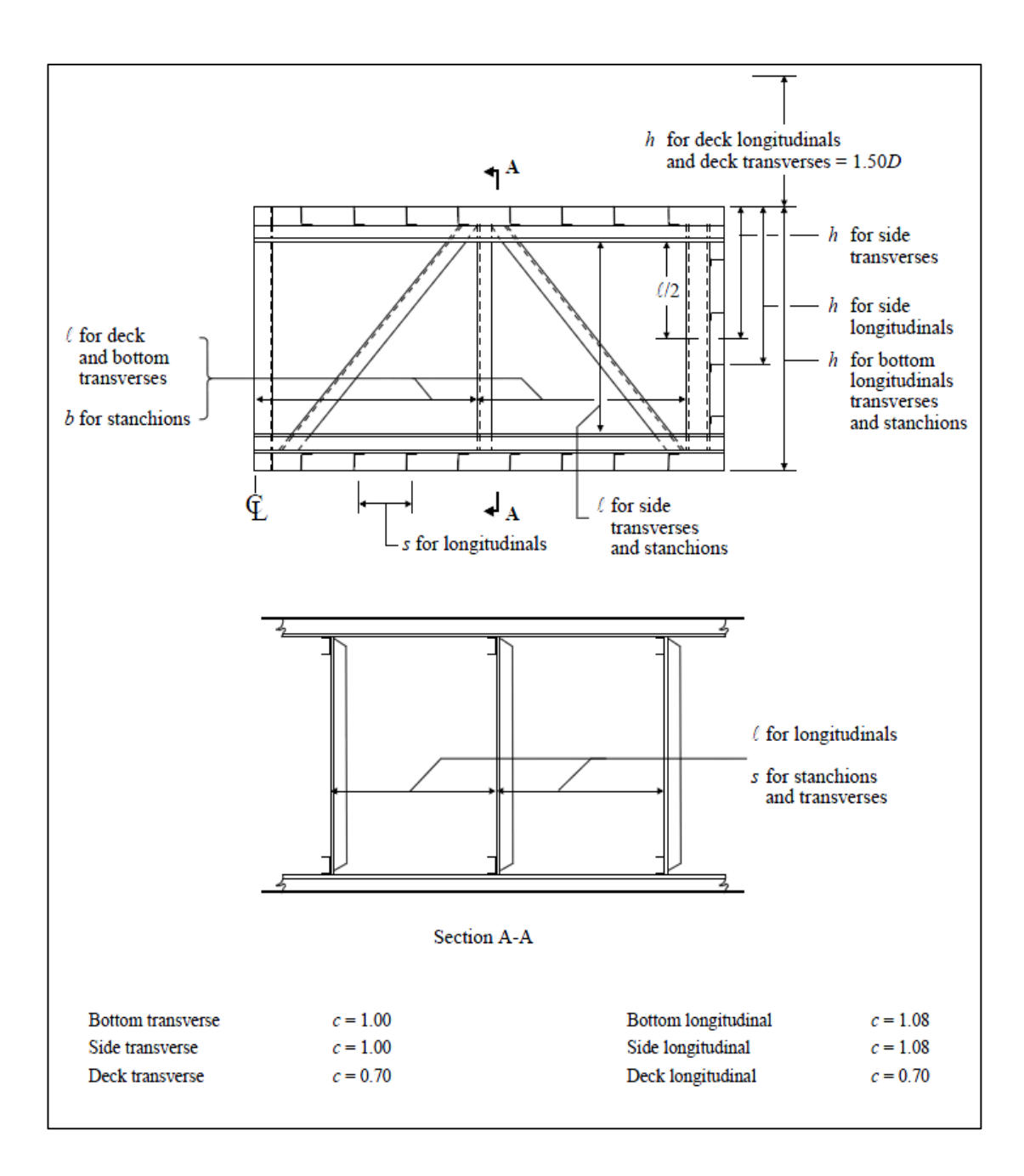

Figura No. 40 Selección de factores para cálculo de módulo

seccional [12]

De esta forma el módulo seccional correspondiente a los principales elemento estructurales se muestra a continuación:

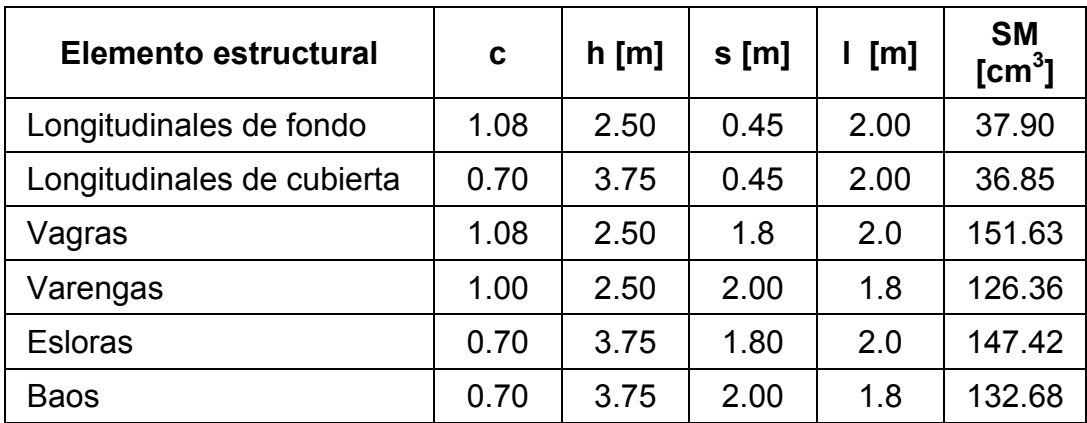

Tabla No. XXXVII Módulo seccional de los elementos estructurales

[Fuente: Elaboración propia]
## **ANEXO E**

# **PLANO ESTRUCTURAL.**

Las principales característica que presenta el plano de líneas de formas son las siguientes:

- Separación entre refuerzos de fondo: 0.45 [m].
- Separación entre refuerzos de cubierta: 0.45 [m]
- Separación entre vagras: 1.80 [m]
- Separación entre varengas: 2.00 [m]
- Separación entre esloras: 1.80 [m]
- Separación entre baos: 2.00 [m]
- Escala: 1:400 (A4)

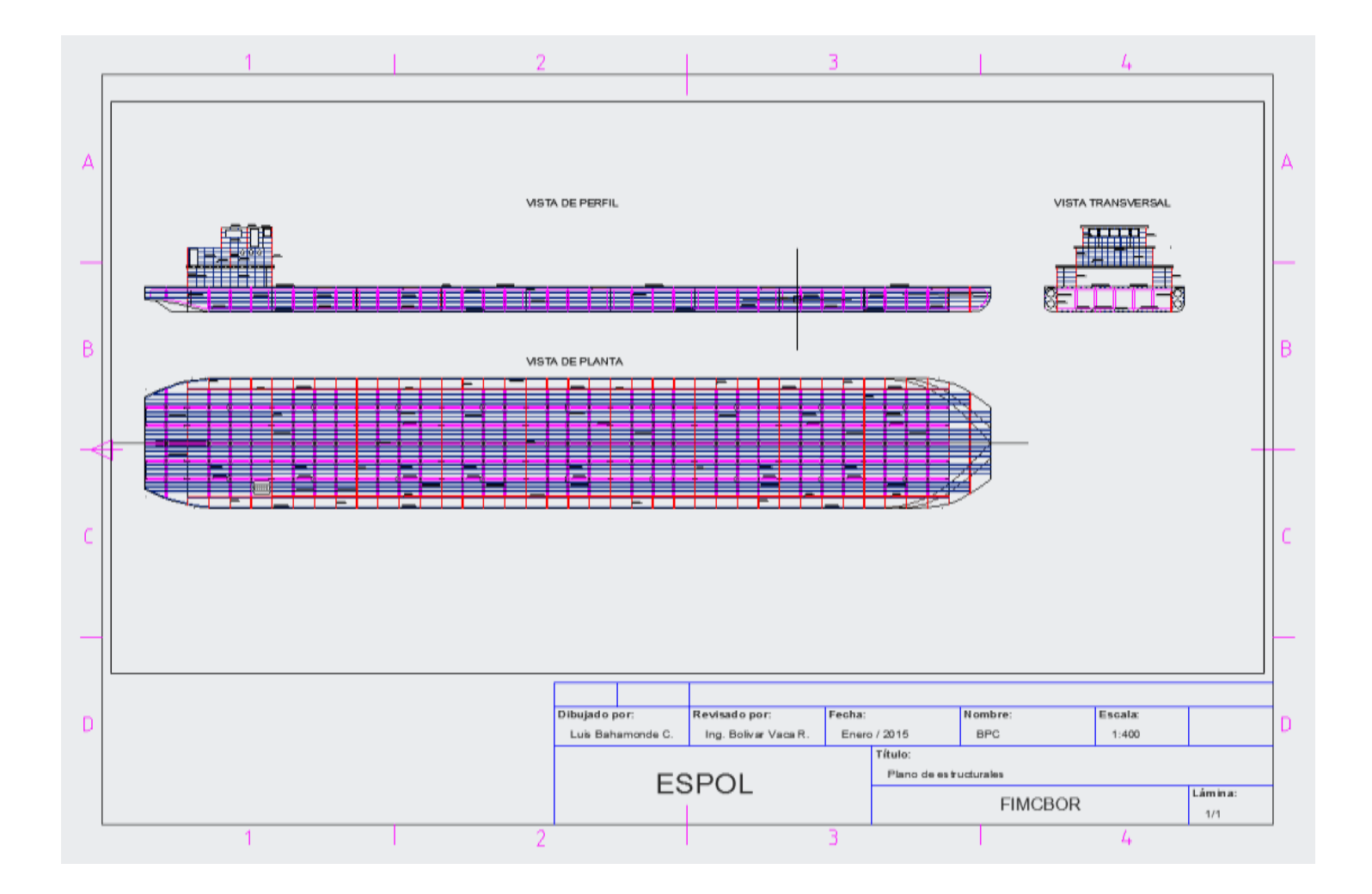

### **ANEXO F**

# **VARIACIÓN DE LOS DATOS HIDROSTÁTICOS DURANTE EL CAMBIO DE ESCORA.**

A continuación se presentan las tablas que incluyen la variación de los datos hidrostáticos para los análisis de estabilidad transversal del buque en las tres condiciones de cargas descritas en el [CAPITULO 5.](#page-109-0)

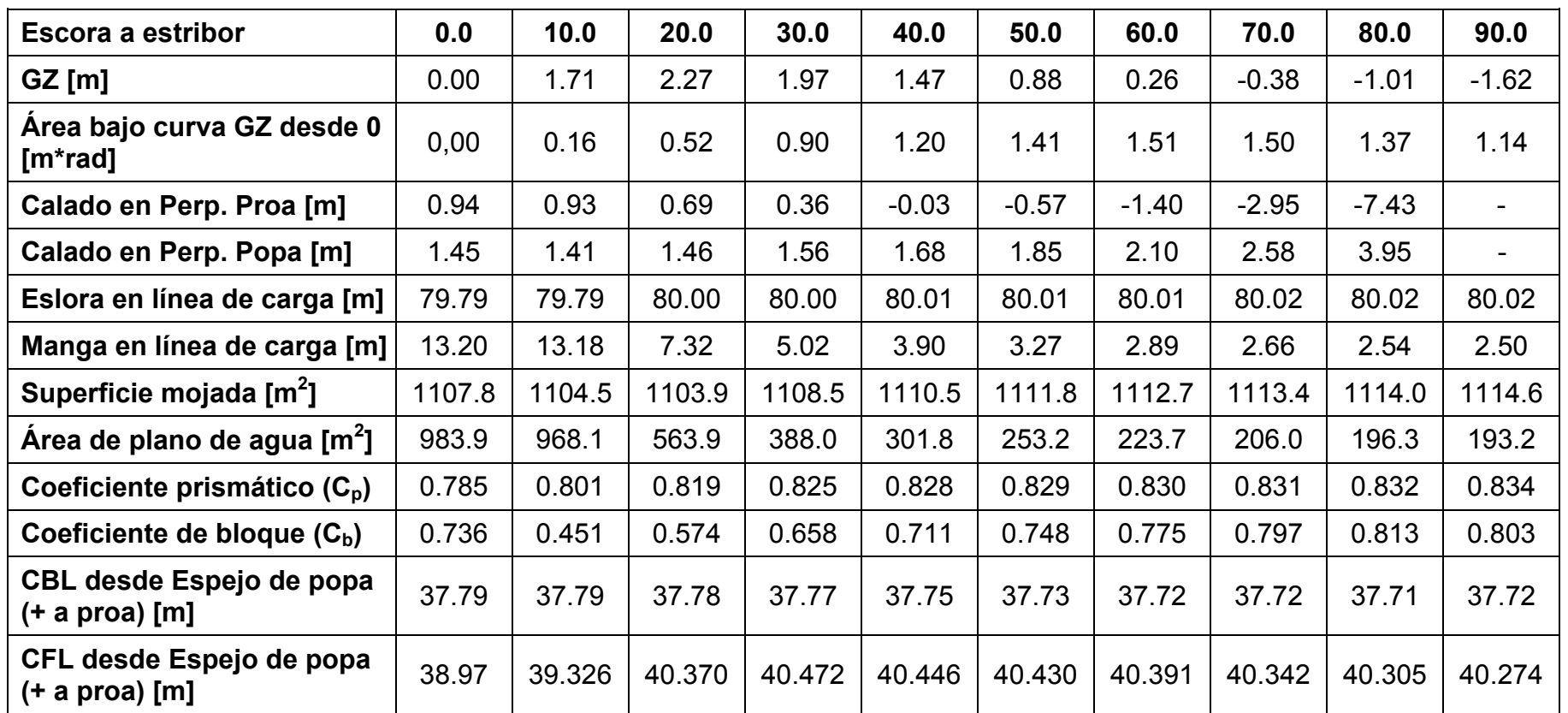

Tabla No. XXXVIII Variación de datos hidrostáticos durante cambios de escora para análisis de estabilidad en

condición de carga #1 [Fuente: Elaboración propia]

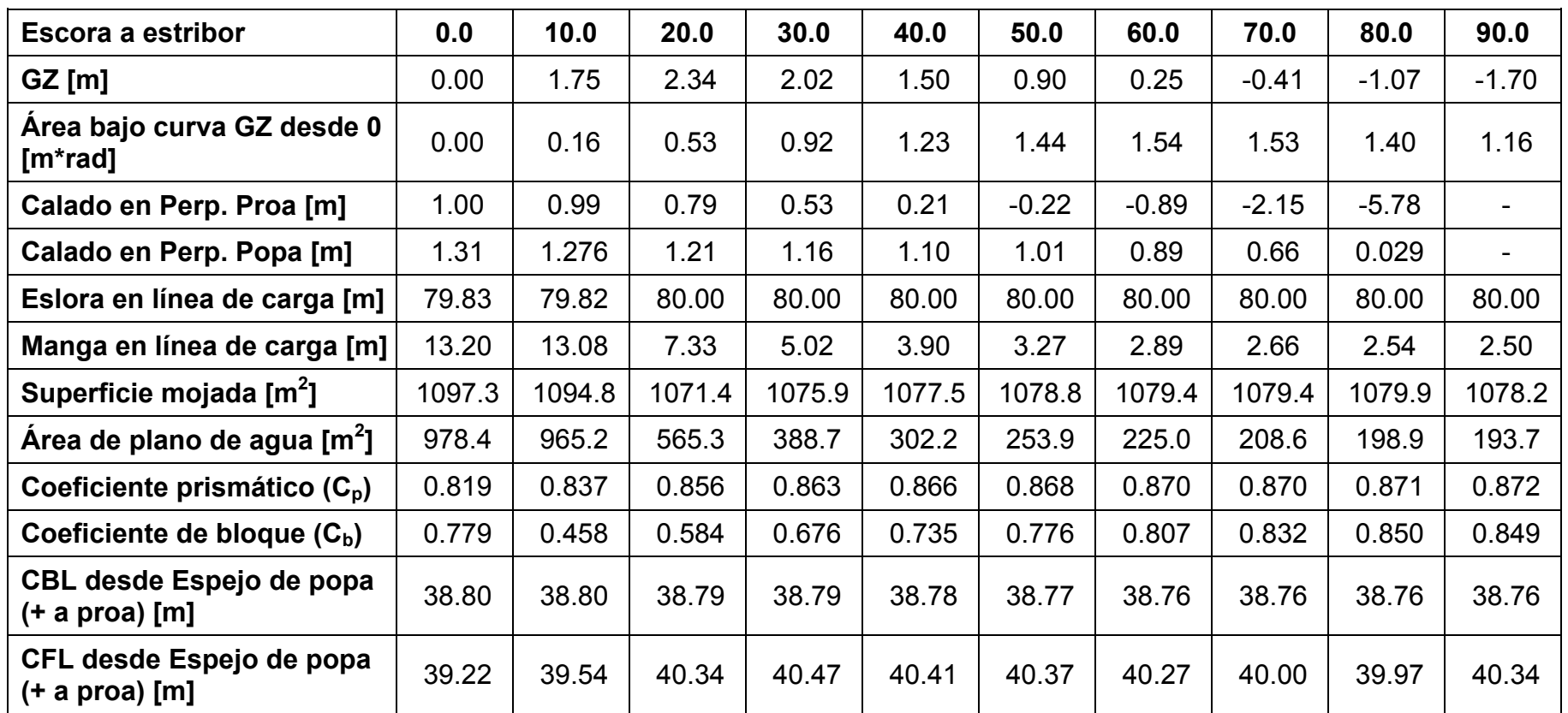

Tabla No. XXXIX Variación de datos hidrostáticos durante cambios de escora para análisis de estabilidad en

condición de carga #2 [Fuente: Elaboración propia]

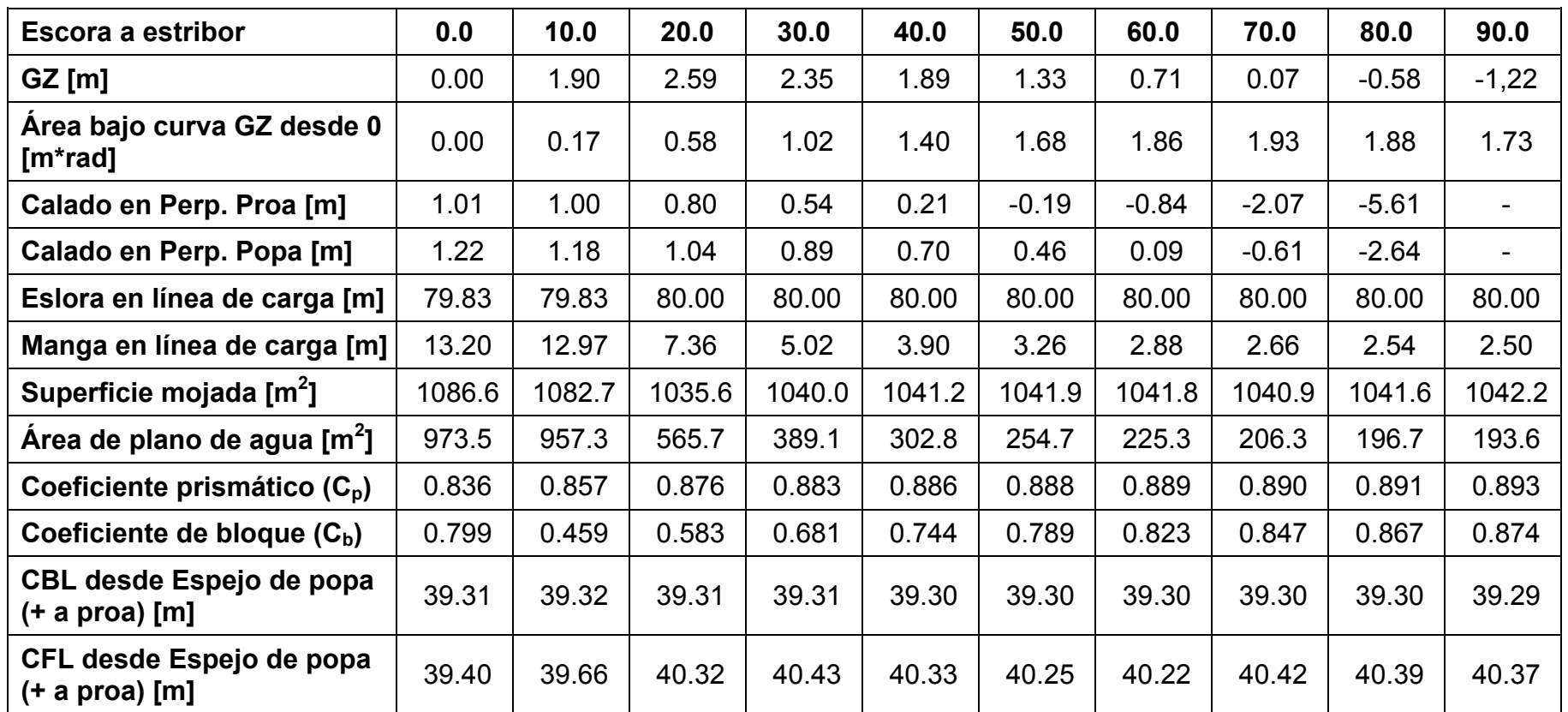

Tabla No. XL Variación de datos hidrostáticos durante cambios de escora para análisis de estabilidad en condición

de carga #3 [Fuente: Elaboración propia]

# **BIBLIOGRAFÍA**

- [1] P. Ecuador. [En línea]. Available: http://www.proecuador.gob.ec/2011/07/13/hidrovia-napo-inicia-susoperaciones-para-dar-vida-al-eje-manta-manaos/.
- [2] «Grupo Comercio Amazónico,» [En línea]. Available: http://www.comercioamazonico.com/.
- [3] A. W. Society, AWS D1.1/D1.1M, Miami, 2010.
- [4] P. Devon, «Pagina oficial de Delftship,» 30 11 2006. [En línea]. Available: http://www.delftship.net/components/designdatabase/showdetails.ph p?DetailsID=205.
- [5] CD-Adapco, User guide Star CCM+ version 9.02, 2014.
- [6] J. B. Casademont, Estudio Hidrodinámico por CFD del casco de una lancha motora, Barcelona, 2014.
- [7] D. D. Ananiev, Seminario Resistencia de los buques, Guayaquil, Ecuador, 1975.
- [8] Caterpillar, Marine Engine Selection Guide, 2008.
- [9] T. disc, Marine Product Guide, Wisconsin, 2014.
- [10] SNAME, Principles of Naval Architecture Vol. II, New York, 1958.
- [11] American Bureau of Shipping, Steel vessels under 90 meters (295) feet) in length, Houston, TX 77060 USA, 2012.
- [12] American Bureau of Shipping, «Rules for building and classing "Steel vessels for service on rivers and intracoastal waterways",» ABS, Houston, TX 77060 USA, 2007.
- [13] PDVSA, Procedimiento de inspección de Unidades flotantes, 1996.
- [14] International Maritime Organization, Adoption of the International Code on Intact Stability, 2008.
- [15] OMI, Convenio oara prevenir la contaminanción por los buques MARPOL 73/78, Londres, 2002.
- [16] OMI, SOLAS V2.0, Londres, 2002.
- [17] Corporación Industrial del Norte, Guía de sistemas de pintado según ISO 12944-5:2007, 2011.
- [18] P. d. Estado, ROM 3.1-99 Proyecto de la configuración maritima de los puertos; canales de acceso y áreas de flotación, Madrid, 2000.
- [19] C. M. D., Introducción a la evaluación de proyectos marítimos, ESPOL, 1998.
- [20] S. D. Costarelli, Resolución de las ecuaciones de Navier-Stokes utilizando CUDA, 2011.